# Universidade de São Paulo Instituto de Física de São Carlos

# Introdução a Química Quântica

$$
\langle E \rangle = \frac{\int \Psi^* H \Psi d\tau}{\int \Psi^* \Psi d\tau} = \int \Psi^* H \Psi d\tau
$$

André Luis Bonfim Bathista e Silva IFSC/USP 2003

# **Livros Grátis**

http://www.livrosgratis.com.br

Milhares de livros grátis para download.

#### **Autor: André Luis Bonfim Bathista e Silva – IFSC/USP 2003**

- **Cap. 1: Operadores em Química Quântica**
- **Cap. 2: Equação de Schrödinger e Suas Aplicações**
- **Cap. 3: Método de Hückel Método Semi-Empírico**
- **Cap. 4: Método Variacional**
- **Cap. 5: Teoria do Campo Autoconsistente (SCF)**
- **Cap. 6: Método de Hartree-Fock-Roothaan**

#### **Cap. 7: Teoria da Perturbação de Rayleigh-Schrödinger.**

#### 1 Edição

**André Luis Bonfim Bathista e Silva** concluiu o Mestrado em Ciência e Engenharia de Materiais no Instituto de Física de São Carlos IFSC – USP em 2004, graduou em Licenciatura Plena Em Física pela Universidade Federal de Mato Grosso (UFMT) em 2001, conclui o curso técnico em Química Industrial na Escola Técnica Federal de Mato Grosso (ETF-MT) em 2000. Atualmente está cursando Doutorado em Ciência e Engenharia de Materiais no Grupo de LEAR-IFSC-USP e o curso Técnico em Eletrônica pela Escola Técnica Estadual – Paulino Botelho. Publicou. Publicou 5 artigos em periódicos especializados e 52 trabalhos em anais de eventos, sendo 6 em eventos Internacionais. Participou do desenvolvimento de 2 produtos tecnológicos. Recebeu 2 prêmio na Iniciação Científica da Associação de Usuários de Ressonância Magnética Nuclear (AUREMN) e uma Menção Honrosa da Universidade Federal do Rio de Janeiro (UFRJ). Atua na área de Física, com ênfase em Ressonância Magnética Nuclear. Em suas atividades profissionais interagiu com 28 colaboradores em co-autorias de trabalhos científicos.

# Capítulo 1: Operadores em Química Quântica

- 1.1 Introdução
- 1.2 Conceitos Preliminares
- 1.3 O Formalismo Matemático da Mecânica Quântica
- 1.4 Operadores
- 1.5 Comutadores
- 1.6 Observáveis
- 1.7 Valor Esperado
- 1.8 Fluxo de Probabilidade
- 1.9 Postulados da Mecânica Quântica da Função de Onda
- 1.10 Bibliografia:

# Capítulo 2: Equação de Schrödinger

- 2.1 Introdução
- 2.2 Construção da Equação de Schrödinger
- 2.3 Números Quânticos
- 2.4 Função de Onda na Concepção de Max Born
- 2.5 Valor Esperado da Função de Onda
- 2.6 Aplicação da Equação de Schrödinger
- 2.6.1 Poço de Potencial não relativístico
- 2.7 Bibliografia:

# Capítulo 3: Método de Hückel.

- 3.1 Método Semi-Empírico
- 3.2 Elaboração
- 3.3 Considerações do Método de Hückel
- 3.4 Aplicação do Método de Hückel no Etileno
- 3.5 Aplicação do Método de Hückel no Butadieno
- 3.6 Aplicação do Método de Hückel para o Ciclobutadieno
- 3.7 Bibliografia:

# Capítulo 4: Método Variacional.

- 4.1 Introdução
- 4.2 Extensão do método Variacional
- 4.3 Função Variacional Linear
- 4.4 Aplicação do Método Variacional
- 4.5 Método Variacional para o Átomo de Hidrogênio

4.6 Método Variacional para o Átomo de Hélio 4.7 Método Variacional para Sistema de dois Spins 4.8 Referências:

# Capítulo 5: Teoria do Campo Autoconsistente (SCF)

- 5.1 Introdução 5.2 Valor médio da Energia 5.3 O Valor médio de H1 5.4 O Valor médio de H2 5.5 Cálculo da Energia Média
- 5.6 As Equações de Hatree-Fock.
- 5.7 Referência:

# Capítulo 6: Método de Hartree-Fock-Roothaan.

6.1 Introdução

# Capítulo 7: Teoria da Perturbação

- 7.1 Introdução
- 7.2 Correção de ordem um para a energia
- 7.3 Correção de ordem um para a função de onda
- 7.4 Tratamento de um sistema de spins pela Teoria da Perturbação
- 7.5 Referência:

# Capítulo 1: Operadores em Química Quântica

#### 1.1 Introdução

A Mecânica Quântica foi construída na década de 20 para lidar com o átomo, os físicos consideravam-na como um instrumento provisório destinado ao fracasso fora dos domínios do átomo, entretanto a mecânica quântica prosperou e ultrapassou os mais fantásticos sonhos de seus inventores. Atualmente, devido a aceitação dos Postulados Quânticos e suas extensivas aplicações em Centros Científicos, vem proporcionando maior divulgação de experimento clássicos da Mecânica Quântica, bem como seus inventores. A internet, onde é um meio de informação de mais alto padrão, nos favorece diversas fontes de trabalhos diretos ou correlacionados à Mecânica Quântica, sendo estes: revistas, fascículos e até mesmo jornais científicos.

### 1.2 Conceitos Preliminares

Para explicar a mecânica dos átomos e dos sistemas nucleares, foram desenvolvidas, a partir de 1900, diversas teorias. Estas teorias foram se enquadrando a uma denominação comum: "Mecânica Quântica"(MQ).

Assim, MQ é um conjunto de teoria dos sistemas atômicos e nucleares. Este conjunto não é unitário, mas sim uma sucessão de diversas teorias, umas complementares das outras. Estas teorias surgiram e desenvolveram-se da Física Clássica, particularmente da mecânica newtoniana e da teoria eletromagnética de Maxwell. Demonstrando-se que os conceitos clássico e eletromagnético eram suficientes para explicação do mundo macroscópico, mas, incapazes para uma explicação adequada e coerente do mundo microscópico, i.e., atômiconuclear e também molecular, nasceram à chamada "Antiga teoria dos quanta" ou Mecânica Quântica Antiga. Esta mecânica compreende as teorias de Planck (1900), Einstein (1905), Bohr (1913) e De Broglie (1924).

A antiga MQ embora explicasse muitos fenômenos até então incompreendidos, falhava em sua base lógica para outros fenômenos. E assim Heisenberg (1925), desenvolveu a "Mecânica das Matrizes", que não implica em nenhum modelo atômico, pois é um edifício puramente matemático. Quase simultaneamente, Schröndiger (1926) baseando-se nas idéias de De Broglie, desenvolveu a "Mecânica ondulatória". Esta mecânica tem um aspecto mais físico, embora algo impreciso. Esta imprecisão foi desaparecendo com a aplicação das teorias de Pauli (1924) e Dirac (1926). As teorias de Heisenberg até Dirac, são conhecidas como "Mecânica Quântica Moderna". Esquematicamente, temos:

**MQ**

**MQA** teoria dos quantas de Planck teoria atômica de Bohr dualismo de De Broglie

**MQM** mecânica das matrizes de Hiesenberg mecânica ondulatória de Schöndiger teoria do Spin de Pauli teoria da energia positiva e negativa de Dirac

Juntamente com estes físicos, representantes da MQ, figura outro grande número de cientista que, experimentalmente, deram confirmação a cada um destas teorias, assim como aplicaram teoricamente a muitos fenômenos Físicos-Químicos.

Primeiramente estaremos considerando a visão matemática, que a mecânica quântica possui com uma linguagem acessível para estudantes de ciências e assim uma breve discussão da MQA (Planck→ de Broglie) e MQM (Pauli→ Dirac). tratando historicamente os fatos ocorridos e descrevendo alguns passos tomados pelos pesquisadores da MQ, explanando o formalismo matemático.

### 1.3 O Formalismo Matemático da Mecânica Quântica

Na mecânica quântica as formas de se estabelecer relações numéricas e representação física de eventos são de modelos não convencionais como o de costumeiro da física e química. Às vezes tendo tratamento até filosófico de problemas.

#### 1.4 Operadores

Em muitos processos matemáticos um elemento tem que se submeter a um conjunto de operações quase sempre complicadas, mas que se repetem muitas vezes, a fim de aplicar a outros elementos diferentes para correlacioná-los. O conjunto de operações e transformações métricas são representadas por símbolos (**Â**, ∇**<sup>2</sup> , ,** Ψ) que se denominam operadores de transformação. Este conjunto de operações de transformação pode ser representado também por uma matriz, a qual tem propriedades intrínsecas da teoria de matrizes. Veja abaixo a representação de operadores e matrizes respectivamente.

$$
f = \hat{A}h \tag{1}
$$

$$
\hat{A} = \begin{bmatrix} a_{11} & a_{12} & a_{13} \\ a_{21} & a_{22} & a_{23} \\ a_{31} & a_{32} & a_{33} \end{bmatrix}
$$
 [2]

Estes operadores são denotados usando letras com acento circunflexo, como por exemplo **Ô.** Existe em princípio, um operador para cada informação que se deseja sobre o sistema, sendo os mais importantes os operadores que fornecem a energia, chamados de operadores Hamiltonianos que são denotados pelo símbolo *H.* Os operadores, por serem ordens ou instruções matemáticas, devem ser aplicadas pela direita nas funções desejadas por exemplo a função de onda Ψ ou usando a chamada representação de Dirac  $|\Psi\rangle$ . Se  $\hat{\mathbf{O}} =$ d/dx, ou seja a ordem matemática é "derive com relação a x", e  $\Psi = f(x)$ , podemos ver claramente que  $\hat{O}|\Psi\rangle$  (df(x)/dx) não é o mesmo que  $|\Psi\rangle \hat{O}$ , ou f(x)d/dx (4). Como em alguns casos é necessário trabalhar com combinações lineares de funções de onda, os operadores também devem ser lineares, i.e.:

$$
\hat{O}(\vert \Psi_1 \rangle + \vert \Psi_2 \rangle) = \hat{O}(\vert \Psi_1 \rangle + \hat{O}(\vert \Psi_2 \rangle)
$$
 [3]

Quando aplicamos o operador na função de onda pode acontecer dois eventos. No caso mais simples a operação sobre Ψ fornece a própria função Ψ multiplicada por uma constante **a**, ou seja:

$$
\hat{O}|\Psi\rangle = a|\Psi\rangle \tag{4}
$$

Neste caso a função de onda Ψ é dita ser autofunção do operador **Ô** com autovalor **a**. O autovalor obtido corresponde à propriedade que se deseja medir, de forma que, quando se fizer uma medição desta propriedade em um conjunto de sistemas idênticos, sempre será obtido o mesmo valor **a**. Mas é óbvio que as medições realizadas usando os operadores devem fornecer valores reais e não números complexos. Apresentando esta condição o operador é dito Hermitiano, o que matematicamente corresponde a expressão:

$$
\langle \Psi_i | \hat{O} | \Psi_j \rangle = \left( \langle \Psi_j | \hat{O} | \Psi_i \rangle \right)^* \tag{5}
$$

A equação [5] garante que se  $\hat{O}|\Psi\rangle = a|\Psi\rangle$  e que  $\hat{O}|\Psi^*\rangle = a^*|\Psi^*\rangle$ , então  $\mathbf{a} = \mathbf{a}^*$ , o que só acontece se **a** for um número real, ou seja, se não contiver o número **i** na sua expressão.

O segundo tipo de resultado que pode ser esperado quando se aplica um operador em uma função de onda é que a função de onda seja alterada pelo operador, como mostrado na equação 6:

$$
\hat{O}|\Psi_1\rangle = b|\Psi_2\rangle \tag{6}
$$

Agora a função não é autofunção do operador, e o valor **b** corresponde a uma única medição da probabilidade desejada em um só sistema dentro de um universo de sistemas idênticos. Neste caso , cada vez que se fizer a medição experimental da propriedade seria obtida uma resposta diferente, sendo portanto necessário calcular o valor médio das medições, também chamado de valor esperado, <**b**>, para ter um resultado confiável da medição. O valor médio é calculado exatamente como se calculam os valores médios em estatística:

$$
\langle b \rangle = \frac{\langle \Psi | \hat{O} | \Psi \rangle}{\langle \Psi | \Psi \rangle} \tag{7}
$$

O principal problema agora é definir matematicamente os operadores e as funções de onda. Os operadores são obtidos através dos comutadores dos operadores.

Se tivermos uma função de onda descrita por

$$
\Psi = Ae^{\frac{2\pi i}{h}(xp_x - Et)}
$$
 [8]

que pode ser aplicada a descrever qualquer partícula de massa m e velocidade  $V_x$  que apresente comportamento ondulatório, sendo portanto uma equação geral e não só referente ao fóton. Agora utilizando-se dum operador para derivá-la em relação à **x**, e considerando que a energia **E** e o momento **Px** da partícula associada à onda são constantes, temos:

$$
\frac{\partial \Psi}{\partial x} = \frac{2\pi i p_x}{h} \Psi
$$
 [9]

rearranjando temos:

$$
-\frac{i h}{2\pi} \frac{\partial \Psi}{\partial x} = p_x \Psi
$$
 [10]

analisando a equação [10] vemos que a função de onda Ψ é uma autofunção do operador *x ih*  $-\frac{ih}{2\pi}\frac{\partial}{\partial x}$  com autovalor  $p_x$ , ou seja, que o operador extrai o valor de momento da função de onda *x ih*  $-\frac{ih}{2\pi}\frac{\partial}{\partial x}$ . Isto significa que, para obter operadores podemos escrever a expressão clássica da quantidade que nos interessa, e substituir os termos referentes a componente em x do momento, *px*, por *x ih*  $-\frac{ih}{2\pi} \frac{\partial}{\partial x}$ . Por analogia, para as componentes em y e z a substituição deve ser por *y ih*  $-\frac{i h}{2\pi} \frac{\partial}{\partial y}$  e *z ih*  $-\frac{ih}{2\pi} \frac{\partial}{\partial z}$  respectivamente. Já onde existem coordenadas (x,y,z) ou

tempo (t) não é necessário fazer nenhuma modificação para converter a expressão em um operador. Esta metodologia pode ser expressa em forma de tabela. Veja Tabela 1

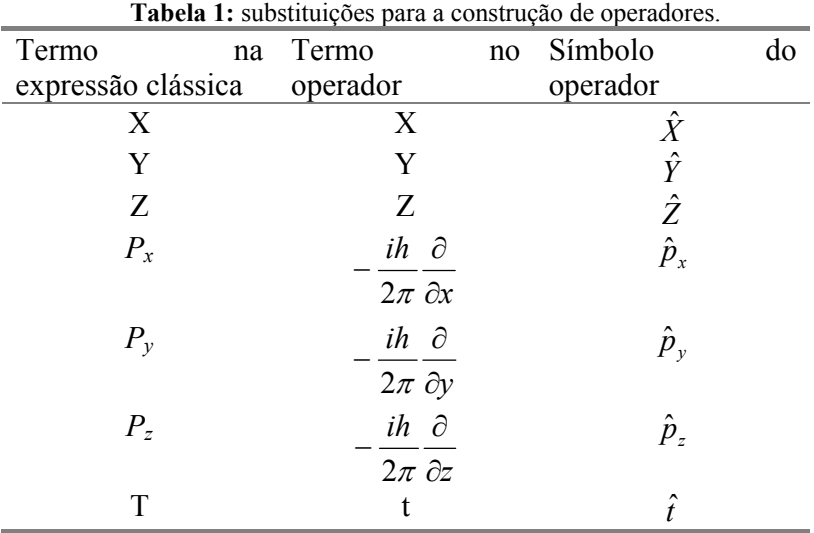

Outros exemplos que expressa estes operadores pode serem vistos nas Tabelas 2 e 3

**Tabela 2:** Exemplos do operador Hamiltoniano para o movimento de uma partícula de massa *m* em diferentes campos de força definidos pela função (operador) potencial V.

|                                    |                                  | Operador                                                             |
|------------------------------------|----------------------------------|----------------------------------------------------------------------|
| (a) Partícula livre                | $V=0$<br>$\mathbf{x}$            | $\hat{H} = -\frac{\hbar^2}{2m}\frac{d^2}{dx^2}$                      |
| barreira<br>(b)<br>de<br>potencial | $V = V_0$                        | $\hat{H} = -\frac{\hbar^2}{2m} \frac{d^2}{dx^2}$ (x<0; x>0)          |
|                                    | $\mathsf{x}$<br>$\mathbf 0$<br>a | $\hat{H} = -\frac{\hbar^2}{2m} \frac{d^2}{dx^2} + V_0 (0 < x < a)$   |
| Oscilador<br>(c)<br>harmônico      | $V=(1/2)Kx^2$<br>x               | $\hat{H} = -\frac{\hbar^2}{2m} \frac{d^2}{dx^2} + \frac{1}{2} K x^2$ |

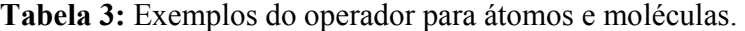

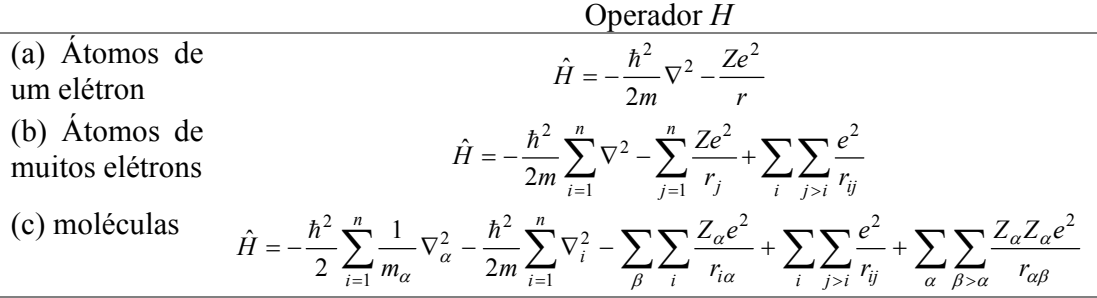

### 1.5 Comutadores

Em 1926, Born, Heisenberg e Jordan apresentaram na *Zeitschrift für Physik* a mecânica quântica, desenvolvida por Born em 1924, e Heisenberg, em 1925, sob o ponto de vista matricial. Nesse trabalho, eles apresentaram as relações de comutações para o G momento angular *L* para um sistema de muitas partículas:

$$
[L_x, L_y] = \frac{h}{2\pi i} L_z,
$$
  
\n
$$
[L_z, L_x] = \frac{h}{2\pi i} L_y,
$$
  
\n
$$
[L_y, L_z] = \frac{h}{2\pi i} L_x.
$$
\n
$$
(111)
$$

Hoje em alguns cursos de MQ, podemos ver que esses comutadores podem ser visto da forma apresentada acima.

Mas qual será a idéia de comutação ?, comutar significa '*Realizar diversas funções*'. Imaginemos uma situação na qual temos dois operadores Hermitianos **Ô** e **Ê** que comutam entre si, ou seja **ÔÊ – ÊÔ = 0** (o comutador também é representado como **[Ô,Ê] = 0**). Suponhamos ainda que existe um conjunto de funções de onda Ψi que são autofunções do operador **Ô,** com autovalores diferentes entre **ai**, i.e., sem degenerescência.

$$
\hat{O}|\Psi_i\rangle = a_i |\Psi_i\rangle
$$

neste caso qual seria a relação do operador **Ê** com este conjunto de funções?. Se operarmos pela esquerda com **Ê** teremos que

$$
\hat{E}\hat{O}|\Psi_i\rangle = \hat{E}(a_i|\Psi_i\rangle) = a_i(\hat{E}|\Psi_i\rangle)
$$
 [12]

e pela condição de comutação:

$$
\hat{E}\hat{O} = \hat{O}\hat{E} \to \hat{E}\hat{O}|\Psi_i\rangle = \hat{O}(\hat{E}|\Psi_i\rangle) \tag{13}
$$

de (12) e (13) temos que

$$
\hat{O}(\hat{E}|\Psi_i\rangle = a_i(\hat{E}|\Psi_i\rangle) \tag{14}
$$

 A equação [14] nos mostra explicitamente que **Ê** Ψ*i* é uma autofunção do operador **Ô**, com o autovalor **ai.** Como Ψi é a única função com autovalor **ai** , devido 'a não degenerescência dos sistema, a única forma da equação [14] ser verdadeira é quanto a função  $\mathbf{\hat{E}}|\Psi_i\rangle$  seja um múltiplo de  $\Psi_i$ , i. e.,

$$
\hat{E}|\Psi_i\rangle = d_i|\Psi_i\rangle \tag{15}
$$

Em outras palavras, a função Ψ*i* também é autofunção do operador **Ê**. Este resultado na forma de teoria seria: '*Se dois operadores Hermitianos Ô e Ê comutam, então existe um conjunto de funções que são autofunções dos dois operadores*'. Este teorema é extremamente importante pois mostra que as únicas propriedades de um sistema que podemos medir simultaneamente e com precisão são aquelas para as quais a função de onda representando o estado do sistema é a autofunção dos seus respectivos operadores, ou seja, para medir precisa e simultaneamente duas ou mais propriedades de um sistema, seus

Degenerescência: significa os mesmos autovalores de energia.

respectivos operadores devem comutar. De fato, este resultado é uma forma de expressão do Princípio de Incerteza de Heisenberg, pois indica que só é possível conhecer simultaneamente com precisão as propriedades de um sistema cujos operadores comutam. Claramente, de acordo com a formulação mais conhecida deste Princípio, os operadores referentes à posição e ao momento de um elétron em um átomo não comutam.

#### 1.6 Observáveis

As propriedades (E, P, Xi) que formam um observável têm duas características importantes:

1) Podem excluir-se mutuamente, ou 2) Constituem um conjunto completo, i.e., incluem entre si todos os possíveis resultados da medição do observável (E, P, Xi).

Em MQ, pode-se distinguir dois tipos importantes de relações entre observáveis. Analisemos dois observáveis, *q* e *r* são compatíveis se as propriedades (E, P, Xi) de todos os pares (*qi, rj*) – *qi* representa qualquer propriedade do observável *q, rj* qualquer propriedade de *r* – forem compatíveis ou de mútua exclusão. Sendo o último caso, o par de propriedades que não correspondem a qualquer situação fisicamente real ou previsível.

No entanto, para que dois observáveis *q* e *s* sejam incompatíveis basta que, entre todos os pares de propriedades (*qi, sj*) exista um que seja incompatível.

Um exemplo de incompatibilidade é o momento linear (P) e a posição  $(x_i)$ . A energia de uma partícula livre (energia cinética) e a sua quantidade de movimento são também observáveis compatíveis. Neste caso, os pares de propriedades formados por uma propriedade de cada um destes observáveis ou são compatíveis ou excluem mutuamente; a exclusão múua aplica-se a situações fisicamente absurdas, por exemplo quando, uma das prorpiedades for nula e a outra diferente de zero porque a energia cinética e a quantidade de movimento estão relacionadas entre si através de uma dependência funcional,  $\tilde{K} = p^2/(2m)$ .

#### 1.7 Valor Esperado

Se considerarmos, uma partícula e onda associada, a função  $\Psi_{(r,t)}$  e se essa função não se anula num intervalo entre *r* e *r* + d*r*, na medida de sua posição há uma probabilidade finita dessa partícula ser encontrada. Não podemos, atribuir a coordenada um valor bem definido, no entanto, é possível especificarmos uma posição média da partícula.

Imaginemos a medida da posição da partícula no instante t, a probabilidade de encontrá-la entre *r* e *r* + d*r* é dada pela equação.

$$
P_{(r,t)} = \psi^*_{(r,t)} \psi_{(r,t)}
$$
 [16]

onde P*(r,t)* é a probabilidade de encontramos a partícula. Repetindo essa experiência a uma certa freqüência no mesmo instante e registrando os valores de P*(r,t)*, podemos usar a média dos valores observados para caracterizar a posição da partícula no instante t.

Este valor é representado por <*r*>, valor esperado da coordenada *r*. Veja abaixo como podemos demonstrar matematicamente este cálculo.

$$
\langle r \rangle = \int_{-\infty}^{+\infty} r P_{(r,t)} dr \qquad [17]
$$

como:  $P_{(r,t)} = \psi^*_{(r,t)} \psi_{(r,t)},$ 

substituímos [16] em [17] temos que: 
$$
\langle r \rangle = \int_{-\infty}^{+\infty} r \psi^*_{(r,t)} \psi_{(r,t)} dr
$$
 [18]

# 1.8 Fluxo de Probabilidade

A probabilidade de encontrar uma partícula a uma certa posição *x* e num tempo *t* é dado por

$$
P_{(r,t)} = \psi^*_{(r,t)} \psi_{(r,t)}
$$

Sendo o fluxo qualquer grandeza que varia o tempo.

$$
\frac{\partial P}{\partial t}(x,t) = \frac{\partial}{\partial t} [\psi_{(x,t)} \psi^*_{(x,t)}]
$$
 [19]

$$
\frac{\partial P}{\partial t}(x,t) = \psi^*_{(x,t)} \frac{\partial \psi}{\partial t}(x,t) + \psi_{(x,t)} \frac{\partial \psi^*}{\partial t}(x,t)
$$
 [20]

como: *t*  $\frac{\partial}{\partial m} \frac{\partial}{\partial x^2} + V_{(x)} \psi_{(x,t)} = i \hbar \frac{\partial}{\partial x^2}$  $-\frac{\hbar^2}{2m}\frac{\partial^2}{\partial x^2}+V_{(x)}\psi_{(x,t)}=i\hbar\frac{\partial\psi}{\partial t}$ 2  $2^2$ 2

consideramos que ela esteja livre de V(x).

Parte real:

$$
\frac{i\hbar}{2m}\frac{\partial^2 \psi}{\partial x^2} = \frac{\partial \psi}{\partial t}
$$
 [21]

Parte imaginária:

$$
\frac{i\hbar}{2m}\frac{\partial^2\psi^*}{\partial x^2} = \frac{\partial\psi^*}{\partial t}
$$
 [22]

Substituindo [21] e [22] em [20]

$$
\frac{\partial P}{\partial t}(x,t) = \psi^*_{(x,t)} \frac{i\hbar}{2m} \frac{\partial^2 \psi}{\partial x^2} + \psi_{(x,t)} \left( -\frac{i\hbar}{2m} \frac{\partial^2 \psi^2}{\partial x^2} \right)
$$

$$
\frac{\partial P}{\partial t}(x,t) = -\frac{\partial}{\partial x} \left[ \frac{\hbar}{2mi} \left( \psi^*_{(x,t)} \frac{\partial \psi}{\partial x} - \psi_{(x,t)} \frac{\partial \psi^*}{\partial x} \right) \right]
$$

$$
S_{(x,t)} = \frac{\hbar}{2mi} \left[ \psi^* \frac{\partial \psi}{\partial x} - \frac{\partial \psi^*}{\partial x} \psi \right]
$$
 [23]

Sendo *S* o fluxo de probabilidade

$$
\frac{\partial P}{\partial t}(x,t) = -\frac{\partial S}{\partial x}(x,t) \text{ ou}
$$

$$
\frac{\partial P}{\partial t}(x,t) + \frac{\partial S}{\partial x}(x,t) = 0
$$
 [24]

Sendo esta a equação da continuidade.

# 1.9 Postulados da Mecânica Quântica da Função de Onda

**I)** A todo sistema corresponde uma função de onda Ψ (x,t).

**II)** A seguinte correspondência existe entre as variáveis dinâmicas e os seguintes:

| Variáveis                | Operadores                                                                                                    |
|--------------------------|----------------------------------------------------------------------------------------------------|
| x, y, z, t               | x, y, z, t                                                                                                    |
| F(x,t)                   | F(x,t)                                                                                                    |
| $P_x$ , $P_y$ , ou $P_z$ | $\hbar$ $\partial$ $\hbar$ $\partial$<br>$\hbar$ $\partial$                                                                  |
|                          | $\overline{i}\overline{\partial x}$ , $\overline{i}\overline{\partial y}$ $\overline{v}$ $\overline{i}\overline{\partial z}$ |
| E                        | ħ∂                                                                                                    |
|                          | $i \partial t$                                                                                                    |

**III)**  $\Psi$  (x,t) (onde x representa x, y, z) e suas derivadas primeiras, devem ser finitas e unívocas.

# **IV)**  $\Psi$  (x,t) deve ser normalizada\*, isto é.

$$
\int_{-\infty}^{+\infty} \int_{-\infty}^{+\infty} \int_{-\infty}^{+\infty} \Psi^*(x,t) \Psi_{(x,t)} d\nu = 1
$$

$$
dv = dxdydz
$$

ou simplesmente

 $*$ quando tem-se uma função = 1, a probabilidade é 100% de encontrar a particula numa região, isso significa que esta função está normalizada.

$$
\int_{-\infty}^{+\infty} \Psi^* \Psi dv = 1
$$

ou mais simplesmente

$$
<\Psi\big|\Psi>=1
$$

**V)** A cada observável corresponde um operador Â. O valor médio <Â> ou valor esperado deste operador e definido como.

$$
<\hat{A}>=\int_{-\infty-\infty}^{+\infty+\infty}\int_{-\infty}^{+\infty}\Psi^*\hat{A}\Psi d\nu
$$
  

$$
<\hat{A}>=\int \Psi^*A\Psi d\nu
$$
  

$$
<\hat{A}>=<\Psi^*|A|\Psi>
$$

ou

porém, se Ψ não for normalizada, então <A> é definido como

$$
\langle A \rangle = \frac{\langle \Psi^* | A | \Psi \rangle}{\langle \Psi | \Psi \rangle}
$$

### 1.10 Bibliografia:

- (1) Coelho, J. V. Mecânica Quântica (**2000**), In: 100 Anos de Mecânica Quântica, Departamento de Física, UFMT.
- (2) Rey, A. B. Mecânica Quântica e Ondulatória, In: Fisica/Química Modernas. V. 3, SP, Ed. Fortaleza, **1970**
- (3) Bathista, A. L. B. S., Nogueira, J. S. Uma Breve Discussão da Mecânica Quântica ,Cuiabá, UFMT. 2001.
- (4) Almeida, W. B., Santos, Química Nova,
- (5) Bassalo, J. M. F. Nascimentos da Física (1901-1950), Belém: EDUFPA, **2000**. 503 p.
- (6) Teixeira Dias, J. J. C. Química Quântica fundamentos e métodos. 1982. Ed. Fundação Calouste gulbenkian. 448 p.
- (7) Millomen, W. C. C. Notas de Aula, 2001. Departamento de Física Universidade Federal de Mato Grosso.
- (8) Eisberg, R. Resnick, R. Física Quântica, Ed. Campus, Rio de Janeiro, **1979**. 15<sup>ª</sup> Edição.
- (9) Bathista, A. L. B. S., Nogueira, J. S. Da Physis à Física, O Livre Contexto Sobre a essência da matéria: O Átomo. *IX Encontro de Iniciação Científica*, Cuiabá, UFMT. 2001.
- (10) Born, M., Física Atômica, **1962**, 4<sup>ª</sup> Edição. Ed: Fundação Calouste Gulbenkian, Lisboa.
- (11) Coelho, J. V. Mecânica Quântica, Cuiabá: EdUFMT, 215 p.1993.
- (12) Millomen, W. C. Born e a Teoria Quântica (**2000**), In: 100 anos de Mecânica Quântica, Departamento de Física, UFMT
- (17) De Broglie, L. Recherches sur la téorie des quanta. 1963, Paris: Masson et Cie editeurs. 128p. Réédition du text de **1924**
- (18) Landau, L. Lifshitz, E. Mecânica Quântica, Teoria não relativista, **1985**. Mir, Moscou. Vol.1.

#### Capítulo 2: Equação de Schrödinger.

#### 2.1 Introdução

Em 1926, o físico austríaco Erwin Schrödinger (1887-1961) publicou quatro trabalhos nos *Annales de Physique Leipzig* nos quais desenvolveu a sua famosa Mecânica Quântica Ondulatória, cujo resultado principal é a equação para as órbitas estacionárias dos elétrons atômicos, a igualmente famosa equação de Schrödinger:

$$
\nabla^2 \Psi_{(x,y,z)} + \frac{\hbar^2}{2m} \Big[ E - V_{(x,y,z)} \Big] \Psi_{(x,y,z)} = 0
$$
 [1]

Em relação ao trabalho de Bohr, o trabalho de Schrödinger foi bem mais completo. Uma vez que prevê também o seguinte:

- *As autofunções são correspondentes a cada autovalor.*
- *Prevê o cálculo da probabilidade de um determinado estado.*
- *Prevê o cálculo da probabilidade de transição de um estado para outro.*
- *Calcula os momentos angulares orbitais.*

A equação de Schrödinger nada mais é que uma equação diferencial de segunda ordem,a qual podemos aplicar para um sistema como o átomo de <sup>1</sup>H e calcularmos os seus níveis de energias correspondentes. Historicamente foi o primeiro sistema que Schrödinger tratou, onde os autovalores de energia são os mesmos que previstos por Bohr.

#### 2.2 Construção da Equação de Schrödinger

Primeiramente temos que resolver um problema de dois corpos. Neste caso, podemos reduzir o sistema de dois corpos a um sistema de um corpo, considerando a massa reduzida do sistema:

$$
\mu = \frac{m_1 m_2}{m_1 + m_2} \tag{2}
$$

Este é o termo que é introduzido na equação Schrödinger e podemos adquiri-lo através do cálculo do centro de massa e para acharmos o centro de massa temos que fazer a seguinte igualdade  $m_1r_1=m_2r_2$  e se variarmos r logo teremos o centro de massa. Considerando  $m_2 \ge m_1$ 

$$
m_1r_1 = m_2r_2 \tag{3}
$$

$$
r = r_1 + r_2 \tag{4}
$$

$$
r_1 = r - r_2 \, ; \, r_2 = r - r_1 \tag{4.1}
$$

Substituindo [4.1] em [3] obtemos,

$$
r_1 = \frac{m_2}{m_2 + m_1} r \text{ e } r_2 = \frac{m_1}{m_1 + m_2} r
$$
 [5]

Como o próton e o elétron estão translacionando e girando com velocidades próprias. Podemos obter a expressão da energia cinética total do sistema e a velocidade angular.

$$
E_K = \frac{m_1 v_1^2}{2} + \frac{m_2 v_2^2}{2}
$$
\n
$$
\omega = \frac{v_1}{r_1} \text{ e } \omega = \frac{v_2}{r_2}
$$
\n
$$
E_K = \frac{1}{2} (m_1 r_1^2 \omega^2 + m_2 r_2^2 \omega^2)
$$
\n
$$
E_K = \frac{1}{2} (m_1 r_1^2 + m_2 r_2^2) \omega^2
$$
\n
$$
I = \frac{1}{2} (m_1 r_1^2 + m_2 r_2^2)
$$
\n
$$
(8)
$$

sendo

Substituindo [5] em [8]

$$
I = \frac{1}{2} \left( \frac{m_1 m_2}{m_1 + m_2} \right) r^2
$$
 [9]

$$
\mu = \frac{m_1 m_2}{m_1 + m_2} \tag{10}
$$

$$
E_K = \frac{1}{2} \mu r^2 \omega^2 \tag{11}
$$

No átomo de <sup>1</sup>H o núcleo é massivo e o elétron tem massa reduzida  $\mu$  dada pela equação [10] de tal maneira que gira em torno do núcleo estacionário.

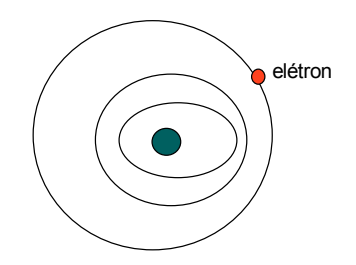

Figura 1: representação do átomo de hidrogênio

O potencial de interação (coulombiano) do elétron-próton é dado pela relação

$$
V_{(x,y,z)} = -\frac{Ze^2}{4\pi\varepsilon_0(x^2 + y^2 + z^2)^{1/2}}
$$
 [12]

Onde  $e^{\prime}$  = carga do elétron,  $Z$  = carga do núcleo (para o  ${}^{1}$ **H**,  $Z$  = 1)

A eq. de Schroedinger dependente do tempo para este sistema é a seguinte relação, conforme mostrado abaixo:

$$
-\frac{\hbar^2}{2\mu} \left[ \frac{\partial^2}{x^2} + \frac{\partial^2}{y^2} + \frac{\partial^2}{z^2} \right] \Psi_{(x,y,z,t)} + V_{(x,y,z)} \Psi_{(x,y,z,t)} = i\hbar \frac{\partial \Psi_{(x,y,z,t)}}{\partial t}
$$
 [13]

ou numa notação mais compacta: onde se consideramos o operador laplaciano

$$
\nabla^2 = \frac{\partial^2}{x^2} + \frac{\partial^2}{y^2} + \frac{\partial^2}{z^2}
$$
 [14]

Assim a eq. de Schroedinger pode ser reescrita assim:

$$
\frac{\hbar^2}{2\mu}\nabla^2\Psi + V\Psi = i\hbar\frac{\partial\Psi}{\partial t}
$$
 [15]

Cuja solução é dada:

$$
\Psi_{(x,y,z,t)} = \varphi_{(x,y,z)} e^{-iEt/\hbar} \tag{16}
$$

Onde  $\psi_{(x,y,z)}$  é a função onda independente do tempo dada pela resolução da eq. de Schroedinger independente do tempo a seguir:

$$
-\frac{\hbar^2}{2\mu}\nabla^2\Psi_{(x,y,z)} + V_{(x,y,z)}\Psi_{(x,y,z)} = E\Psi_{(x,y,z)}
$$
 [17]

ou

$$
-\frac{\hbar^2}{2\mu} \left[ \frac{\partial^2}{x^2} + \frac{\partial^2}{y^2} + \frac{\partial^2}{z^2} \right] \Psi_{(x,y,z_)} + V_{(x,y,z)} \Psi_{(x,y,z_)} = E \Psi_{(x,y,z)}
$$
 [18]

Para resolvermos a equação acima é melhor escreve-la em coordenadas esféricas e usar o método de separação de variáveis

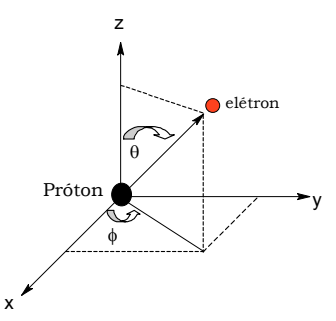

**Figura 2:** representação da interação coulômbiana entre o próton e o elétron, aplicando as notações de coordenadas esféricas para resolver a equação de Schrödinger. De acordo com a Figura 2, r é o raio vetor posição do elétron,

$$
r = \sqrt{x^2 + y^2 + z^2}
$$
 [19]

θ é o angulo polar, o qual cresce a partir do eixo z para o plano xy

$$
\theta = \arccos \frac{z}{\sqrt{x^2 + y^2 + z^2}}
$$
 [20]

e φ é o ângulo azimutal, o qual cresce de x para y.

θ

 $\theta$ sen $\phi$  $\theta$  cos  $\phi$ 

$$
\varphi = \arctg \frac{y}{x} \tag{21}
$$

onde temos  $\overline{\mathcal{L}}$  $\vert$  $\left\{ \right.$  $\left\lceil \right\rceil$ = = =  $z = r \cos$  $y = r \text{sen} \theta \text{sen}$  $x = r \operatorname{sen} \theta \operatorname{cos}$ 

E o laplaciano em coordenadas esféricas é dado assim:

$$
\nabla^2 = \frac{1}{r^2} \frac{\partial}{\partial r} (r^2 \frac{\partial}{\partial r}) + \frac{1}{r^2 \operatorname{sen} \theta} \frac{\partial}{\partial \theta} (\operatorname{sen} \theta \frac{\partial}{\partial \theta}) + \frac{1}{r^2 \operatorname{sen}^2 \theta} \frac{\partial^2}{\partial \varphi^2}
$$
 [22]

A equação de Schroedinger em coordenadas esféricas fica assim após aplicarmos o operador laplaciano esférico: eq. [18]

$$
-\frac{\hbar^2}{2\mu} \left[ \frac{1}{r^2} \frac{\partial}{\partial r} \left( r^2 \frac{\partial \Psi}{\partial r} \right) + \frac{1}{r^2 \operatorname{sen} \theta} \frac{\partial}{\partial \theta} \left( \operatorname{sen} \theta \frac{\partial \Psi}{\partial \theta} \right) + \frac{1}{r^2 \operatorname{sen}^2 \theta} \frac{\partial^2 \Psi}{\partial \varphi^2} \right] + V_{(r,\theta,\varphi)} \Psi_{(r,\theta,\phi)} = E \Psi_{(r,\theta,\phi)}
$$
\n[23]

Nota importante: Podemos escrever a função de onda Ψ<sub>(*r*,θ,φ)</sub> Como um produto de três funções tal que

$$
\Psi(r,\phi,\theta) = R(r)\Phi(\phi)\Theta(\theta)
$$

- 1. A primeira  $R(r)$  = dependência em r ( radial afastamento do elétron)
- 2. A segunda Θ(θ) = dependência em θ (mostra a posição polar do elétron)
- 3. A outra função  $\Phi(\varphi)$  = mede a posição azimutal do elétron na sua trajetória

Podemos realizar esta representação porque há um campo de força central na equação. Aplicando agora a separação de variáveis. A equação [23] pode ser reescrita (veja notação da derivada e o que deriva parte constante fica fora da derivada)

$$
-\frac{\hbar^2}{2\mu} \left[ \frac{1\Theta\Phi}{r^2} \frac{d}{dr} \left( r^2 \frac{dR}{dr} \right) + \frac{1R\Phi}{r^2 \operatorname{sen}\theta} \frac{d}{d\theta} \left( \operatorname{sen}\theta \frac{d\Theta}{d\theta} \right) + \frac{1R\Theta}{r^2 \operatorname{sen}^2 \theta} \frac{d^2\Phi}{d\varphi^2} \right] + V_{(r,\theta,\varphi)} R\Theta\Phi = \operatorname{ER}\Theta\Phi
$$

$$
-\frac{\hbar^2}{2\mu} \left[ \frac{1\Theta\Phi}{r^2} \frac{d}{dr} \left( r^2 \frac{dR}{dr} \right) + \frac{1R\Phi}{r^2 \operatorname{sen}\theta} \frac{d}{d\theta} \left( \operatorname{sen}\theta \frac{d\Theta}{d\theta} \right) + \frac{1R\Theta}{r^2 \operatorname{sen}^2 \theta} \frac{d^2\Phi}{d\varphi^2} \right] + V(r) R\Theta\Phi = \operatorname{ER}\Theta\Phi
$$

$$
[24]
$$

Substituindo o potencial V(r)= $-\frac{e}{e}$  e divindo por R $\Theta\Phi$  $4\pi\varepsilon_0$ 2 *r e*  $rac{C}{\pi \varepsilon_0 r}$  e divindo por RΘΦ a equação [23] fica:

$$
\left[\frac{\text{sen}^2 \theta}{R} \frac{d}{dr} \left(r^2 \frac{dR}{dr}\right) + \frac{\text{sen}^2 \theta}{\Theta} \frac{d}{d\theta} \left(\text{sen}\,\theta \frac{d\Theta}{d\theta}\right)\right] + \frac{2\mu}{\hbar^2} r^2 \text{sen}^2 \,\theta \left(E + \frac{e^2}{4\pi\varepsilon_0 r}\right) = -\frac{1}{\Phi} \frac{d^2 \Phi}{d\varphi^2} = -m^2
$$
\n[25]

$$
-\frac{1}{\Phi} \frac{d^2 \Phi}{d\varphi^2} = -m^2 \text{ (constante)}
$$

$$
\left[\frac{\text{sen}^2 \theta}{R} \frac{d}{dr} \left(r^2 \frac{dR}{dr}\right) + \frac{\text{sen}^2 \theta}{\Theta} \frac{d}{d\theta} \left(\text{sen}\,\theta \frac{d\Theta}{d\theta}\right)\right] + \frac{2\mu}{\hbar^2} r^2 \text{sen}^2 \theta \left(E + \frac{e^2}{4\pi\varepsilon_0 r}\right) = -m^2
$$
\n[26]

Multiplicando por  $r^2$ sen<sup>2</sup>  $\theta$  todos os membros fica

$$
\left[\frac{\text{sen}^2 \theta}{R} \frac{d}{dr} \left(r^2 \frac{dR}{dr}\right) + \frac{\text{sen}^2 \theta}{\Theta} \frac{d}{d\theta} \left(\text{sen}\,\theta \frac{d\Theta}{d\theta}\right) + \frac{1}{\Phi} \frac{d^2 \Phi}{d\varphi^2}\right] + \frac{2\mu}{\hbar^2} r^2 \text{sen}^2 \theta \left(E + \frac{e^2}{4\pi \varepsilon_0 r}\right) = 0
$$

Ou

$$
\left[\frac{r^2 \operatorname{sen}^2 \theta}{R r^2} \frac{d}{dr} \left(r^2 \frac{dR}{dr}\right) + \frac{r^2 \operatorname{sen}^2 \theta}{\Theta r^2 \operatorname{sen} \theta} \frac{d}{d\theta} \left(\operatorname{sen} \theta \frac{d\Theta}{d\theta}\right) + \frac{r^2 \operatorname{sen}^2 \theta}{\Phi r^2 \operatorname{sen}^2 \theta} \frac{d^2 \Phi}{d\varphi^2}\right] + \frac{2\mu}{\hbar^2} r^2 \operatorname{sen}^2 \theta \left(E + \frac{e^2}{4\pi \varepsilon_0 r}\right) = 0
$$

Isolando os termos em ϕ (passando ao segundo membro)

$$
\left[\frac{\text{sen}^2 \theta}{R} \frac{d}{dr} \left(r^2 \frac{dR}{dr}\right) + \frac{\text{sen}^2 \theta}{\Theta} \frac{d}{d\theta} \left(\text{sen}\,\theta \frac{d\Theta}{d\theta}\right)\right] + \frac{2\mu}{\hbar^2} r^2 \text{sen}^2 \theta \left(E + \frac{e^2}{4\pi\varepsilon_0 r}\right) = -\frac{1}{\Phi} \frac{d^2\Phi}{d\phi^2}
$$

Note : do lado direito a equação depende só de φ e do lado esquerdo a dependência é em θ e r. Como temos uma igualdade a constante de separação  $(-m^2)$  deve ser a mesma para ambas as equações.

$$
\left[\frac{\text{sen}^2 \theta}{R} \frac{d}{dr} \left(r^2 \frac{dR}{dr}\right) + \frac{\text{sen}^2 \theta}{\Theta} \frac{d}{d\theta} \left(\text{sen }\theta \frac{d\Theta}{d\theta}\right)\right] + \frac{2\mu}{\hbar^2} r^2 \text{ sen}^2 \theta \left(E + \frac{e^2}{4\pi\varepsilon_0 r}\right) = -\frac{1}{\Phi} \frac{d^2 \Phi}{d\varphi^2} = -m^2
$$

$$
-\frac{1}{\Phi} \frac{d^2 \Phi}{d\varphi^2} = -m^2 \text{ (constant)}
$$
  

$$
\left[\frac{\text{sen}^2 \theta}{R} \frac{d}{dr} \left(r^2 \frac{dR}{dr}\right) + \frac{\text{sen}^2 \theta}{\Theta} \frac{d}{d\theta} \left(\text{sen } \theta \frac{d\Theta}{d\theta}\right)\right] + \frac{2\mu}{\hbar^2} r^2 \text{ sen}^2 \theta \left(E + \frac{e^2}{4\pi\varepsilon_0 r}\right) = -m^2 [27]
$$

$$
\frac{1}{\Phi} \frac{d^2 \Phi}{d\varphi^2} = -m^2 \quad \text{ou} \quad \frac{d^2 \Phi}{d\varphi^2} + m^2 = 0 \text{ cujas raizes } \lambda = \pm \text{im}
$$

logo a solução é

$$
\Phi(\varphi) = N e^{\pm im\varphi} \tag{28}
$$

que é a solução particular, sendo *m* número quântico magnético. Φ(ϕ) é a função onda átomo de <sup>1</sup>H que contém toda a dependência em função do Potencial  $\varphi$ . Onde  $\varphi$  varia de 0 a 2π. Normalizando a função  $\Phi(\varphi)$ 

$$
\langle \Phi | \Phi \rangle = 1
$$
  
\n
$$
\langle \Phi | \Phi \rangle = \int_{0}^{2\pi} N^* e^{im\varphi} \text{Ne}^{-im\varphi} d\varphi = 1
$$
  
\n
$$
\langle \Phi | \Phi \rangle = N^2 \int_{0}^{2\pi} e^{im\varphi} e^{-im\varphi} d\varphi = 1
$$
 [29]

$$
N^2[2\pi] = 1 \quad \Rightarrow \quad N = \frac{1}{\sqrt{2\pi}}
$$

logo a função vale

$$
\Phi(\varphi) = \frac{1}{\sqrt{2\pi}} e^{im\varphi} \tag{30}
$$

como Φ(*ϕ*) = Φ(*ϕ* + 2π)  $\Rightarrow$  *ela* é única

$$
e^{im\varphi} = e^{im\varphi} e^{im2\pi} \Rightarrow 1 = e^{2\pi im} \Rightarrow 1 = \cos 2\pi m + i \operatorname{sen} 2\pi m
$$

*veja que* satisfaz se m =  $0 \pm 1 \pm 2 \pm 3$ ... m = inteiro ( número quântico magnético) escolhe a solução  $\lambda = im$  (movimento de giro elétron sentido horário).

Assim temos até o momento

$$
\Psi(r,\theta,\varphi) = \frac{1}{\sqrt{2\pi}} e^{im\varphi} R(r) \Phi(\varphi)
$$
 [31]

Tomando a equação [27],

$$
\left[\frac{\text{sen}^2 \theta}{R} \frac{d}{dr} \left(r^2 \frac{dR}{dr}\right) + \frac{\text{sen}^2 \theta}{\Theta} \frac{d}{d\theta} \left(\text{sen } \theta \frac{d\Theta}{d\theta}\right)\right] + \frac{2\mu}{\hbar^2} r^2 \text{ sen}^2 \theta \left(E + \frac{e^2}{4\pi\varepsilon_0 r}\right) = -m^2
$$

Dividindo por  $\text{sen}^2\theta$  fica

$$
\left[\frac{1}{R}\frac{d}{dr}\left(r^2\frac{dR}{dr}\right) + \frac{1}{\Theta}\frac{d}{d\theta}\left(\operatorname{sen}\theta\frac{d\Theta}{d\theta}\right)\right] + \frac{2\mu}{\hbar^2}r^2\left(E + \frac{e^2}{4\pi\varepsilon_0r}\right) = -\frac{m^2}{\operatorname{sen}^2\theta} \quad [32]
$$

Separando os termos da R(r ) da função Θ(θ) fica

$$
\frac{1}{R}\frac{d}{dr}\left(r^2\frac{dR}{dr}\right) + \frac{2\mu}{\hbar^2}r^2\left(E + \frac{e^2}{4\pi\varepsilon_0 r}\right) = -\frac{m^2}{\text{sen}^2\theta} - \frac{1}{\Theta}\frac{d}{d\theta}\left(\text{sen}\,\theta\frac{d\Theta}{d\theta}\right) \tag{33}
$$

*devido* a igualdade a constante de separaçãoé a mesma

$$
\frac{1}{R}\frac{d}{dr}\left(r^2\frac{dR}{dr}\right) + \frac{2\mu}{\hbar^2}r^2\left(E + \frac{e^2}{4\pi\varepsilon_0 r}\right) = -\frac{m^2}{\text{sen}^2\theta} - \frac{1}{\Theta}\frac{d}{d\theta}\left(\text{sen}\,\theta\frac{d\Theta}{d\theta}\right) = l(l+1) \quad [34]
$$

$$
\frac{1}{R}\frac{d}{dr}\left(r^2\frac{dR}{dr}\right) + \frac{2\mu}{\hbar^2}r^2\left(E + \frac{e^2}{4\pi\varepsilon_0 r}\right) = l(l+1)
$$
\n[35]

ou

Ou

$$
-\frac{m^2}{\text{sen}^2 \theta} - \frac{1}{\Theta} \frac{d}{d\theta} \left( \text{sen } \theta \frac{d\Theta}{d\theta} \right) = l(l+1)
$$
 [36]

Divide a [35] por  $r^2$  e arrumando fica

$$
\frac{1}{r^2}\frac{d}{dr}\left(r^2\frac{dR}{dr}\right) + \frac{2\mu^2}{\hbar^2}\left(E + \frac{e^2}{4\pi\varepsilon_0 r}\right)R = l(l+1)R
$$
  
ou  

$$
\frac{1}{r^2}\frac{d}{dr}\left(r^2\frac{dR}{dr}\right) + \left[\frac{2\mu^2}{\hbar^2}\left(E + \frac{e^2}{4\pi\varepsilon_0 r}\right) + l(l+1)\right]R = 0
$$
 [37]

Esta é a equação Radial – cujas soluções são as funções de Laguerre. Apresentaremos a solução que é: Solução particular:

$$
R_n(r) = -\left(\frac{2}{na}\right)^{3/2} e^{-\frac{1}{2}\xi} \xi^l L_{n+1}^{2l+1}(\xi)
$$
 [38]  
\nSendo  $L_{n+l}^{2l+1}(\xi) = \left\{\frac{(n-l-1)!}{2n[(n+l)!]^3}\right\}^{1/2} \sum_{p=0}^{n-l-1} (-1)^{p+1} \frac{[(n+l)!]^2 \xi^p}{(n-l-1-p)!(2l+1+p)!p!}$ 

Com *na*  $\xi = \frac{2r}{r}$  $n = 1,2,3...$ ,  $l = 0,1,2,3...$ ,  $m = l,-l+1,...l-1,l$ Se n=1,  $l=0$ ,  $R_{10}(r) = \left| \begin{array}{c} 1 \\ - \end{array} \right|$  2e<sup>-r/a</sup> *a*  $R_{10}(r) = \left| \begin{array}{c} 1 \\ - \end{array} \right|$  2e<sup>-r/</sup>  $S_{10}(r) = \left(\frac{1}{r}\right)^{3/2} 2e^{-r}$ J  $\left(\frac{1}{\cdot}\right)$  $\setminus$  $=$  $($ 

Veja que se n=2,  $l=1$  temos dois  $l=o e l=l$ , Nota  $a=\frac{n}{l}$ 2 *mq*  $a = \frac{\hbar}{a}$ 

$$
R_{20}(r) = \left(\frac{1}{2a}\right)^{3/2} (2 - \frac{r}{a})e^{-r/2a} \quad e \quad R_{21}(r) = \left(\frac{1}{2a}\right)^{3/2} \frac{r}{a\sqrt{3}} e^{-r/2a}
$$

A outra equação:

$$
\frac{1}{\operatorname{sen}\theta} \frac{d}{d\theta} \left( \operatorname{sen}\theta \frac{d\Theta}{d\theta} \right) + \left[ l(l+1) - \frac{me^2}{\operatorname{sen}^2 \theta} \right] \Theta = 0
$$

As soluções desta equação são as funções associadas de Legendre. Os harmônicos esféricos – são soluções das equações diferenciais:  $\Phi(\varphi) \Theta(\theta)$  representadas por

$$
Y_{lm}(\theta,\varphi) = \left[\frac{2l + l(l-|m|)!}{4\pi(l+|m|)!}\right]^{1/2} P_l^m(\theta)e^{im\varphi}
$$
  
onde 
$$
P_l^m(\theta) = \operatorname{sen}^{|m|}\theta \frac{d^{|m|} P_l(\xi)}{d(\cos\theta)^{|m|}}
$$

$$
P_l(\xi) = \frac{1}{2^l l!} \frac{d^l \left[ (\xi^2 - 1)^l \right]}{d\xi^l}
$$
  
onde 
$$
\xi = \cos \theta
$$

A solução geral para o átomo de Hidrogênio é :  $\Psi_{nlm}(r,\theta,\varphi) = R_n(r) Y_{lm}(\theta,\varphi) e^{-(i/\hbar)Et}$ 

Que pode ser escrita assim:

$$
\Psi_{nlm}(r,\theta,\varphi) = -\left(\frac{2}{na}\right)^{3/2} e^{-\frac{1}{2}\xi} \xi^l L_{n+l}^{2l+1}(\xi) \left\{ \frac{(n-l-1)!}{2n[n+l]!} \right\}^{1/2} \cdot \sum_{p=0}^{n-l-1} (-1)^{p+1} \frac{[(n+l)!]^2 \xi^p}{(n-l-1-p)!(2l+1+p)!p!} Y_{lm}(\theta,\varphi) e^{-(i/h)E_{nl}t}
$$

Com *na*  $\xi = \frac{2r}{r}$ 

> n =1,2,3... número quântico principal *l =*0,1,2,3... número quântico de momento angular m = *l,-l+1,...l-1,l* número quântico magnético

# 2.3 Números Quânticos

 Cada conjunto de *n, l, m* define uma função de onda – que é um estado eletrônico do átomo.

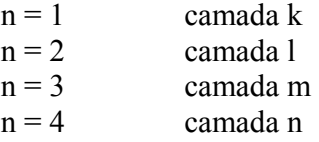

 $n = 5$  camada o

As funções de onda de cada camada são chamadas de orbitais.

a) para cada valor de *n*, há n-1 valor de *l* 

 $n = 1$   $l = 0$  $n = 2$   $l = 1$  $n = 3$   $l = 2$ 

n define o estado de energia

b) para cada valor de l há (2l+1) valor de m. -*l*< *m* < *l*

$$
l = 0 \qquad m = 0
$$
  

$$
l = 1 \qquad \begin{cases} m = -1 \\ m = 0 \\ m = 1 \end{cases}
$$

c) para cada valor de n há n<sup>2</sup> autofunções. Exemplo, se n = 3, há 9 autofunções

$$
l = 2 \quad -l < m < l \qquad m = -1 \qquad m = 0 \qquad m = 1 \qquad m = 2 \qquad m = 1 \qquad m = 2 \qquad m = 1 \qquad m = 0 \qquad m = 1 \qquad m = 1 \qquad m = 1 \qquad m = 1 \qquad m = 1
$$

$$
l=0 \quad m=0
$$

 Concluindo, quando resolvemos a equação de Schrödinger para o átomo de hidrogênio, obtemos as energias para os níveis energéticos (E<sub>n</sub>) e os orbitais atômicos  $(\Psi_{n,l,m})$ . Temos então um diagrama de níveis energéticos no interior do átomo, i. e., dizemos que um átomo se constitui de um sistema energético quantizado. Na Figura 3 demonstramos soluções da equação de Schroedinger radial.

E foi no Annales 80, que Schrödinger publicou o seu estudo do efeito Stark através de sua Mecânica Quântica Ondulatória (1). Um dos seus primeiros trabalhos utilizando a nova teoria.

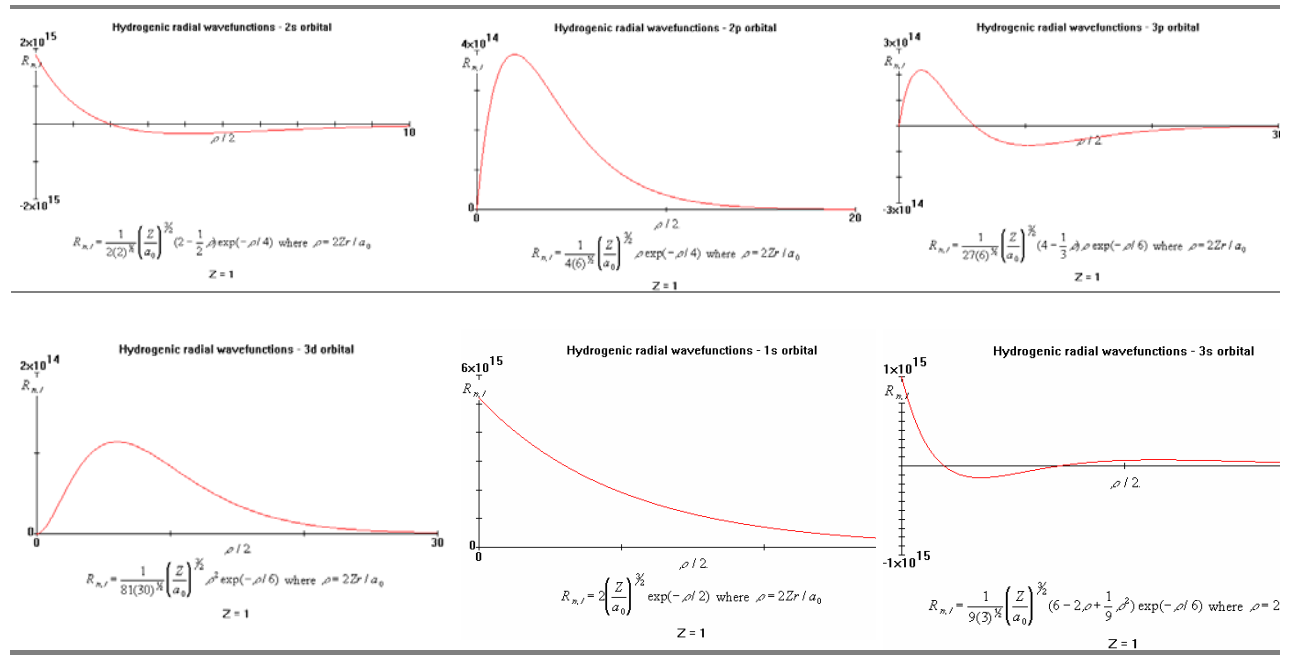

**Figura 3**: Soluções da equação de Schroedinger radial.

### **2.4 Função de Onda na Concepção de Max Born**

 Born (1928) deu um passo a esta dificuldade propondo uma interpretação estatística das funções de ondas do elétron, à qual, devido às inúmeras vantagens apresentadas, tem sido amplamente aceita. Born supôs que as ondas não têm existência real, e assim, as define como ondas de probabilidade.

O produto  $\Psi^* \Psi$  ou  $|\Psi|^2$  em um ponto representa a densidade de probabilidade de encontrar o elétron, ou um outro corpúsculo qualquer, em um ponto x, y, z, num dado instante *t* e igualdade

$$
\left|\Psi\right|^2 dxdydz = \left|\Psi\right|^2 dv
$$

Representando a densidade de probabilidade de encontrar o mesmo elétron em um elemento de volume *dv*, e também o número de elétrons dentro do mesmo volume. Esta interpretação teve um pleno acordo com as condições de Schrödinger (5).

Em processos vibratórios o conhecimento da amplitude é importante como o conhecimento da freqüência própria; analogamente, é de se esperar que, em mecânica ondulatória, esteja ligado um importante significado físico à função de onda Ψ ou antes, ao quadrado do seu módulo, visto ser evidente que o valor instantâneo da própria função oscilatória não pode desempenhar qualquer papel em virtude da sua alta freqüência. O motivo por que se toma o quadrado do módulo é que a própria função de onda (devido ao coeficiente imaginário da derivada em ordem ao tempo da equação diferencial) é uma quantidade complexa, enquanto as grandezas suscetíveis de interpretação física devem evidentemente ser reais (6).

 Suponhamos que no estado caracterizado pela função de onda Ψ1 se efetua uma medição que conduz com certeza a um determinado resultado, e que o mesmo fazendo o

estado no estado  $\Psi_2$ , conduz ao resultado 2. Admite-se então a combinação linear de  $\Psi_1$  e Ψ2, o que significa que toda função de forma *C*Ψ1 + *C*Ψ2 (C1 e C2 , constantes) representa um estado em que a mesma medição pode dar um resultado 1 ou o resultado 2. Podendo afirmar, que se conhecemos a dependência dos estados com respeito ao tempo, dependência a qual é dada pela função  $\Psi_1$  (x,t) e em outro, por  $\Psi_2$  (x,t), pode-se notar que qualquer combinação linear destas dá também a possível dependência de um estado do tempo. Estas afirmações constituem o conteúdo do princípio de superposição dos estados – um princípio positivo fundamental de mecânica quântica (7).

#### 2.5 Valor Esperado da Função de Onda

Consideramos uma partícula e onda associada, a função  $\Psi_{(r,t)}$  e se essa função não se anula num intervalo entre *r* e *r* + d*r*, na medida de sua posição há uma probabilidade finita dessa partícula ser encontrada. Não podemos, atribuir a coordenada um valor bem definido, no entanto, é possível especificarmos uma posição média da partícula.

Imaginemos a medida da posição da partícula no instante t, a probabilidade de encontrá-la entre *r* e *r* + d*r* é dada pela equação.

$$
P_{(r,t)} = \psi^*_{(r,t)} \psi_{(r,t)}
$$
 [16]

onde P*(r,t)* é a probabilidade de encontramos a partícula. Repetindo essa experiência a uma certa freqüência no mesmo instante e registrando os valores de P*(r,t)*, podemos usar a média dos valores observados para caracterizar a posição da partícula no instante t.

Este valor é representado por <*r*>, valor esperado da coordenada *r*. Veja abaixo como podemos demonstrar matematicamente este cálculo.

$$
\langle r \rangle = \int_{-\infty}^{+\infty} r P_{(r,t)} dr \tag{17}
$$

como:  $P_{(r,t)} = \psi^*(r,t)\psi_{(r,t)},$ 

substituímos (16) em (17) temos que: 
$$
\langle r \rangle = \int_{-\infty}^{+\infty} r \psi^* (r, t) \psi_{(r, t)} dr
$$
 [18]

# 2.6 Aplicação da Equação de Schrödinger

**Tabela 1:** Exemplos do operador Hamiltoniano para o movimento de uma partícula de massa m em diferentes campos de força definidos pela função (operador) potencial V.

|                                    |                                                       | Operador                                                                                                    |
|------------------------------------|-------------------------------------------------------|----------------------------------------------------------------------------------------------------|
| (a) Partícula livre                | $V=0$<br>$\mathbf{x}$                                 | $\hat{H} = -\frac{\hbar^2}{2m}\frac{d^2}{dx^2}$                                                                                 |
| barreira<br>(b)<br>de<br>potencial | $V = V_0$<br>$\mathsf{x}$<br>$\mathbf 0$<br>a         | $\hat{H} = -\frac{\hbar^2}{2m} \frac{d^2}{dx^2}$ (x<0; x>0)<br>$\hat{H} = -\frac{\hbar^2}{2m}\frac{d^2}{dx^2} + V_0(0 < x < a)$ |
| Oscilador<br>(c)<br>harmônico      | $V=(1/2)Kx^2$<br>$\stackrel{\mathsf{K}}{\longmapsto}$ | $\hat{H} = -\frac{\hbar^2}{2m} \frac{d^2}{dx^2} + \frac{1}{2} K x^2$                                                            |

#### **Tabela 2:** Exemplos do operador para átomos e moléculas.

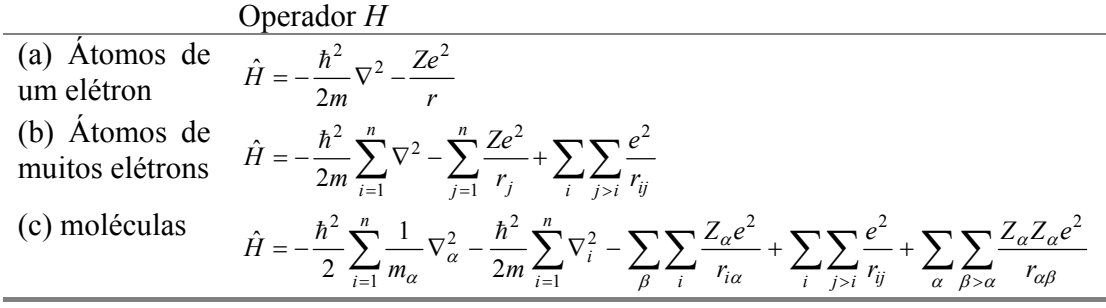

### 2.6.1 Poço de Potencial não relativístico

Considerando um potencial degrau unidimensional definido por

$$
V(x) = 0, x < 0
$$
  

$$
V(x) = V_0, x > 0
$$

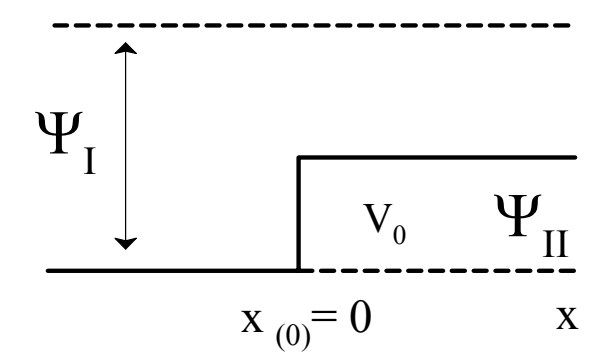

Supor que uma energia incidente da esquerda para a direita tem energia  $E = 4V_0$ . Neste exemplo podemos calcular a probabilidade de que a onda será refletida (coeficiente de reflexão). Analisando o contorno do problema, para  $V(x) = 0$  quando x<0, o potencial na região I é nulo e consideramos a partícula livre. A equação de Schrödinger se reduz à.

$$
-\frac{\hbar^2}{2m}\frac{\partial^2 \Psi_I}{\partial x^2} = E\Psi_I
$$

$$
-\frac{\partial^2 \Psi_I}{\partial x^2} = \frac{2m}{\hbar^2}E\Psi_I
$$

$$
\frac{\partial^2 \Psi_I}{\partial x^2} + \frac{2m}{\hbar^2}E\Psi_I = 0
$$

sendo  $k_1^2 = \frac{2m}{\hbar^2}$ 1 2  $\hbar$  $k_1^2 = \frac{2mE}{r^2}$ 

$$
\frac{\partial^2 \Psi_I}{\partial x^2} + k_1^2 E \Psi_I = 0
$$

As raízes da equação:

$$
\lambda^{2} + k_{1}^{2} = 0, \ \lambda^{2} = -k_{1}^{2}, \ \lambda = \pm ik_{1}
$$
  

$$
\Psi_{I} = Ae^{-ik_{1}x} + Be^{-ik_{1}x}
$$

$$
sendo \begin{cases} Ae^{ik|x} \rightarrow onda & incidente \\ Be^{-ik|x} \rightarrow onda & reflected \end{cases}
$$

Solução geral

$$
\Psi_{I} = \Psi_{I} e^{-iEt/\hbar}
$$
  

$$
\Psi_{I} = \left( A e^{ik_{1}x} + B e^{-ik_{1}x} \right) \Psi_{I} e^{-iEt/\hbar}
$$
  

$$
\Psi_{I} = A e^{i(k_{1}x - Et/\hbar)} + B e^{-i i(k_{1}x + Et/\hbar)}
$$

Na região II há um potencial  $V(x)$ , sendo assim a partícula sofre uma ação do potencial.

$$
-\frac{\hbar^2}{2m}\nabla^2\Psi_{II} + V_0\Psi_{II} = E\Psi_{II}
$$

$$
-\frac{\hbar^2}{2m}\nabla^2\Psi_{II} = [E - V_0]\Psi_{II}
$$

$$
\nabla^2\Psi_{II} + \frac{2m}{\hbar^2}[E - V_0]\Psi_{II} = 0
$$

Considerando  $k_H^2 = \frac{2m}{\hbar^2} [E - V_0]$ 

$$
\nabla^2 \Psi_{II} + k^2_{II} \Psi_{II} = 0
$$

Achando as raízes da equação

$$
\lambda^2 + k_2^2 = 0
$$
,  $\lambda^2 = -k_2^2$ ,  $\lambda = \pm ik_2$ 

$$
\Psi_{II} = \left( Ce^{ik_2x} + De^{-ik_2x} \right)
$$

$$
\Psi_{II} = Ce^{ik_2x}
$$

A solução aceitável é

Solução geral

$$
\Psi_{II} = \Psi_{II} e^{iEt/\hbar}
$$
  
\n
$$
\Psi_{II} = Ce^{ik_{2}x} e^{iEt/\hbar}
$$
  
\n
$$
\Psi_{II} = Ce^{i(k_{2}x - Et/\hbar)}
$$

logo temos as duas funções para as duas regiões I e II

$$
\Psi_I = Ae^{-ik_1x} + Be^{-ik_1x} \text{ para } x \le 0
$$
  

$$
\Psi_{II} = Ce^{ik_2x} \text{ para } x \ge 0
$$

Analisando as condições de contorno

a) 
$$
\Psi_I |_{x=0} = \Psi_{II} |_{x=0}
$$
  
A+B=C deve ser continua no ponto x=0  

$$
Ae^{ik_1x} + Be^{-ik_1x} = Ce^{ik_2x}
$$

b) A sua derivada também

$$
\frac{\partial \Psi_I}{\partial x}\big|_{x=0} = \frac{\partial \Psi_{II}}{\partial x}\big|_{x=0}
$$
  $ik_1 A e^{ik_1 x} - ik_1 B e^{-ik_1 x} = ik_2 C e^{ik_2 x}$ 

$$
ik_1(A-B) = ik_2C
$$

$$
(A-B) = \frac{k_2}{k_1}C
$$

Montando o sistema

$$
Achando B+ \begin{cases} A+B=C+ A-B=\frac{k_2}{k_1}C+ \begin{cases} A+B=C+A-B=\frac{k_2}{k_1}C \end{cases} + \begin{cases} A+B=C+ \begin{cases} A+B=C \end{cases} \end{cases} \qquad \frac{C}{2} \left(\frac{k_1+k_2}{k_1}\right) + B=C\frac{B}{C} + \frac{1}{2} \left(\frac{k_1+k_2}{k_1}\right) = 0\frac{B}{C} + \frac{1}{2} \left(\frac{k_1+k_2}{k_1}\right) = 0\frac{C}{C} = -2B \left(\frac{k_1+k_2}{k_1}\right)
$$
\n
$$
B = \frac{C}{2} \left(\frac{k_1-k_2}{k_1}\right) \qquad C = -2B \left(\frac{k_1+k_2}{k_1}\right)
$$

Substituindo os valores de A, B e C em $\Psi_I$  e  $\Psi_{II}$ 

$$
\Psi_{I} = \frac{C}{2} \left( \frac{k_{1} + k_{2}}{k_{1}} \right) e^{i(k_{1}x - Et/\hbar)} + \frac{C}{2} \left( \frac{k_{1} - k_{2}}{k_{1}} \right) e^{-i(k_{1}x - Et/\hbar)} \propto 0
$$
  

$$
\Psi_{I} = \frac{C}{2} \left[ \left( \frac{k_{1} + k_{2}}{k_{1}} \right) e^{i(k_{1}x - Et/\hbar)} + \left( \frac{k_{1} - k_{2}}{k_{1}} \right) e^{-i(k_{1}x - Et/\hbar)} \right] \propto 0
$$
  

$$
\Psi_{II} = -2B \left( \frac{k_{1} - k_{2}}{k_{1}} \right) e^{i(k_{2}x - Et/\hbar)}
$$

Obedecendo ao princípio da complementaridade temos a combinação linear do dois estados da função de onda

$$
\Psi_{Total} = \Psi_I + \Psi_{II}
$$

$$
\Psi_{Total} = \frac{C}{2} \left[ \left( \frac{k_1 + k_2}{k_1} \right) e^{i(k_1 x - Et/\hbar)} + \left( \frac{k_1 - k_2}{k_1} \right) e^{-i(k_1 x - Et/\hbar)} \right] - 2B \left( \frac{k_1 - k_2}{k_1} \right) e^{i(k_2 x - Et/\hbar)}
$$

#### 2.7 BIBLIOGRAFIA:

- (1) Bassalo, J. M. F. Nascimentos da Física (1901-1950), Belém: EDUFPA, **2000**. 503 p
- (2) Peixoto, E.M.A. Química Nova, (**1978**)
- (3) Eisberg, R. Resnick, R. Física Quântica, Ed. Campus, Rio de Janeiro, **1979**. 15<sup>ª</sup> Edição.
- (4) Bathista, A.L.B.S., Nogueira, J. S. Uma Breve Discussão da Mecânica Quântica *IX Encontro de Iniciação Científica*, Cuiabá, UFMT. **2001**.
- (5) Rey, A.B. Mecânica Quântica e Ondulatória, In: Fisica/Química Modernas. V. 3, SP, Ed. Fortaleza, **1970**.
- (6) Born, M., Física Atômica, **1962**, 4<sup>ª</sup> Edição. Ed: Fundação Calouste Gulbenkian, Lisboa.
- (7) Landau, L. Lifshitz, E. Mecânica Quântica, Teoria não relativista, **1985**. Mir, Moscou. Vol.1.

#### Capítulo 3: Método de Hückel.

# 3.1 Método Semi-Empírico

A equação de Schrödinger para moléculas não pode ser exatamente resolvida. Isto ocorre porque a equação exata não é separável. Uma estratégia é de assumirmos que podemos permitir de escrever uma forma aproximativa de equação de Schrödinger para moléculas e principalmente que esta nova equação de Schrödinger se torne separável. E há então de procurar como resolveremos esta equação separável. O método de Hückel é uma possibilidade e de campo autoconsistente é um outro.

#### 3.2 Elaboração

Separação  $\sigma - \pi$ 

Para o tratamento de moléculas com elétrons  $\pi$  é possível escrever o Hamiltoniano total como:

$$
H = H_{\pi} + H_{\sigma} + H_{\pi\sigma} \tag{1}
$$

o método de Hückel extendido é

$$
H(\sigma)|\Psi(\sigma)\rangle = E(\sigma)|\Psi(\sigma)\rangle \tag{2}
$$

e o método de Hückel simples é

$$
H(\pi)|\Psi(\pi)\rangle = E(\pi)|\Psi(\pi)\rangle
$$
 [3]

O Hamiltoniano que descreve a energia do elétron  $\pi$  é

$$
H_{\pi}(i) = -\frac{1}{2}\nabla^{2}(i) + V_{\pi}(i)
$$
 [4]

Sendo o Hamiltoniano total

$$
H_{\pi}^{Total}(i) = \sum_{i}^{n} H_{\pi}(i)
$$
 [5]

$$
H_{\pi}^{Total}(i) = \sum_{i}^{n} -\frac{1}{2} \nabla^{2}(i) + V_{\pi}(i)
$$
 [6]

A função Ψ<sub>π</sub> é antissimétrica de *n* órbitas moleculares π. A função antissimétrica Ψπ descreve partículas que obedecem a estatística de Fermi-Dirac, para Férmions. O método de Hückel é um método classificado como semiempírico. Este pode ser simplificado no máximo a resolução das equações  $\langle E \rangle = \int \Psi^* H \Psi d\tau$ , ou seja ele utiliza do método variacional para solucionar problemas de moléculas com orbitais π, e para isso ele faz algumas considerações.

# 3.3 Considerações do Método de Hückel

- **i**)  $S_{ii} = \delta_{ii}$  onde  $\delta$  é o delta de Krönecker.
- **ii**)  $H_{ii} = \alpha$  onde  $\alpha$  é um parâmetro coulombiano
- **iii**)  $H_{ij} = \beta$  se *i* e *j* pertencem a átomos ligados entre si e

Estas considerações são realizadas sobre a determinante secular

$$
\left|H_{ij} - ES_{ij}\right| = 0\tag{7}
$$

# 3.4 Aplicação do Método de Hückel no Etileno

$$
H_2C \equiv C H_2
$$

A determinante secular  $H_\pi$  para o etileno  $\Psi_1 = 2p_{z(1)}$  e  $\Psi_2 = 2p_{z(2)}$  será 2x2

$$
\begin{vmatrix} H_{11} - ES_{11} & H_{12} - ES_{12} \\ H_{21} - ES_{21} & H_{21} - ES_{22} \end{vmatrix} = 0
$$

Utilizando-se as condições de Hückel
$$
\begin{vmatrix} \alpha - E & \beta \\ \beta & \alpha - E \end{vmatrix}_{\frac{1}{\beta}} = 0
$$
  

$$
\begin{vmatrix} \alpha - E & 1 \\ \beta & \alpha - E \end{vmatrix} = 0, x = \frac{\alpha - E}{\beta}
$$
  

$$
\begin{vmatrix} x & 1 \\ 1 & x \end{vmatrix} = 0
$$

Esta é conhecida como determinante de Hückel.

$$
x^2 - 1 = 0, \ x = \pm 1
$$

para x=1  $E = \alpha - \beta$  e para x=-1  $E = \alpha + \beta$ 

$$
\begin{pmatrix} x & 1 \ 1 & x \end{pmatrix} \cdot \begin{pmatrix} c_1 \ c_2 \end{pmatrix} = \begin{pmatrix} 0 \ 0 \end{pmatrix}
$$

$$
\begin{cases} c_1x + c_2 = 0 \\ c_1 + c_2x = 0 \end{cases}, c_1 = c_2
$$

Quando normalizamos as funções  $\int \Psi^* \Psi d\tau = 1$  nós achamos os valores de c<sub>1</sub>

$$
\int \left( c_1 \Psi_1^* + c_2 \Psi_2^* \right) \left( c_1 \Psi_1 + c_2 \Psi_2 \right) d\tau = 1
$$
  

$$
c_1^2 \int \Psi_1^2 d\tau + c_1^2 \int \underbrace{\Psi_1^* \Psi_2}_{0} d\tau + c_1^2 \int \underbrace{\Psi_1 \Psi_2^*}_{0} d\tau + c_1^2 \int \Psi_2^2 d\tau = 1
$$
  

$$
c_1 = \frac{1}{\sqrt{2}}
$$

logo achamos a funções  $\Psi_1$ e $\Psi_2$ 

$$
\Psi_1 = 0.707 \Psi(p_{z1}) + 0.707 \Psi(p_{z2})
$$
  

$$
\Psi_2 = 0.707 \Psi(p_{z1}) - 0.707 \Psi(p_{z2})
$$

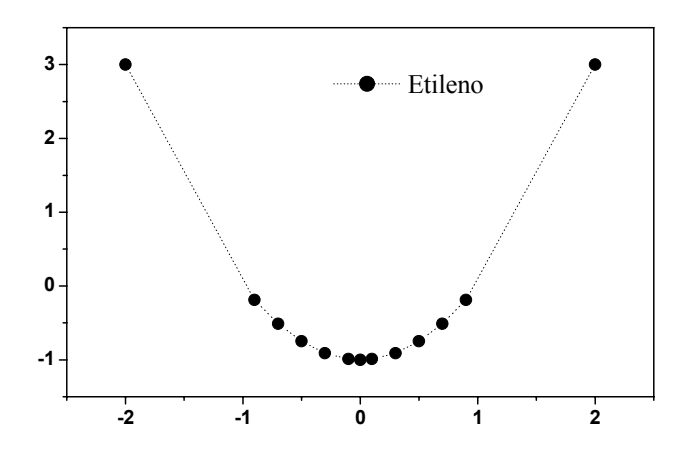

**Figura 1:** comportamento da função de segundo grau do Etileno

# 3.5 Aplicação do Método de Hückel no Butadieno

A molécula 1,3 Butadieno é plana e tem preferência como isômero *trans* e tem fórmula

$$
\begin{vmatrix} H_{11} - ES_{11} & H_{12} - ES_{12} & H_{13} - ES_{13} & H_{14} - ES_{14} \ H_{21} - ES_{21} & H_{22} - ES_{22} & H_{23} - ES_{23} & H_{24} - ES_{24} \ H_{31} - ES_{31} & H_{32} - ES_{32} & H_{33} - ES_{33} & H_{34} - ES_{34} \ H_{41} - ES_{41} & H_{42} - ES_{42} & H_{43} - ES_{43} & H_{44} - ES_{44} \end{vmatrix} = 0
$$

Fazendo as considerações do método de Hückel

$$
\begin{vmatrix} \alpha - E & \beta & 0 & 0 \\ \beta & \alpha - E & \beta & 0 \\ 0 & \beta & \alpha - E & \beta \\ 0 & 0 & \beta & \alpha - E \end{vmatrix}_{\pm \frac{1}{\beta}} = 0
$$

$$
\begin{vmatrix} \alpha - E & 1 & 0 & 0 \\ \beta & 1 & \frac{\alpha - E}{\beta} & 1 & 0 \\ 0 & 1 & \frac{\alpha - E}{\beta} & 1 \\ 0 & 0 & 1 & \frac{\alpha - E}{\beta} \end{vmatrix} = 0
$$

sendo β  $x = \frac{\alpha - E}{2}$ 

$$
\begin{vmatrix} x & 1 & 0 & 0 \\ 1 & x & 1 & 0 \\ 0 & 1 & x & 1 \\ 0 & 0 & 1 & x \end{vmatrix} = 0
$$

quando se tem uma determinante diagonal simétrica, utilizamos a fórmula abaixo

$$
\prod_{j=1}^{n} \left[ a - 2(bc)^{1/2} \cos\left(\frac{j \cdot \pi}{n+1}\right) \right]
$$

sendo  $j = 1, 2, ...$ n

$$
\begin{vmatrix} x_a & 1_b & 0 & 0 \ 1_c & x_a & 1_b & 0 \ 0 & 1_c & x_a & b \ 0 & 0 & 1_c & x_a \ \end{vmatrix} = 0
$$
  
4x<sup>4</sup> - 3x<sup>2</sup> + 1 = 0

as raízes são *x* = ±0.62 e *x* = ±1.62

$$
E_1 = \alpha + 1.62 \beta
$$
  
\n
$$
E_2 = \alpha + 0.62 \beta
$$
  
\n
$$
E_3 = \alpha - 0.62 \beta
$$
  
\n
$$
E_4 = \alpha - 1.62 \beta
$$

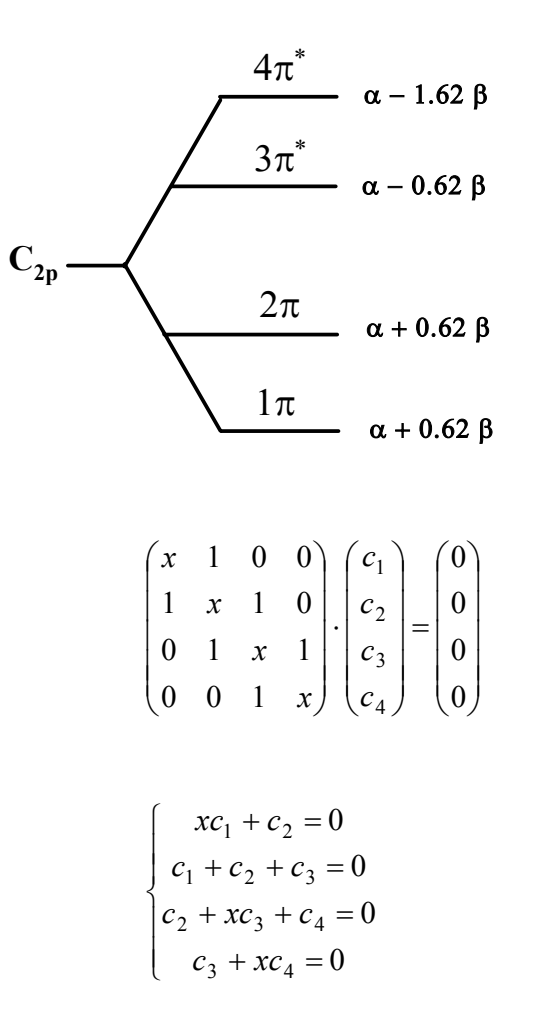

Agora que temos o sistema montado para o Butadieno, podemos calcular todas as funções de onda relacionadas com as ligações do Butadieno. Iniciando a calcular Ψ1 o orbital de menor energia, utilizamos x= -1.62, vem:

$$
\begin{cases}\nc_2 = 1.62c_1 \\
c_3 = -c_1 + 1.62c_2 = 1.62c_1 \\
xc_3 = 1.62c_4 \\
c_2 = c_3 \\
c_1 = c_4\n\end{cases}
$$

Agora com a condição de normalização de Ψ1 (para S*ij*=0)

$$
\int (c_1^* \Psi_1^* + c_2^* \Psi_2^* + c_3^* \Psi_3^* + c_4^* \Psi_4^*)(c_1 \Psi_1 + c_2 \Psi_2 + c_3 \Psi_3 + c_4 \Psi_4) d\tau = 1
$$
  

$$
\Psi_1 = cf_i + \underbrace{1.62c}_{c_2} f_2 + \underbrace{1.62c}_{c_3} f_3 + cf_4
$$

$$
c_1^2 + c_2^2 + c_3^2 + c_4^2 = 1
$$
  

$$
c_1^2 + (1.62c)^2 + (1.61c)^2 + c_4^2 = 1
$$
  

$$
7,24c^2 = 1 \rightarrow c = 0.372
$$

substituindo *c* em Ψ<sub>1</sub>, temos o resultado da primeira combinação

$$
\Psi_1 = 0.372\psi_1 + 0.602\psi_2 + 0.602\psi_3 + 0.372\psi_4
$$

e assim para acharmos  $\Psi_1$ ,  $\Psi_2$  e  $\Psi_3$  devemos substituir no sistema acima apresentado.

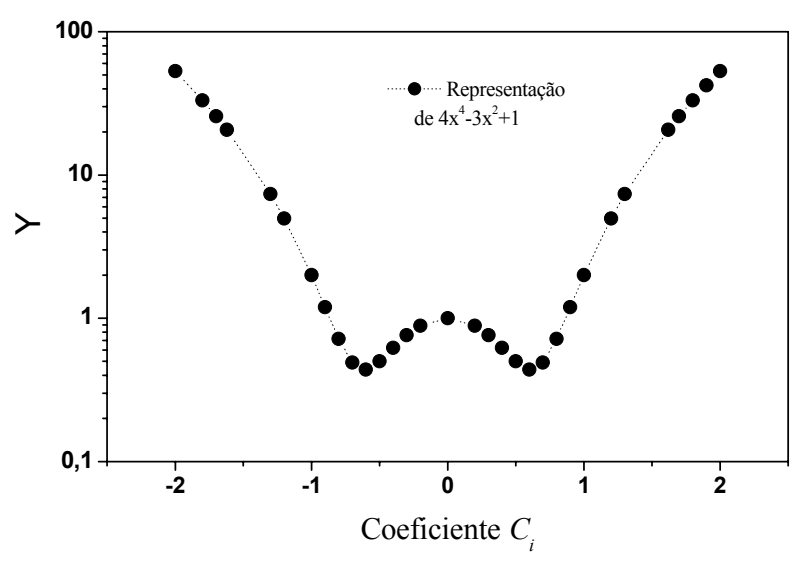

**Figura 3:** comportamento do determinante do butadieno

## 3.6 Aplicação do Método de Hückel para o Ciclobutadieno

A molécula do Ciclobutadieno difere da molécula do Butadieno porque esta possui os carbonos ligados 2 em 2. lembrando que a determinante secular é

$$
\begin{vmatrix} H_{11} - ES_{11} & H_{12} - ES_{12} & H_{13} - ES_{13} & H_{14} - ES_{14} \ H_{21} - ES_{21} & H_{22} - ES_{22} & H_{23} - ES_{23} & H_{24} - ES_{24} \ H_{31} - ES_{31} & H_{32} - ES_{32} & H_{33} - ES_{33} & H_{34} - ES_{34} \ H_{41} - ES_{41} & H_{42} - ES_{42} & H_{43} - ES_{43} & H_{44} - ES_{44} \end{vmatrix} = 0
$$

$$
\begin{vmatrix} \alpha - E & \beta & 0 & \beta \\ \beta & \alpha - E & \beta & 0 \\ 0 & \beta & \alpha - E & \beta \\ \beta & 0 & \beta & \alpha - E \end{vmatrix} = 0
$$
\n
$$
\begin{vmatrix} \alpha - E & 1 & 0 & 1 \\ \beta & \alpha - E & 1 & 0 \\ 0 & 1 & \frac{\alpha - E}{\beta} & 1 \\ 1 & 0 & 1 & \frac{\alpha - E}{\beta} \end{vmatrix} = 0
$$

$$
\text{sendo } x = \frac{\alpha - E}{\beta} \qquad \qquad \begin{vmatrix} x & 1 & 0 & 1 \\ 1 & x & 1 & 0 \\ 0 & 1 & x & 1 \\ 1 & 0 & 1 & x \end{vmatrix} = 0; \quad x^4 - 4x^2
$$

 $x = 0$  *e*  $x = \pm 2$ 

$$
E_1 = \alpha + 2\beta
$$
  
\n
$$
E_2 = \alpha
$$
 onde E<sub>2</sub> e E<sub>3</sub> são degenerados  
\n
$$
E_3 = \alpha
$$
  
\n
$$
E_4 = \alpha - 2\beta
$$

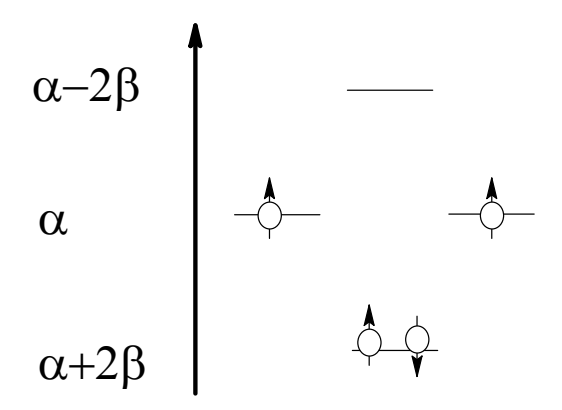

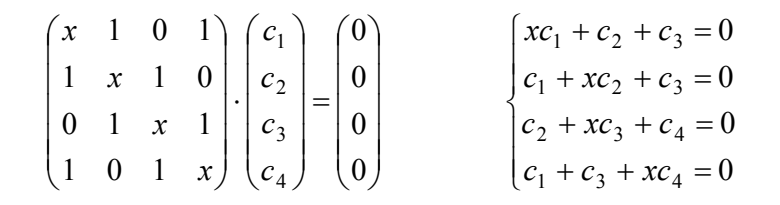

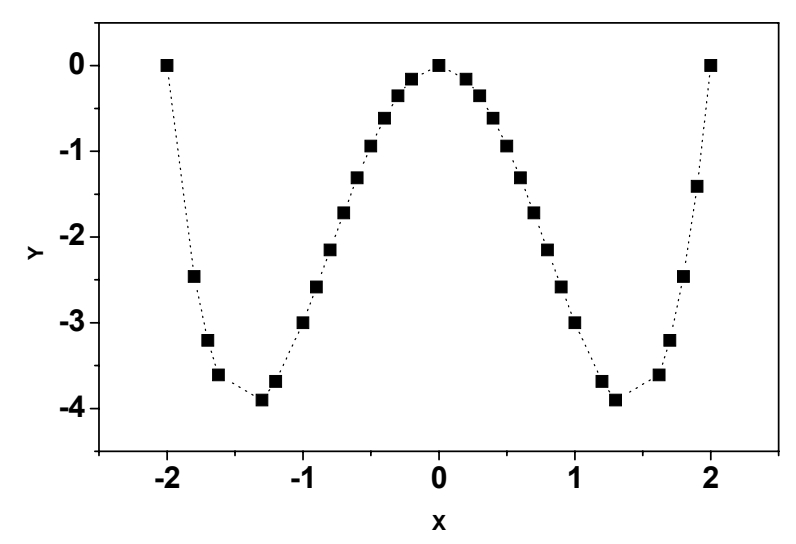

**Figura 5:** comportamento do determinante do ciclobutadieno

## 3.7 Referência:

- (1) Vidal, B. *Chimie Quantique: de l'atome à la théorie de Hückel*. Ed. Masson: Paris, **1993**
- (2) Gil, V. M. S., *Orbitais em Átomos e Moléculas*, Fundação Calouste Gulbenkian, **1996**
- (3) Rogers, D. W. *Computational Chemistry Using the PC,* 2º Ed. VCH: New York, **1994**
- (4) Bernath, P. F. *Spectra of Atoms and Molecules*, Oxford Univesity Press, New York, **1995**
- (5) Levine, I. N. *Quantum Chemistry*, 4º Ed. Prentice Hall, New Jersey, **1991**
- (6) Hanna, M. W. *Quantum Mechanics in Chemistry*, 2º Ed. Benjamin, Colorado, **1969**
- (7) Anderson, P. W. *Phys. Rev*. **181**, 25 (1969)

#### Capítulo 4: Método Variacional.

### 4.1 Introdução

 O método variacional trata-se de um princípio importante em Química Quântica, não só porque permite obter soluções aproximadas para a equação de Schrödinger como também porque fornece um critério, o valor mínimo de energia. Considerando a equação de Schrödinger.

$$
H\Psi = E\Psi \tag{0}
$$

onde Ψ e *E* são autofunção e autovalor do Hamiltoniano, são soluções exatas desta equação. Normalmente o Hamiltoniano é de tal forma que a equação [0] não é separável, qualquer que seja o sistema de coordenadas. Por essa razão não é possível pensarmos em obter uma expressão analítica exata para Ψ. Passemos então a examinar as propriedades da funcional  $E(\psi)$ , definida como

$$
\langle E \rangle = \frac{\int \Psi^* H \Psi d\tau}{\int \Psi^* \Psi d\tau} = \int \Psi^* H \Psi d\tau
$$
 [1]

Esta é a integral variacional. Uma função qualquer, que seja normalizada, bem comportada e que satisfaz as condições de contorno do problema, podemos mostrar que esta função admite que o valor esperado do operador Hamiltoniano para uma função de onda aproximada é sempre maior que a energia exata *E0* correspondente a esse Hamiltoniano.

$$
\int \Psi^* H \Psi d\tau \ge E_0 \tag{2}
$$

Em outras palavras, a função de onda aproximada conduz à menor energia. Assim sendo, os coeficientes  $c_k$  nas orbitais moleculares Ψ são determinados de modo a conduzirem ao valor mínimo de energia *E* associada com essa orbital molecular. Em relação à obtenção de soluções aproximadas, o que se faz na prática consiste em partir de uma função aceitável, com vários parâmetros ajustáveis, e variar esses parâmetros de modo minimizar *E* pois, segundo o princípio variacional, conseguirá obter-se uma melhor aproximação para a energia do estado fundamental *E*<sup>0</sup>

$$
\langle E \rangle = \frac{\int \sum_{k} c_{k}^{*} \Psi^{*} H \sum_{k} c_{k} \Psi d\tau}{\int \sum_{k} c_{k}^{*} \Psi^{*} \sum_{k} c_{k} \Psi d\tau} = \frac{\sum_{k} \sum_{j} c_{k} c_{j} \int \Psi_{k}^{*} \hat{H} \Psi_{j}}{\sum_{k} \sum_{j} c_{k} c_{j} \int \Psi_{k}^{*} \Psi_{j}} = \frac{\sum_{kj} c_{k}^{*} c_{j} \hat{H}_{kj}}{\sum_{kj} c_{k}^{*} c_{j} S_{kj}}
$$

Provando a afirmação [2],

$$
\Psi = \sum_{k} a_{k} \Psi_{k} \tag{3}
$$

Substituindo [3] no lado esquerdo de [2]

$$
\int \Psi^* H \Psi d\tau = \int \sum_k a_k^* \Psi_k^* \hat{H} \sum_j a_j \Psi_j d\tau = \int \sum_k a_k^* \Psi_k^* \sum_j a_j \hat{H} \Psi_j d\tau
$$
  

$$
\int \Psi^* H \Psi d\tau = \int \sum_k a_k^* \Psi_k^* \sum_j a_j E_j \Psi_j d\tau = \sum_k \sum_j a_k^* a_j E_j \int \Psi_k^* \Psi_j d\tau = \sum_k \sum_j a_k^* a_j E_j \Psi_j \delta_{kj}
$$
  

$$
\int \Psi^* H \Psi d\tau = \sum_k \sum_j a_k^* a_j E_j \Psi_j \delta_{kj}
$$
 [4]

onde  $\delta_{kj}$  é o delta de Kroenicker,  $\overline{\mathcal{L}}$  $\frac{1}{2}$ ₹  $\left\lceil \right\rceil$ ≠ = *se k se k j* 0 1

como temos  $\delta_{kj}$  podemos conseguir o termo  $\sum_{k}$  $a_k^* a_k E_k$ 

$$
\int \Psi^* H \Psi d\tau = \sum_k a_k^* a_k E_k = \sum_k |a_k|^2 E_k
$$
 [5]

sendo que o nível k é sempre maior  $E_k > E_0$ , onde  $E_0$  é o estado fundamental do sistema.

$$
\int \Psi^* H \Psi d\tau = \sum_k a_k^* a_k E_k \ge \sum_k |a_k|^2 E_0 = E_0 \sum_k |a_k|^2 \tag{6}
$$

Através da normalização

$$
\int \Psi^* H \Psi d\tau = 1 \tag{7}
$$

agora substituindo Ψ

$$
1 = \int \sum_{k} a_{k}^{*} \Psi_{k}^{*} \sum_{j} a_{j} \Psi_{j} d\tau = \sum_{k} \sum_{j} a_{k}^{*} a_{j} \int \Psi_{k}^{*} \Psi_{j} d\tau
$$

$$
\sum_{k} \sum_{j} a_{k}^{*} a_{j} \int \Psi_{k}^{*} \Psi_{j} d\tau = 1
$$
[8]

abrindo a somatória em *j*

$$
\sum_{k} \sum_{j} a_{k}^{*} a_{j} \delta_{kj} = \sum_{k} |a_{k}|^{2}
$$
 [9]

Substituindo [9] em [6]

$$
\int \Psi^* H \Psi d\tau = E_0 \sum_k \sum_j a_k^* a_j \delta_{kj} \tag{10}
$$

$$
\int \Psi^* H \Psi d\tau \ge E_0 \tag{11}
$$

Isso mostra a prova. Por isso temos que ajustar bem a solução de Ψ muito bem para atingirmos o estado *E*0 (valor real) que é o estado fundamental. Ajustar a função Ψ é ajustar a função de base computacionalmente.

### 4.2 Extensão do método Variacional

O método variacional apresentado na seção passada tem duas limitações. Primeira, ele provê informação de energia somente sobre o estado fundamental e da função de onda. Segundo, ele provê um estado acima do estado fundamental somente. Nesta seção gostaríamos de estender o método variacional.

Considerando que nós desejamos estender o método variacional para obter um valor de energia estimada para o primeiro estado excitado.

Demonstrado que a função variacional normalizada [5] e [8]

$$
\int \Psi^* H \Psi d\tau = \sum_{k=1} |a_k|^2 E_k \text{ e } \int \Psi_k^* \Psi_j d\tau = \sum_{k=1} |a_k|^2 = 1
$$

onde  $a_k$  é a expansão do coeficiente em  $\Psi = \sum a_k \Psi_k$  $\Psi = \sum_{k} a_{k} \Psi_{k}$ . Tendo *a<sub>k</sub>* =  $\langle \Phi_{k} | \Psi \rangle$ . A função Ψ que é ortogonal para o estado fundamental real da função de onda  $\Phi_0$ . Então nós temos  $a_0 = \langle \Phi_0 | \Psi \rangle = 0$  e e

$$
\int \Psi^* H \Psi d\tau = \sum_{k=2} |a_k|^2 E_k \text{ e } \int \Psi_k^* \Psi_j d\tau = \sum_{k=2} |a_k|^2 = 1
$$
 [12]

para  $k \ge 1$ , temos  $E_k \ge E_1$  e  $|a_k|^2 E_k \ge |a_k|^2 E_1$ 

$$
\sum_{k=1}^{\infty} |a_k|^2 E_k \ge \sum_{k=1}^{\infty} |a_k|^2 E_1 = E_1 \sum_{k=1}^{\infty} |a_k|^2 = E_1
$$
 [13]

Combinando [12] e [13], temos o resultado:

$$
\int \Psi^* \hat{H} \Psi d\tau \ge E_1 \text{ , se } \int \Psi^* \hat{H} \Psi d\tau = 0 \text{ e } \int \Psi^* \hat{H} \Psi d\tau = 1 \tag{14}
$$

a extensão do método variacional para altos estados excitados acima de E1.

$$
\frac{\int \Psi^* \hat{H} \Psi d\tau}{\int \Psi^* \Psi d\tau} \ge E_{k+1}, \text{ se } \int \Psi_0^* \Phi d\tau = \int \Psi_1^* \Phi d\tau = \dots = \int \Psi_k^* \Phi d\tau = 0 \tag{15}
$$

### 4.3 Função Variacional Linear

Um tipo especial de função variacional é usado largamente no estudo de moléculas, é a *Função Variacional Linear* ou *Método Variacional de Raleigh-Ritz*. Uma função variacional linear é uma combinação de *n* funções linearmente independente  $f_1, f_2, \ldots, f_n$ :

$$
\Psi = c_1 f_1 + c_2 f_2 + \dots + c_n f_n = \sum_{j=1}^n c_j f_j
$$
 [16]

onde Ψ é a função trial variacional e os coeficientes c<sub>i</sub> são parâmetros para ser determinados pela minimização da integral variacional. A função  $f_i$  deve satisfazer a condição de contorno do problema. Nós apresentamos que Ψ,  $c_i$  e  $f_i$  são reais.

Aplicando o teorema variacional para a função variacional linear, nós temos

$$
\int \Psi^* \Psi d\tau = \int \sum_{j=1}^n c_j^* f_j^* \sum_{k=1}^n c_k f_k d\tau = \sum_{j=1}^n \sum_{k=1}^n c_j^* c_k \int f_j^* f_k d\tau \qquad [17]
$$

Agora devemos definir a integral de superposição *S jk* como

$$
S_{jk} = \int f_j^* f_k d\tau \tag{18}
$$

sendo *jk* os elementos de matriz. Substituindo [18] em [17] temos

$$
\int \Psi^* \Psi d\tau = \sum_{j=1}^n \sum_{k=1}^n c_j^* c_k S_{jk}
$$
 [20]

Note que *S jk* não é necessariamente igual a <sup>δ</sup> *jk* , desde não há razão para supor que a função  $f_j$  são mutuamente ortogonais. O numerador da integral variacional é

$$
\int \Psi^* H \Psi d\tau = \int \sum_{j=1}^n c_j^* f_j^* H \sum_{k=1}^n c_k f_k d\tau = \sum_{j=1}^n \sum_{k=1}^n c_j^* c_k \int f_j^* H f_k d\tau
$$

e usando a abreviação

$$
H_{jk} = \int f_j^* H f_k d\tau
$$
 [21]

Reescrevendo o numerador

$$
\int \Psi^* H \Psi d\tau = \sum_{j=1}^n \sum_{k=1}^n c_j^* c_k d\tau
$$
 [22]

Substituindo [22] e [20] na integral variacional W,

$$
W = \frac{\int \Psi^* H \Psi d\tau}{\int \Psi^* \Psi d\tau} = \frac{\sum_{j=1}^n \sum_{k=1}^n c_j c_k H_{jk}}{\sum_{j=1}^n \sum_{k=1}^n c_j c_k S_{jk}}
$$
 [23]

Arranjando [23]

$$
W \sum_{j=1}^{n} \sum_{k=1}^{n} c_j^* c_k S_{jk} = \sum_{j=1}^{n} \sum_{k=1}^{n} c_j^* c_k H_{jk}
$$
 [24]

agora devemos minimizar W para aproximar tão perto de  $E_0$  ( $W \ge E_0$ ). A integral variacional W é uma função de *n* variáveis independentes  $c_1, c_2, ... c_n$ 

$$
W = W(c_1, c_2, \dots c_n)
$$

Uma condição necessária para minimizar uma função W de muitas variáveis é que a sua derivada parcial a respeito a cada uma de sua variável seja zero no ponto mínimo.

$$
\frac{\partial W}{\partial c_i} = 0, \qquad i = 1, 2, \dots n \qquad [25]
$$

agora nos diferenciamos [24] parcialmente em cada c<sub>i</sub> para obter n equações:

$$
\frac{\partial W}{\partial c_i} \sum_{j=1}^n \sum_{k=1}^n c_j c_k S_{jk} + W \frac{\partial}{\partial c_i} \sum_{j=1}^n \sum_{k=1}^n c_j c_k S_{jk} = \frac{\partial}{\partial c_i} \sum_{j=i}^n \sum_{k=i}^n c_j c_k H_{jk} \qquad [26]
$$

 $i= 1, 2, ..., n$ Agora

$$
\frac{\partial}{\partial c_i} \sum_{j=1}^n \sum_{k=1}^n c_j c_k S_{jk} = \sum_{j=1}^n \sum_{k=1}^n \left[ \frac{\partial}{\partial c_i} (c_j c_k) \right] S_{jk} = \sum_{j=1}^n \sum_{k=1}^n \left( c_k \frac{\partial c_j}{\partial c_i} + c_j \frac{\partial c_k}{\partial c_i} \right) S_{jk}
$$

os cj são variáveis independentes, e portanto

$$
\frac{\partial c_j}{\partial c_i} = 0 \qquad \text{se } j \neq i \qquad \frac{\partial c_j}{\partial c_i} = 1 \qquad \text{se } j = i
$$

$$
\frac{\partial c_j}{\partial c_i} = \delta_{ij}
$$

Nós temos então

$$
\frac{\partial}{\partial c_i} \sum_{j=1}^n \sum_{k=1}^n c_j c_k S_{jk} = \sum_{j=1}^n \sum_{k=1}^n c_k \delta_{ij} S_{jk} + \sum_{j=1}^n \sum_{k=1}^n c_j \delta_{ik} S_{jk} = \sum_{k=1}^n c_k S_{ik} + \sum_{j=1}^n c_j S_{ji}
$$
\n
$$
\frac{\partial}{\partial c_i} \sum_{j=1}^n \sum_{k=1}^n c_j c_k S_{jk} = \sum_{k=1}^n c_k S_{ik} + \sum_{j=1}^n c_j S_{ji}
$$
\n[27]

Onde nós temos desenvolvido

$$
S_{ji} = S_{ij}^* = S_{ij}
$$
 [28]

Resolvendo a equação [27] a partir desta relação, conseguimos compacta-la:

$$
\frac{\partial}{\partial c_i} \sum_{j=1}^n \sum_{k=1}^n c_j c_k S_{jk} = \sum_{k=1}^n c_k S_{ik} + \sum_{j=1}^n c_j S_{ij} = \sum_{k=1}^n c_k S_{ik} + \sum_{k=1}^n c_k S_{ik}
$$
\n
$$
\frac{\partial}{\partial c_i} \sum_{j=1}^n \sum_{k=1}^n c_j c_k S_{jk} = 2 \sum_{k=1}^n c_k S_{ik}
$$
\n[29]

onde o fato de *j* ser uma variável aleatória utilizada e recolocando *S jk* por *H jk* em cada uma destas manipulações, nós temos o numerador da equação vai

$$
\frac{\partial}{\partial c_i} \sum_{j=1}^n \sum_{k=1}^n c_j c_k H_{jk} = 2 \sum_{k=1}^n c_k H_{ik}
$$
 [30]

o resultado depende de

 $H_{ji} = H_{ij}^* = H_{ij}$ 

Porque H é Hermitiano, agora substituindo [25], [29] e [30] em [26]

$$
2W\sum_{k=1}^{n}c_{k}S_{ik} = 2\sum_{k=1}^{n}c_{k}H_{ik}, i = 1,2,...n
$$

Rearranjando

ou

$$
\sum_{k=1}^{n} \left[ \left( H_{ik} - S_{ik} W \right) c_k \right] = 0, \quad i = 1, 2, \dots n \tag{31}
$$

Sendo esta conhecida como Sistema de Equações Seculares. A equação [31] é um conjunto de *n* equações simultâneas, lineares e homogêneas em *n* de c<sub>1</sub>, c<sub>2</sub>,...c<sub>n</sub> desconhecidos. E pode ser representada como  $D_m(W) = |H_{ik} - WS_{ik}| = 0$ , onde *m* é a linha da determinante.

Uma solução trivial das equações seculares é todos os coeficientes  $c_k$  serem nulos. Qualquer solução fisicamente relevante exige que seja nulo o chamado determinante secular, constituído pelos elementos *Hik* − *ESik*

$$
|H_{ik} - ES_{ik}| = 0
$$
 [32]

ou

$$
D(E) = |H_{ik}ES_{ik}| = 0
$$

da equação [31] podemos obter os valores reais de  $W = W_{m1}, W_{m2}, ..., W_{mm}$  os quais correspondem  $\Psi = \Psi_{m1}, \Psi_{m2}, ..., \Psi_{mm}$ . Onde o valor esperado da energia Ψ é facilmente visto por

$$
\langle E \rangle = \frac{\int \Psi^* H \Psi d\tau}{\int \Psi^* \Psi d\tau} \text{ ou } E = \frac{C^+ HC}{C^+ SC}
$$

### 4.4 Aplicação do Método Variacional

Sabemos que agora temos a parte secular da integral variacional e podemos a partir daqui aplicar o método variacional no estudo de energias de orbitais atômicos e moleculares.

$$
E = \int \Psi^* H \Psi d\tau \ge E_0 - \frac{Equa\zeta\tilde{a}o \ Secular}{\text{Equ}} H_{ik} - ES_{ik} = 0
$$

Para átomo as funções de base são os elétrons e para molécula as funções de base são os orbitais moleculares. Ex: para o Benzeno há 36 orbitais, ou seja 36 combinações lineares. Logo  $\Psi_{\phi}$  será

$$
\Psi_\phi = \sum_{i=1}^{36} c_i \phi_i
$$

e a sua determinante será de 36x36. há 42 elétrons no benzeno e 21 orbitais estão ocupados e outros 21 são virtuais. Sendo que o último orbital ocupado é chamado de HOMO (Highest Occupied molecular Orbital) e o primeiro orbital não ocupado é o LUMO (Lowest Unccupied Molecular Orbital). Se soubermos a diferença de energia LUMO e HOMO, podemos achar a energia de ionização da molécula.

A energia total dos orbitais ocupados é da seguinte forma

$$
E_T = \sum_{i=1}^{n} (E_i + E_C + E_{Ex}) \cdot 2
$$

Onde n é o número de orbitais ocupados, 2 o par de elétrons e  $E_i$  número de orbitais,  $E_C$ repulsão coulombiana e E<sub>Ex</sub> é a energia de troca.

# 4.5 Método Variacional para o Átomo de Hidrogênio

A partir da função tentativa  $\Psi_{\alpha} = e^{-\alpha r}$  para o estado fundamental do átomo de Hidrogênio, calcule o valor de  $\alpha$  que minimiza a energia.

$$
E = \frac{\langle \Psi_{\alpha} | H | \Psi_{\alpha} \rangle}{\langle \Psi_{\alpha} | \Psi_{\alpha} \rangle}
$$
 [1]

Sendo o Hamiltoniano H,

$$
H = -\frac{1}{2} \left[ \frac{1}{r^2} \frac{\partial}{\partial r} \left( r^2 \frac{\partial}{\partial r} \right) + \frac{1}{r^2 \sin \theta} \frac{\partial}{\partial r} \left( \sin \theta \frac{\partial}{\partial r} \right) + \frac{1}{r^2 \sin^2 \theta} \frac{\partial^2}{\partial \phi^2} \right] - \frac{Z}{r} [2]
$$

$$
d\tau = r^2 \operatorname{sen}\theta dr d\theta d\phi \qquad \int e^{-\alpha r} r^n dr = \frac{n!}{a^{n+1}} (a \ge 0)
$$

Como o átomo de Hidrogênio depende somente de r, o operador se reduz à

$$
H = -\frac{1}{2} \left[ \frac{1}{r^2} \frac{\partial}{\partial r} \left( r^2 \frac{\partial}{\partial r} \right) \right] - \frac{Z}{r}
$$
 [3]

$$
\nabla^2 = \left[ \frac{1}{r^2} \frac{\partial}{\partial r} \left( r^2 \frac{\partial}{\partial r} \right) \right] \qquad \qquad \nabla^2 = \left[ \frac{1}{r^2} 2r \frac{d}{dr} + \frac{1}{r^2} r^2 \frac{d}{dr} \left( \frac{d}{dr} \right) \right]
$$

$$
\nabla^2 = \left[ \frac{2}{r} \frac{d}{dr} + \frac{d^2}{dr^2} \right] \qquad [4]
$$

Substituindo [4] em [3]

$$
H = -\frac{1}{2}\nabla^2 - \frac{Z}{r}
$$
 [5]

Reduzindo a equação [1]

$$
E = \langle \Psi_{\alpha} | H | \Psi_{\alpha} \rangle
$$
 [6]

e aplicando o operador em [6]

$$
E = \langle \Psi_{\alpha} | -\frac{1}{2} \nabla^2 - \frac{Z}{r} | \Psi_{\alpha} \rangle
$$

$$
E = -\frac{1}{2} \langle \Psi_{\alpha} | \nabla^2 | \Psi_{\alpha} \rangle - Z \langle \Psi_{\alpha} | \frac{1}{r} | \Psi_{\alpha} \rangle
$$
  
\n
$$
E = -\frac{1}{2} \langle \Psi_{\alpha} | \frac{2}{r} \frac{d}{dr} + \frac{d^2}{dr^2} | \Psi_{\alpha} \rangle - Z \langle \Psi_{\alpha} | \frac{1}{r} | \Psi_{\alpha} \rangle
$$
  
\n
$$
E = - \langle \Psi_{\alpha} | \frac{1}{r} \frac{d}{dr} | \Psi_{\alpha} \rangle - \frac{1}{2} \langle \Psi_{\alpha} | \frac{d^2}{dr^2} | \Psi_{\alpha} \rangle - Z \langle \Psi_{\alpha} | \frac{1}{r} | \Psi_{\alpha} \rangle [7]
$$

para que a variação funcional,  $\delta E(\Psi_{\alpha})$ , seja mínima  $\rightarrow \delta E(\Psi_{\alpha}) = \delta \langle H \rangle = 0$ 

sendo que  $\frac{d}{d}|\Psi_{\alpha}\rangle = \frac{d}{d} |e^{-\alpha r}\rangle = -\alpha |e^{-\alpha r}\rangle = -\alpha |\Psi_{\alpha}\rangle$ *dr d dr*  $\frac{d}{dt}|\Psi_{\alpha}\rangle = \frac{d}{dt}|e^{-\alpha r}\rangle = -\alpha|e^{-\alpha r}\rangle = -\alpha|\Psi_{\alpha}\rangle$  e que  $\frac{d^2}{dt^2}|\Psi_{\alpha}\rangle = \alpha^2|\Psi_{\alpha}\rangle$ 2 2 *dr*  $\frac{d^2}{\rho}|\Psi_{\alpha}\rangle = \alpha^2|\Psi_{\alpha}\rangle$ , teremos:

$$
E = \alpha \langle \Psi_{\alpha} | \frac{1}{r} | \Psi_{\alpha} \rangle - \frac{\alpha^{2}}{2} \langle \Psi_{\alpha} | \Psi_{\alpha} \rangle - Z \langle \Psi_{\alpha} | \frac{1}{r} | \Psi_{\alpha} \rangle
$$
  

$$
E = \frac{\alpha}{r} - \frac{\alpha^{2}}{2} - \frac{Z}{r}
$$
  

$$
E = (\alpha - Z) \langle \frac{1}{r} \rangle - \frac{\alpha^{2}}{2}
$$
 [8]

Normalizando  $\Psi_{\alpha}$ 

 $\langle \Psi_{\alpha} | \Psi_{\alpha} \rangle = 1$ lembrando que  $\int e^{-\alpha r} r^n dr = \frac{n!}{a^{n+1}} (a \ge 0)$  $e^{-\alpha r} r^n dr = \frac{n}{a^n}$  $\int e^{-2ar} r^2 dr = 1$ 1  $2(4\alpha^3)$ 2!  $\frac{2}{2} \frac{2!}{(10^{3})} =$ α  $N^2 \frac{2!}{\lambda^2} = 1 \rightarrow N = \sqrt{4\alpha^3}$  [9]

calculando o valor médio de *r* 1  $= N^2 \int e^{-\alpha r} \frac{r^2}{r} dr$  $N^2$   $\int e^{-\alpha r} \frac{r}{r}$ *r*  $1\big\vert_{N^2 \text{ for } r^2}$  $\left(\sqrt{4\alpha^3}\right)^2\int e^{-}$  $=\left(\sqrt{4\alpha^3}\right)^2\int e^{-\alpha r} r dr$ *r*  $\left(\frac{1}{4\alpha^3}\right)^2 \int e^{-\alpha r}$ 

$$
\left\langle \frac{1}{r} \right\rangle = 4\alpha^3 \cdot \left( \frac{1}{(2\alpha)^2} \right)
$$

$$
\left\langle \frac{1}{r} \right\rangle = \alpha
$$
 [10]

Substituindo [10] em [8]

$$
E = (\alpha - Z)\alpha - \frac{\alpha^2}{2}
$$
  
\n
$$
E = \alpha^2 - Z\alpha - \frac{\alpha^2}{2} = \frac{\alpha^2}{2} - Z\alpha
$$
 [11]

como  $\delta E(\Psi_{\alpha}) = \delta \langle H \rangle = 0$ , o mínimo de energia será obtido se derivarmos *E* em relação a  $\alpha$  e igualando-se a zero,

$$
\frac{dE}{d\alpha} = 2\frac{\alpha}{2} - Z = 0 \rightarrow \alpha = Z
$$
 [12]

Substituindo [12] em [11], e lembrando que Z=1 para o átomo de hidrogênio.

$$
E = \frac{(1)^2}{2} - (1) = -\frac{1}{2}u.a.
$$
  

$$
E = -\frac{1}{2}u.a.
$$
 [13]

# 4.6 Método Variacional para o Átomo de Hélio

Aplicando o método variacional para o átomo de Hélio e encontrando a energia do estado fundamental a partir da função tentativa.

$$
1s(1) = \sqrt{\frac{\alpha^3}{\pi}} e^{\alpha t} \quad e \quad 1s(2) = \sqrt{\frac{\alpha^3}{\pi}} e^{\alpha t} \tag{1}
$$

Um Hamiltoniano de N elétrons e M núcleos é

$$
\hat{H} = -\frac{1}{2} \sum_{i=1}^{N} \nabla_i^2 - \sum_{k=1}^{M} \frac{1}{2M_k} \nabla_k^2 - \sum_{\substack{i=1 \ k \neq l}}^{N} \sum_{r_{ik}}^{M} \frac{Z_k}{r_{ik}} + \sum_{\substack{i=1 \ j > l}}^{N} \sum_{r_{ik}}^{N} \frac{1}{r_{ik}} + \sum_{\substack{k=1 l > k}}^{M} \sum_{R_{kl}}^{M} \frac{Z_k Z_l}{R_{kl}}
$$
\n[2]

No átomo de Hélio, consideremos os núcleos fixos, podemos omitir o termo de energia cinética dos núcleos para obter o Hamiltoniano puramente eletrônico, separando-o do nuclear. Sendo que há 5 termos no Hamiltoniano do Hélio

$$
\hat{H}_{\text{electr\'onico}} = -\frac{1}{2} \left[ \nabla_i^2 - \nabla_j^2 \right] - \frac{Z}{r_{ik}} - \frac{Z}{r_{jk}} - \frac{1}{r_{ij}} \tag{3}
$$

 $\Psi_{ap} = \Phi_{espacial} \times \Phi_{spin}$ 

 $\Psi_{ap} = 1s(1)1s(2) \times \alpha(1)\alpha(2)$ , há 4 possibilidades de função de spin desde que negligenciamos o efeito magnético.

A) 
$$
\Psi_{ap} = 1s\alpha(1)1s\alpha(2)
$$
  
\nB)  $\Psi_{ap} = 1s\beta(1)1s\beta(2)$   
\nC)  $\Psi_{ap} = 1s\alpha(1)1s\beta(2)$   
\nD)  $\Psi_{ap} = 1s\alpha(1)1s\alpha(2)$ 

Onde A) e B) são simétricas e C) e D) são antissimétricas.

C) 
$$
\Psi_{ap} = 1s\alpha(1)1s\beta(2) - 1s\beta(1)1s\alpha(2) \rightarrow \Psi_{ap} = \frac{1}{\sqrt{2!}} \begin{vmatrix} 1s\alpha(1) & 1s\beta(1) \\ 1s\alpha(2) & 1s\beta(2) \end{vmatrix} = 0
$$

D) 
$$
\Psi_{ap} = 1s\beta(1)1s\alpha(2) - 1s\alpha(1)1s\beta(2) \rightarrow \Psi_{ap} = \frac{1}{\sqrt{2!}} \begin{vmatrix} 1s\beta(1) & 1s\alpha(1) \\ 1s\beta(2) & 1s\alpha(2) \end{vmatrix} = 0
$$

Utilizando C)

$$
\Psi_{ap} = 1s\alpha(1)1s\beta(2) - 1s\beta(1)1s\alpha(2)
$$
  
\n
$$
\Psi_{ap} = (1s(1)1s(2))\alpha(1)\beta(2) - (1s(1)1s(2))\beta(1)\alpha(2)
$$
  
\n
$$
\Psi_{ap} = 1s(1)1s(2)[\alpha(1)\beta(2) - \beta(1)\alpha(2)]
$$
\n[4]

A parte *espacial* é simétrica e lembrando que a *função de spin* já está normalizada

$$
\Psi_{ap} = \underbrace{1s(1)1s(2)}_{espacial} \underbrace{\frac{1}{\sqrt{2!}} [\alpha(1)\beta(2) - \beta(1)\alpha(2)]}_{spin}
$$
 [5]

Verificando a ortonormalização da função de spin

$$
\sum_{1} \sum_{2} \frac{1}{\sqrt{2!}} [\alpha(1)\beta(2) - \beta(1)\alpha(2)]^* \frac{1}{\sqrt{2!}} [\alpha(1)\beta(2) - \beta(1)\alpha(2)] =
$$
  
\n
$$
\frac{1}{2} \sum_{1} |\alpha(1)|^2 \sum_{2} |\beta(2)|^2 - \frac{1}{2} \sum_{1} \alpha^*(1)\beta(1) \sum_{2} \beta^2(2)\alpha(2) +
$$
[6]  
\n
$$
\frac{1}{2} \sum_{1} \beta^*(1)\alpha(1) \sum_{2} \alpha^2(2)\beta(2) + \frac{1}{2} \sum_{1} |\beta(1)|^2 \sum_{2} |\alpha(2)|^2 = 1
$$
  
\n
$$
\sum_{m_s=-1/2}^{1/2} |\alpha(m_s)|^2 = 1
$$
 [7]

Desde que as funções αe β correspondem a diferentes autovalores do operador Hermitiano  $\hat{S}_z$ , eles são ortogonais.

$$
\sum_{m_s=-1/2}^{1/2} \alpha^*(m_s) \beta(m_s) = 0
$$
 [8]

Aplicando estas notações na verificação de ortonormalização

$$
\frac{1}{2}(1)\cdot(1) - \frac{1}{2}(0)\cdot(0) + \frac{1}{2}(0)\cdot(0) + \frac{1}{2}(1)\cdot(1) = 1
$$
\n[10]

A integral variacional é

 $\left( \ln(1)\ln(2) \right)^* \frac{1}{\sqrt{2}} \left[ \alpha(1)\beta(2) - \beta(1)\alpha(2) \right]^* H\left( \ln(1)\ln(2) \right) \frac{1}{\sqrt{2}} \left[ \alpha(1)\beta(2) - \beta(1)\alpha(2) \right] dv_1 dv_2$ 1 2 \* $H\Psi = \sum \sum \left[ \left( (1s(1)1s(2))^{*} - \frac{1}{\sqrt{2}} [\alpha(1)\beta(2) - \beta(1)\alpha(2)] \right) H(1s(1)1s(2)) \right] - \frac{1}{\sqrt{2}} [\alpha(1)\beta(2) - \beta(1)\alpha(2)]$ 2  $(1)\beta(2) - \beta(1)\alpha(2)\overline{H(1s(1)1s(2))}-\frac{1}{s^2}$  $\int \Psi^* H \Psi = \sum_{1} \sum_{2} \int \int (1s(1)1s(2))^* \frac{1}{\sqrt{2}} [\alpha(1)\beta(2) - \beta(1)\alpha(2)] H(1s(1)1s(2)) \frac{1}{\sqrt{2}} [\alpha(1)\beta(2) - \beta(1)\alpha(2)] dv_1 dv$ Neste caso *H* não atua na função de spin e a integral variacional torna-se

$$
\int \Psi^* H \Psi = \int \int (1s(1)1s(2))^* H(1s(1)1s(2)) dv_1 dv_2 \sum_{1} \sum_{2} \frac{1}{2} |\alpha(1)\beta(2) - \beta(1)\alpha(2)|^2
$$
 [11]

Como a função de spin é normalizada, a integral variacional se reduz a

$$
\int \Psi^* H \Psi = \int \int (1s(1)1s(2))^* H(1s(1)1s(2)) dv_1 dv_2
$$
 [12]

Substituindo o Hamiltoniano [3] em [12]

$$
\int \Psi^* H \Psi = \int \int (1s(1)1s(2))^* \left[ -\frac{1}{2} \left[ \nabla_i^2 - \nabla_j^2 \right] - \frac{Z}{r_{ik}} - \frac{Z}{r_{jk}} - \frac{1}{r_{ij}} \right] (1s(1)1s(2)) d\nu_1 d\nu_2 \quad [13]
$$

$$
E = \int 1 s(1)^{*} 1 s(2) dv_{2} \int 1 s(1)^{*} \left[ -\frac{1}{2} \nabla_{i}^{2} \right] 1 s(1) dv_{1} + \int 1 s(1)^{*} 1 s(1) dv_{1} \int 1 s(2)^{*} \left[ -\frac{1}{2} \nabla_{j}^{2} \right] 1 s(2) dv_{2}
$$
  
+ 
$$
\int 1 s(1)^{*} \frac{Z}{r_{i}} 1 s(1) dv_{1} + \int 1 s(2)^{*} \frac{Z}{r_{j}} 1 s(2) dv_{2} + \int \int (1 s(1) 1 s(2))^{*} \frac{1}{r_{ij}} (1 s(1) 1 s(2)) dv_{1} dv_{2}
$$

Aplicando os operadores nas funções espaciais

$$
\frac{d}{dr_i}|\Psi\rangle = \frac{d}{dr_i} \left| \sqrt{\frac{\alpha^3}{\pi}} e^{\alpha r_i} \right\rangle = \alpha \left| \sqrt{\frac{\alpha^3}{\pi}} e^{\alpha r_i} \right\rangle = \alpha |\Psi\rangle,
$$
\n
$$
\frac{d}{dr_j} |\Psi\rangle = \frac{d}{dr_j} \left| \sqrt{\frac{\alpha^3}{\pi}} e^{-\alpha r_j} \right\rangle = -\alpha \left| \sqrt{\frac{\alpha^3}{\pi}} e^{-\alpha r_j} \right\rangle = -\alpha |\Psi\rangle
$$

e que

$$
\frac{d^2}{dr_i^2}|\Psi\rangle = \alpha^2 |\Psi\rangle, \qquad \frac{d^2}{dr_j^2}|\Psi\rangle = \alpha^2 |\Psi\rangle
$$

Logo a expressão de Energia na notação de Dirac torna-se

$$
E = -\langle \Psi | \frac{1}{r_i} \frac{d}{dr_i} | \Psi \rangle - \frac{1}{2} \langle \Psi | \frac{d^2}{dr_i^2} | \Psi \rangle - \langle \Psi | \frac{1}{r_j} \frac{d}{dr_j} | \Psi \rangle - \frac{1}{2} \langle \Psi | \frac{d^2}{dr_i^2} | \Psi \rangle - Z \langle \Psi | \frac{1}{r_i} | \Psi \rangle Z \langle \Psi | \frac{1}{r_j} | \Psi \rangle Z \langle \Psi | \frac{1}{r_{ij}} | \Psi \rangle
$$
  
\n
$$
E = -\alpha \langle \Psi | \frac{1}{r_i} | \Psi \rangle - \frac{\alpha^2}{2} \underbrace{\langle \Psi | \Psi \rangle}_{I} + \alpha \langle \Psi | \frac{1}{r_j} | \Psi \rangle - \frac{\alpha^2}{2} \underbrace{\langle \Psi | \Psi \rangle}_{I} - Z \langle \Psi | \frac{1}{r_i} | \Psi \rangle - Z \langle \Psi | \frac{1}{r_j} | \Psi \rangle + Z \langle \Psi | \frac{1}{r_{ij}} | \Psi \rangle
$$
  
\n
$$
E = -\alpha^2 - 2z\alpha + \frac{5}{8} \alpha
$$

como  $\delta E(\Psi_{\alpha}) = \delta \langle H \rangle = 0$ , o mínimo de energia será obtido se derivarmos *E* em relação a  $\alpha$  e igualando-se a zero,

$$
\frac{dE}{d\alpha} = -2\alpha - 2z + \frac{5}{8} = 0
$$

$$
-2(\alpha + z) = -\frac{5}{8}
$$

$$
\alpha = -z + \frac{5}{16}
$$

$$
\alpha = 1.6875
$$

Substituindo o valor de  $\alpha$  na expressão de energia

$$
E = (1.6875)^{2} - 2(2)(1.6875) + \frac{5}{8}(1.6875)
$$

$$
E = -2.8477
$$
 Hartree

# 4.7 Método Variacional para Sistema de dois Spins

$$
E = \frac{\langle \Psi | H | \Psi \rangle}{\langle \Psi | \Psi \rangle} \tag{1}
$$

Sendo o Hamiltoniano H,

$$
H = -\nu_1 \hat{\mathbf{I}}_1 - \nu_2 \hat{\mathbf{I}}_2 + \hat{\mathbf{J}}_1 \cdot \hat{\mathbf{I}}_2
$$
 [2]

Agora analisemos a interação spin-spin e podemos ver que esta atua como uma perturbação no sistema de spins. E por isso consideramos esta como uma perturbação, logo podemos escrever o Hamiltoniano [2] da forma:

$$
H = H^{(0)} + H^{(1)}
$$
 [3]

onde  $H^{(0)} = H_1^{(0)} + H_2^{(0)}$ (0)  $H^{(0)} = H_1^{(0)} + H_2^{(0)}$  e  $H_1^{(0)} = -v_1 \hat{\mathbf{i}}_1$  e  $H_2^{(0)} = -v_2 \hat{\mathbf{i}}_2$ , o qual a sua função aproximada é

$$
\Psi_{ap} = \Phi_{espacial} \times \Phi_{spin}
$$
 [4]

 $\Psi_{ap} = 1s(1)1s(2) \times \alpha(1)\alpha(2)$ , há 4 possibilidades de função de spin desde que negligenciamos o efeito magnético.

a) 
$$
\Psi_{ap} = 1s\alpha(1)1s\alpha(2)
$$
  
\nb)  $\Psi_{ap} = 1s\beta(1)1s\beta(2)$   
\nc)  $\Psi_{ap} = 1s\alpha(1)1s\beta(2)$   
\nd)  $\Psi_{ap} = 1s\alpha(1)1s\alpha(2)$ 

Onde a)e b) são simétricas e c) e d) são antissimétricas.

c) 
$$
\Psi_{ap} = 1s\alpha(1)1s\beta(2) - 1s\beta(1)1s\alpha(2) \rightarrow \Psi_{ap} = \frac{1}{\sqrt{2!}} \begin{vmatrix} 1s\alpha(1) & 1s\beta(1) \\ 1s\alpha(2) & 1s\beta(2) \end{vmatrix} = 0
$$

d) 
$$
\Psi_{ap} = 1s\beta(1)1s\alpha(2) - 1s\alpha(1)1s\beta(2) \rightarrow \Psi_{ap} = \frac{1}{\sqrt{2!}} \begin{vmatrix} 1s\beta(1) & 1s\alpha(1) \\ 1s\beta(2) & 1s\alpha(2) \end{vmatrix} = 0
$$

Utilizando c)

$$
Ψap = 1sα(1)1sβ(2) - 1sβ(1)1sα(2)
$$
  
\n
$$
Ψap = (1s(1)1s(2))α(1)β(2) - (1s(1)1s(2))β(1)α(2)
$$
  
\n
$$
Ψap = 1s(1)1s(2)[α(1)β(2) - β(1)α(2)]
$$
\n[5]

A parte *espacial* é simétrica e lembrando que a *função de spin* já está normalizada

$$
\Psi_{ap} = \underbrace{1s(1)1s(2)}_{espacial} \underbrace{\frac{1}{\sqrt{2!}} [\alpha(1)\beta(2) - \beta(1)\alpha(2)]}_{spin}
$$
 [6]

Verificando a ortonormalização da função de spin

$$
\sum_{1} \sum_{2} \frac{1}{\sqrt{2!}} [\alpha(1)\beta(2) - \beta(1)\alpha(2)]^* \frac{1}{\sqrt{2!}} [\alpha(1)\beta(2) - \beta(1)\alpha(2)] =
$$
  
\n
$$
\frac{1}{2} \sum_{1} |\alpha(1)|^2 \sum_{2} |\beta(2)|^2 - \frac{1}{2} \sum_{1} \alpha^*(1)\beta(1) \sum_{2} \beta^2(2)\alpha(2) + [7]
$$
  
\n
$$
\frac{1}{2} \sum_{1} \beta^*(1)\alpha(1) \sum_{2} \alpha^2(2)\beta(2) + \frac{1}{2} \sum_{1} |\beta(1)|^2 \sum_{2} |\alpha(2)|^2 = 1
$$
  
\n
$$
\sum_{m_S=-1/2}^{1/2} |\alpha(m_S)|^2 = 1 \qquad \text{e} \qquad \sum_{m_S=-1/2}^{1/2} |\beta(m_S)|^2 = 1 \qquad [8]
$$

Desde que as funções α e β correspondem a diferentes autovalores do operador Hermitiano  $\hat{S}_z$ , eles são ortogonais.

$$
\sum_{m_S=-1/2}^{1/2} \alpha^*(m_S) \beta(m_S) = 0
$$
 [9]

Aplicando estas notações na verificação de ortonormalização

$$
\frac{1}{2}(1)\cdot(1) - \frac{1}{2}(0)\cdot(0) + \frac{1}{2}(0)\cdot(0) + \frac{1}{2}(1)\cdot(1) = 1
$$
  
1=1 [10]

A integral variacional é

$$
\int \Psi^* H \Psi = \sum_{1} \sum_{2} \int \int (1s(1)1s(2))^* \frac{1}{\sqrt{2}} [\alpha(1)\beta(2) - \beta(1)\alpha(2)]^* H(1s(1)1s(2)) \frac{1}{\sqrt{2}} [\alpha(1)\beta(2) - \beta(1)\alpha(2)] dv_1 dv_2
$$

Neste caso *H* não atua na função de spin e a integral variacional torna-se

$$
\int \Psi^* H \Psi = \int \int (1s(1)1s(2))^* H(1s(1)1s(2)) dv_1 dv_2 \sum_{1} \sum_{2} \frac{1}{2} |\alpha(1)\beta(2) - \beta(1)\alpha(2)|^2
$$
 [11]

Como a função de spin é normalizada, a integral variacional se reduz a

$$
\int \Psi^* H \Psi = \int \int (1s(1)1s(2))^* H(1s(1)1s(2)) dv_1 dv_2
$$
 [12]

Substituindo o Hamiltoniano [3] em [12]

$$
\int \Psi^* H \Psi = \int \int (1s(1)1s(2))^* \Big| H_1^{(0)} + H_2^{(0)} + H^{(1)} \Big| (1s(1)1s(2)) \, dv_1 \, dv_2 \tag{13}
$$

$$
E = \int 1s(1)^{*}1s(2)dv_{2} \int 1s(1)^{*}[-\nu_{1}\hat{\mathbf{I}}_{1}]s(1)dv_{1} + \int 1s(1)^{*}1s(1)dv_{1} \int 1s(2)^{*}[-\nu_{2}\hat{\mathbf{I}}_{2}]s(2)dv_{2}
$$
  
+ 
$$
\int \int (1s(1)1s(2))^{*}[\hat{\mathbf{J}}_{1} \cdot \hat{\mathbf{I}}_{2}]s(1)1s(2)dv_{1}dv_{2}
$$

### 4.8 Referências:

(1) Teixeira, J. J. C. D., *Química Quântica: Fundamentos e Métodos*, Fundação Calouste Gulbenkian, **1982**

(2) Gil, V. M. S., *Orbitais em Átomos e Moléculas*, Fundação Calouste Gulbenkian, **1996**

- (3) Levine, I. N. *Quantum Chemistry*, Prentice Hall, **1991**
- (4) Peixoto, E. M. A. *Teoria Quântica*, São Paulo, **1988**

(5) Christoffersen, R. E. *Basic Principles and Techniques of Molecular Quantum Mechanics*, Springer-Verlag, **1989** 

- **()** Hameka, H. F. *Advanced Quantum Chemistry*, Addison-Wesley, **1965**
- (6) MacDonald, J. K. L. *Phys. Rev*. **43**, 830 (1933)
- (7) Löwdin, P. O. *Phys. Rev*. **110**, 1466 (1958)
- (8) You, S. K., *et. al*. *Eur. J. Phys*., **19**, 179 (1998)
- (9) Mur-Petit, J. *et al*. *Am. J. Phys*., **70**, 808 (2002)
- (10) Rath, B. *Eur. J. Phys*., **11**, 184 (1990)
- (11) Garrod, C. et. al. *J. Math. Phys*. **16**, 868 (1975)

#### Capítulo 5: Teoria do Campo Autoconsistente (SCF)

### 5.1 Introdução

A teoria do campo autoconsistente (*self-consistent field*, SCF) para sistemas atômicos e moleculares, na formulação de Slater (1), se baseia no modelo seguinte: em vez de considerar todas as interações instantâneas entre os pares de elétrons do sistema, supõese que o potencial atuando sobre cada elétron é devido 1) aos núcleos e 2) à distribuição de carga média dos outros elétrons.

Para os átomos com camadas fechadas esta distribuição é esférica, e o modelo é de *campo central*  $(1/r)$ , logo um campo atuando sobre um elétron em  $\vec{r}_i$ , depende então da distribuição de carga média dos outros elétrons, que tem a seguinte forma:

$$
V_{repuls\tilde{a}o}(\vec{r}_i) = \int \Psi^*(1, 2, ..., 2N) \frac{1}{r_{ij}} \Psi_{(1, 2, ..., 2N)} d\tau ... d\tau_N
$$
 [1]

ou seja, que está definido em termos da autofunção que é justamente a variável. O problema se resolve utilizando um método iterativo: postula-se uma certa distribuição eletrônica que permite calcular o potencial aproximado, constroe-se então o Hamiltoniano aproximado e acham-se as suas soluções. A nova Ψ é supostamente melhor que a primeira; o campo construído a partir dela dá origem a um novo *H* cujas soluções dão origem à um novo campo, e o processo se repete *até que o campo seja autoconsistente*, ou seja, até que o potencial calculado em duas interações consecutivas seja constante, dentro da margem de precisão pré estabelecida.

A teoria SCF, nesta formulação conduz às equações de Hartree-Fock-Slater, que são a base de métodos usadas especialmente em física do estado sólido, e popularizadas em química.

Existem porém várias teorias SCF: a que os químicos usam geralmente é a de Hatree-Fock-Roothaan (HFR) (2), que é uma forma aproximada da teoria de Hartree-Fock (HF). Ambas as teorias se baseiam num modelo puramente matemático: para o caso de sistemas de camadas fechadas, consiste em representar o estado do sistema por uma função Ψ escrita como um único determinante de Slater em termos de um conjunto de funções de base monoeletrônicas  $\{ \Psi_i \}$ , sendo que as funções  $\Psi_i$  são otimizadas utilizando o princípio variacional. No *modelo de HF*, as Ψ*i*são variadas *sem restrições*, as equações são resolvidas numericamente, e as soluções são os *orbitais de Hartree-Fock*,  $\Psi_i^{(HF)}$ : a energia calculada formado um determinante de Slater com estes orbitais, é a energia mínima que é possível conseguir com uma função de onda deste tipo.

Na prática, as variações efetuadas em {Ψ*<sup>i</sup>* } estão em vários sentidos, e os orbitais (*HF*) <sup>Ψ</sup>*i* não são estritamente calculados. No *modelo de HFR*, as equações não são resolvidas numericamente, e os orbitais são expandidos como combinações lineares de funções de certos conjuntos *finitos*, {Ψµ}, que podem ser funções gaussianas, orbitais atômicas, etc.:

$$
\Psi_i^{(HFR)} = \sum_{\mu}^{m} c_{\mu}^{(i)} \Psi_{\mu}
$$
 [2]

onde *m* é a dimensão do conjunto de base  $\{\Psi_\mu\}$ . Os orbitais  $\Psi_i^{(HFR)}$  são aproximações aos  $\Psi_i^{(HF)}$ :

$$
\lim_{m \to \infty} ite^{\Psi_i^{(HFR)}} = \Psi_i^{(HF)}
$$
 [3]

No caso de moléculas, os orbitais moleculares (MO) são expandidos como combinação linear de orbitais atômicos (LCAO), e o modelo chama-se de SCF-LCAO-MO. A interpretação física das equações resultantes do modelo matemático acima não é tão simples quanto a do modelo de Slater: além da interação de Coulomb entre os elétrons, o potencial contém termos, chamados de *troca* ou de *permuta* (exchange) que surgem devido à antissimetria da função de onda.

#### 5.2 Valor médio da Energia

Dada uma função de onda Ψ<sup>Total</sup> eletrônica para um sistema de 2N elétrons e M núcleos, escrita como determinante de Slater em termos de um conjunto de 2N spinorbitais,

$$
\Psi^{Total} = \hat{A} \{ \Psi_{espacial} \times \Psi_{Spin} \}
$$
 [4]

Onde é o operador antissimetrizador. A expressão para o valor médio da energia é:

$$
\langle E \rangle = \frac{\int \Psi^* H \Psi d\tau}{\int \Psi^* \Psi d\tau}
$$
 [5]

Sabendo que a função de base é antissimétrica e o operador Hamiltoniano

$$
H = \sum_{i}^{2N} \left[ -\frac{1}{2} \nabla^2 - \sum_{A}^{M} \frac{z_A}{r_{Ai}} \right] + \sum_{i < j}^{2N} \sum_{r_{ij}}^{2N} \frac{1}{r_{ij}} \tag{6}
$$

lembrando que este é um Hamiltoniano especial (a interação de um elétron com o restante do caroço), a Primeira parte entre colchete está constituída por *operador de um elétron*, os termos de energia cinética dos elétrons e a porção da energia potencial relativa à interação dos elétrons com os núcleos:

> $=\sum$ *N i*  $H_1 = \sum h(i)$ 2  $I_1 = \sum h(i)$  [7]

onde

$$
h(1) = -\frac{1}{2}\nabla_i^2 - \sum_{A}^{M} \frac{z_A}{r_{Ai}} \tag{8}
$$

Freqüentemente se utilizam aproximações nas quais os elétrons das camadas internas não são considerados individualmente; o efeito dos elétrons internos é introduzido no Hamiltoniano *h*(1) o qual contém a energia potencial do caroço molecular:

$$
H_1 = \sum_{i}^{2N} h^{caro\varsigma o}(i)
$$
 [9]

a segunda parte do Hamiltoniano:

$$
H_2 = \sum_{i < j}^{2N} \sum_{j}^{2N} \frac{1}{r_{ij}} \tag{10}
$$

e depende de pares de elétrons.

Para calcular  $\leq E$  é conveniente escrever o operador antissimetrizador  $\hat{A}$  em termos do operador permutação, *P*ˆ (umas vez que as funções de base são antissimétricas):

$$
\hat{A} = \frac{1}{\sqrt{2N!}} \sum_{P} (-1)^{P} \hat{P}
$$
 [11]

O fator  $(-1)^P$  vale  $\pm 1$  segundo que a permutação seja par ou ímpar, e a somatória é sobre todas as possíveis permutações de 2N elementos, ou seja, que tem 2N! termos. O operador  $\hat{P}$  permuta as coordenadas dos elétrons na função sobre a qual atua, assim, por exemplo:

$$
\hat{P}_{342} \{ \Psi_1(1)\alpha(1)\Psi_1(2)\beta(2)\Psi_2(3)\alpha(3)\Psi_2(4)\beta(4) \} = (-1)^P \{ \Psi_1(1)\alpha(1)\Psi_1(3)\beta(3)\Psi_2(4)\alpha(4)\Psi_2(2)\beta(2) \}
$$
\n[12]

para determinar se a permutação é par ou ímpar, compara-se os subíndices, neste caso 342, com a ordem crescente normal, 234, e obtém-se o número de transposições necessárias para transformar uma seqüência na outra. No caso considerado, transpondo o número dois em *duas* casas para a esquerda obtemos a seqüência 234; como são necessárias duas transposições, a permutação é par, e  $(-1)^P = (-1)^2 = +1$ .

Como a função Ψ [4] está normalizada, o valor médio <E> pode ser escrito como:

$$
\langle E \rangle = \frac{1}{2N!} \sum_{P} \sum_{P'} (-1)^{P+P'} \int \int \hat{P} \{ \Psi_1^*(1)\alpha(1)...\Psi_N^*(2N)\beta(2N) \} [H_1 + H_2]
$$
  

$$
\hat{P}' \{ \Psi_1^*(1)\alpha(1)...\Psi_N^*(2N)\beta(2N) \} d\tau_1 d\tau_2 ... d\tau_{2N}
$$
 [13]

## 5.3 O Valor médio de H1

Consideramos primeiro o integral sobre H<sub>1</sub>, que chamamos de  $\langle H_1 \rangle$ . Como os elétrons são indistinguíveis, e como Ψ é antissimétrica, as contribuições de todos os *h*(1) são iguais; assim:

$$
\langle H_1 \rangle = \int \Psi^* \left[ \sum_{i}^{2N} h(i) \right] \Psi d\tau = 2N \int \Psi^* h(i) \Psi d\tau \qquad [14]
$$

Substituindo Ψ em [14]:

$$
\langle H_{1} \rangle = \frac{1}{(2N-1)!} \sum_{P} \sum_{P'} (-1)^{P+P'} \int ... \int \hat{P} \{ \Psi_{1}^{*}(1)\alpha(1)\Psi_{1}^{*}(2)\beta(2)\Psi_{2}^{*}(3)\alpha(3)...\Psi_{N}^{*}(2N)\beta(2N) \} \qquad [
$$
  
\n
$$
h(1)P' \{ \Psi_{1}(1)\alpha(1)\Psi_{1}(2)\beta(2)\Psi_{2}(3)\alpha(3)...\Psi_{N}^{*}(2N)\beta(2N) \} d\tau_{1} d\tau_{2} d\tau_{3}...d\tau_{2N}
$$
  
\n15]

a expressão [15] é uma soma de  $\frac{(2N!)(2N!-1)}{2}$  integrais múltiplas. É preciso analisar separadamente dois casos:  $(1)\hat{P} \neq \hat{P}$ 

Suponhamos por exemplo que  $\hat{P}$  é a identidade, e  $\hat{P} = \hat{P}_{12}$ , ou seja que  $\hat{P}$ <sup>*'*</sup> permuta os elétrons 1 e 2. A integral múltipla correspondente é:

$$
\int ... \int \Psi_1^*(1) \alpha(1) \Psi_1^*(2) \beta(2) ... \Psi_N^*(2N) \beta(2N) h(1) \Psi_1 (2) \alpha(2) \Psi_1 (1) \beta(1) ... \Psi_N (2N) \beta(2N) d\tau_1 d\tau_2 ... d\tau_{2N}
$$
  
= 
$$
\int \Psi_1^*(1) \alpha(1) h(1) \Psi_1 (1) \beta(1) d\tau_1 \int \Psi_1^*(2) \beta(2) \Psi_1 (2) \alpha(2) d\tau_2 \int ... \int \Psi_N^*(2N) \beta(2N) \Psi_N (2N) \beta(2N) d\tau_{2N}
$$
  
[16]

O operador *h*(1) só depende das coordenadas espaciais do elétron 1, e não das suas coordenadas de spin; assim, a primeira integral do membro da direita da equação [16] pode ser fatorizada ainda em:

 $\int \Psi_1^*(1) h(1) \Psi_1(1) d\nu_1 \int \alpha^*(1) \beta(1) d\xi_1$ 

e, como as funções de spin são ortogonais, a segunda integral é zero. O mesmo acontece com a integral sobre elétron 2. quanto às outras 2N-2 integrais, são todas de normalização, ou seja que são iguais a 1.

Um caso levemente diferente ocorre se permutamos os elétrons 1 e 3 por exemplo. Temos:

$$
\int ... \int \Psi_1^*(1)\alpha(1)\Psi_1^*(2)\beta(2)\Psi_2^*(3)\alpha(3)...\Psi_N^*(2N)\beta(2N)h(1)
$$
  
\n
$$
\Psi_1 (3)\alpha(3)\Psi_1 (2)\beta(2)\Psi_2 (1)\alpha(1)...\Psi_N (2N)\beta(2N)d\tau_1 d\tau_2 d\tau_3...d\tau_{2N}
$$
  
\n
$$
= \int \Psi_1^*(1)h(1)\Psi_2 (1)d\tau_1 \int \alpha(1)\alpha(1)d\zeta_1 \int \Psi_1^*(2)\beta(2)\Psi_1 (2)\beta(2)d\tau_2 \int \Psi_2^*(3)\Psi_1 (3)d\nu_3
$$
  
\n
$$
\int \alpha(3)\alpha(3)d\zeta_3 \int ... \int \Psi_N^*(2N)\beta(2N)\Psi_N (2N)\beta(2N)d\tau_{2N}
$$

Observamos que mesmo se as integrais de spin não são zero, mas a integral

$$
\int \Psi_2^*(3)\Psi_1(3)dv_3
$$

se anula pois  $\Psi_1$  e  $\Psi_2$  são ortogonais.

Assim, se  $\hat{P} \neq \hat{P}$ <sup>\*</sup>, todas as integrais sobre o operador *h*(1) (ou, em geral, sobre qualquer operador de um elétron) são iguais a zero.

$$
(2)\hat{P} = \hat{P}'
$$

Obtém-se 2N! integrais com  $\hat{P}$  e  $\hat{P}$ <sup>r</sup> iguais; para todas elas, o fator  $(-1)^{P+P}$  é (-1)<sup>2P</sup> = +1 e diferença reside no spin-orbital associado ao elétron 1. são (2N-1)! Termos para os quais 1 está associado a um certo spin-orbital  $\Psi_i \alpha$  ou  $\Psi_i \beta$ :

$$
\int \Psi_i^* \{^{\alpha}_{\beta}(1)h(1)\Psi_i \{^{\alpha}_{\beta}(1)dr_1\} \cdots \int \Psi_N^*(2N)\beta(2N)\Psi_N(2N)\beta(2N)dr_{2N}
$$
  
= 
$$
\int \Psi_i^*(1)h(1)\Psi_i(1)dv_1
$$

pois é possível fazer (2N-1)! Permutações dos 2N-1 elétrons, deixando o elétron 1 associado ao spin orbital  $\Psi_i \{^{\alpha}_{\beta} \}$ .

$$
\langle H_1 \rangle = \frac{1}{(2N-1)!} (2N-1)! \sum_{i}^{N} 2 \int \Psi_i^*(1) h(1) \Psi_i(1) d\nu_1
$$

$$
\langle H_1 \rangle = 2 \sum_{i}^{N} h_{ii} \tag{17}
$$

o fator 2 aparece devido a que o mesmo orbital Ψ*i* está associado às duas funções de spin  $\alpha$  e  $\beta$ .

### 5.4 O Valor médio de H2

O valor médio de  $\langle H_2 \rangle$  pode ser calculado de maneira análoga. Neste caso, para a função Ψ antissimétrica, a dupla soma:

$$
\sum_{i < j}^{2N} \sum_{j} \frac{1}{r_{ij}}
$$

pode ser substituída por

$$
\frac{2N(2N-1)}{2} \cdot \frac{1}{r_{12}}
$$

e

$$
\langle H_2 \rangle = \frac{1}{2(2N-2)!} \sum_P \sum_{P'} (-1)^{P+P'} \int ... \int \hat{P} \{ \Psi_1^*(1)\alpha(1)... \Psi_N^*(2N)\beta(2N) \} \frac{1}{r_{12}} \hat{P}^{\prime} \{ \Psi_1^*(1)\alpha(1)... \Psi_N^*(2N)\beta(2N) \} d\tau_1 d\tau_2 ... d\tau_{2N}
$$
\n[18]

Consideremos separadamente os três casos seguintes  $\hat{P} = \hat{P}$ <sup>'</sup>,  $\hat{P} \neq \hat{P}$ <sup>'</sup> em mais de dois elétrons, e  $\hat{P} \neq \hat{P}$ <sup>*'*</sup> em dois elétrons somente.

#### $(1)\hat{P} = \hat{P}$

Quando  $\hat{P} = \hat{P}$ <sup>'</sup>, podemos fazer (2N-2)! Permutações nas quais os elétrons 1 e 2 estão associados aos mesmos spin-orbitais  $\Psi_i$  ( ${}^{\alpha}_{\beta}$  e  $\Psi_j$  ( ${}^{\alpha}_{\beta}$ . Se os dois orbitais  $\Psi_i$  e  $\Psi_j$ são diferentes (*i* ≠ *j*) , estes podem estar associados a quatro possíveis combinações das funções de spin:  $\alpha(1)\alpha(2)$ ;  $\beta(1)\beta(2)$ ;  $\alpha(1)\beta(2)$ ;  $\beta(1)\alpha(2)$ , e para cada integral

$$
\mathbf{J}_{ij} = \int \Psi_i^*(1)\Psi_j^*(2) \frac{1}{r_{12}} \Psi_i^*(1)\Psi_j^*(2) d\tau_1 d\tau_2
$$
 [19]

Há 4 (2N-2)! Termos. O integral J*ij* é chamada de *integral de Coulomb*. Portanto, se *i*=*j*, ou seja, se as funções espaciais do dois elétrons são as mesmas, as funções de spin devem ser diferentes, sendo que as duas possibilidades são:  $\alpha(1)\beta(2)$ ;  $\beta(1)\alpha(2)$ .

$$
\mathbf{J}_{ii} \equiv \int \Psi_i^* (1) \Psi_i^* (2) \frac{1}{r_{12}} \Psi_i (1) \Psi_i (2) d\tau_1 d\tau_2
$$
 [20]

(2)  $\hat{P} \neq \hat{P}$ <sup>\*</sup> em mais de dois elétrons

Se  $\hat{P}$  difere de  $\hat{P}^{\dagger}$  em mais de dois elétrons, é fácil demonstrar que as integrais valem zero.

(3)  $\hat{P} \neq \hat{P}$ <sup>\*</sup> em dois elétrons

Se  $\hat{P}$  difere de  $\hat{P}$ <sup>†</sup> em só dois elétrons, porém as funções têm apenas dois spin-orbitais invertidos (ou seja duas fileiras no determinante de Slater de uma das ψ). Novamente é preciso considerar vários casos:

(**i**) se ambos spin-orbitais tem a mesma parte espacial,  $\Psi_i = \Psi_j$ , a integral é do tipo

$$
\int \Psi_i^*(1)\alpha(1)\Psi_i^*(2)\beta(2)\frac{1}{r_{12}}\Psi_i(1)\beta(1)\Psi_i(2)\alpha(1)d\tau_1d\tau_2
$$

que é igual a zero porque as funções de spin são ortogonais.

(**ii**) se as partes espaciais são diferentes, e os spin também,

$$
\int \Psi^{\ast}_i(\mathbf{1})\alpha(\mathbf{1})\Psi^{\ast}_j(\mathbf{2})\beta(\mathbf{2})\frac{1}{r_{12}}\Psi_j(\mathbf{1})\beta(\mathbf{1})\Psi_i(\mathbf{2})\alpha(\mathbf{2})d\tau_1d\tau_2
$$

a qual também é igual a zero por causa da ortogonalidade das funções de spin.

(**iii**) se as partes espaciais são diferentes mas as de spin são iguais, a integral é, por exemplo

$$
\int \Psi_i^*(1)\alpha(1)\Psi_j^*(2)\alpha(2)\frac{1}{r_{12}}\Psi_j(1)\alpha(1)\Psi_i(2)\alpha(2)d\tau_1d\tau_2
$$
 [21]

que se reduz a

$$
\mathbf{K}_{ij} \equiv \int \Psi_i^*(1)\Psi_j^*(2)\alpha(2)\frac{1}{r_{12}}\Psi_j(1)\Psi_i(2)d\tau_1d\tau_2
$$
 [22]

a integral  $\mathbf{K}_{ij}$  se denomina integral de troca (exchange). Se aos orbitais  $\Psi_i$  e  $\Psi_j$  da equação [22] se associam funções de spin β, o resultado será o mesmo. Ainda para cada para de orbitais (Ψ<sub>i</sub>,Ψ<sub>j</sub>) há 2(2N-2)! permutações dos outros spin-orbitais. Assim, a contribuição de cada par (Ψ<sub>i</sub>,Ψ<sub>j</sub>) à energia total devido às integrais de troca é de  $2(2N - 2)$ ! **K**<sub>*ij*</sub>. Finalmente, voltando à equação [18] temos:

$$
\langle H_2 \rangle = \sum_{i}^{N} \mathbf{J}_{ii} + \sum_{i}^{N} \sum_{j \neq i}^{N} (2\mathbf{J}_{ij} - \mathbf{K}_{ij})
$$
 [23]

Os **K***ij* aparecem negativos porque correspondem à uma permutação ímpar.

### 5.5 Cálculo da Energia Média

Juntando os dois valores médios [17] e [23] temos:

$$
\langle E \rangle = 2 \sum_{i}^{N} h_{ii} \sum_{i}^{N} \mathbf{J}_{ii} + \sum_{i}^{N} \sum_{j \neq i}^{N} (2 \mathbf{J}_{ij} - \mathbf{K}_{ij})
$$
 [24]

esta expressão pode ser simplificada observando que

$$
\mathbf{J}_{ii} = \mathbf{K}_{ii} = \int \Psi_i^*(1)\Psi_i^*(2)\frac{1}{r_{12}}\Psi_i(1)\Psi_i(2)d\tau_1d\tau_2
$$

de modo que

$$
\langle E \rangle = 2 \sum_{i}^{N} h_{ii} + \sum_{i}^{N} \sum_{j}^{N} (2 \mathbf{J}_{ij} - \mathbf{K}_{ij})
$$
 [25]

Cada termo da primeira somatória na equação [25], 2h<sub>ii</sub>, corresponde à integração entre um elétron no orbital Ψ*i* e o núcleo; o fator 2 é devido a que dois elétrons ocupam cada orbital Ψ*<sup>i</sup>* . Os termos

$$
\sum_{j}^{N} (2\mathbf{J}_{ij} - \mathbf{K}_{ij})
$$

representam a repulsão entre um elétron no orbital Ψ*i* e os outros elétrons. É interessante definir um conjunto de *energias orbitais* Ei para um elétron ocupando o orbital Ψ*<sup>i</sup>*

$$
E_i = h_{ii} + \sum_{j}^{N} (2\mathbf{J}_{ij} - \mathbf{K}_{ij})
$$
 [26]

Se fizermos a soma destas orbitais sobre todos os elétrons do sistema, teremos:

$$
2\sum_{i}^{N} E_{i} = 2\sum_{i}^{N} h_{ii} + 2\sum_{i}^{N}\sum_{j}^{N}(2\mathbf{J}_{ij} - \mathbf{K}_{ij})
$$
 [27]

comparando esta expressão co a da energia total <E> da equação [25], observamos que

$$
\langle E \rangle = 2 \sum_{i}^{N} E_{i} + \sum_{i}^{N} \sum_{j}^{N} (2 \mathbf{J}_{ij} - \mathbf{K}_{ij})
$$
 [28]

o qual é facilmente justificado já que na energia total, a repulsão entre cada par de elétrons em  $\Psi_i$  e  $\Psi_j$  deve ser contada só uma vez.

# 5.6 As Equações de Hatree-Fock.

Na seção anterior vimos que, dada uma função de onda aproximada, escrita como um determinante de Slater em termos de um conjunto de funções de um elétron  $\{ \Psi_i \}$ , a expressão geral para a energia do sistema é:

$$
E = 2\sum_{i}^{N} h_{ii} + 2\sum_{i}^{N}\sum_{j}^{N}(2\mathbf{J}_{ij} - \mathbf{K}_{ij})
$$

podemos aplicar o método variacional para achar as melhores funções de base Ψ*<sup>i</sup>* , isto é, aquelas tais que se formamos Ψ como um único determinante de Slater na base das Ψ*<sup>i</sup>* , a energia é mínima:

$$
\delta\!E=0
$$

A variação do conjunto { } Ψ*i* porém está sujeita à restrição de que continue sendo um conjunto ortonormal

$$
S_{ij} = \begin{cases} 0 & \text{se} \quad i \neq j \\ 1 & \text{se} \quad i = j \end{cases}
$$

ou seja, que:

$$
\delta S_{ij} = 0
$$

O método que permite variar *E* mantendo a ortonormalidade da base é um método matemático bem conhecido, o dos *multiplicadores de Lagrande*. Formamos uma função G:

$$
G = \langle E \rangle - \sum_{i} \sum_{j} \lambda_{ij} S_{ij}
$$

onde os λ*ij* são os multiplicadores de Lagrange, por enquanto, parâmetros indeterminados, e procuramos o mínimo na função G:

$$
\delta G = \delta E - \sum_{i} \sum_{j} \lambda_{ij} \delta S_{ij} = 0
$$

Substituindo *E* por seu valor (equação [25])

$$
2\sum_{i} \delta h_{ii} + \sum_{i}^{N} \sum_{j}^{N} (2\delta \mathbf{J}_{ij} - \delta \mathbf{K}_{ij}) - \sum_{i} \sum_{j} \lambda_{ij} \delta S_{ij} = 0
$$
 [29]

Os termos da primeira soma na equação anterior:

$$
\delta h_{ii} = \delta \int \Psi_i^*(1) h(1) \Psi_i(1) d\tau_1 = \int (\delta \Psi_i^*(1) h(1) \Psi_i(1) d\tau_1 + \int \Psi_i^*(1) h(1) (\delta \Psi_i(1)) d\tau_1
$$

podem ser reescritos como:

$$
\delta h_{ii} = \int (\delta \Psi_i^*(1) h(1) \Psi_i(1) d\tau_1 + complexo \ conjugado
$$

Analogamente:

$$
\delta \mathbf{J}_{ij} = \int (\delta \Psi_i^* (1) ) \Psi_j^* (2) \frac{1}{r_{12}} \Psi_i^* (1) \Psi_j^* (2) d\tau_1 d\tau_2 + \int \Psi_i^* (1) (\delta \Psi_j^* (2) ) \frac{1}{r_{12}} \Psi_i^* (1) \Psi_j^* (2) d\tau_1 d\tau_2 + c.c.
$$

ou utilizando o *operador integral de Coulomb*:

$$
\hat{\mathbf{J}}_j(1) \equiv \int \Psi_j^*(2) \frac{1}{r_{12}} \Psi_j(2) d\tau_2
$$
\n
$$
\delta \mathbf{J}_{ij} = \int (\delta \Psi_i^*(1)) \hat{\mathbf{J}}_j \Psi_i(1) d\tau_1 + \int (\delta \Psi_j^*(1)) \hat{\mathbf{J}}_i \Psi_j(1) d\tau_1 + c.c.
$$
\n
$$
(30)
$$

Para as integrais de troca

$$
\delta \mathbf{K}_{ij} = \int (\delta \Psi_i^* (1)) \hat{\mathbf{K}}_j(1) \Psi_i(1) d\tau_1 + \int (\delta \Psi_j^* (1)) \hat{\mathbf{K}}_i(1) \Psi_j(1) d\tau_1 + c.c.
$$

e definimos o operador integral de troca,  $\hat{\mathbf{K}}_j(1)$ , como um operador que tem a seguinte propriedade:

$$
\hat{\mathbf{K}}_{j}(1)\Psi_{i}(1) = \left\{ \int \Psi_{j}^{*}(2) \frac{1}{r_{12}} \Psi_{i}(2) d\tau_{2} \right\} \Psi_{j}(1)
$$
\n[31]

Finalmente, a variação das integrais de recobrimento é dada por

$$
\delta S_{ij} = \int (\delta \Psi_i^*(1)) \Psi_j(1) d\tau_1 + c.c.
$$

Juntando todos os termos e pondo em evidência as diferenciais:

$$
\sum_{i} \int (\delta \Psi_{i}^{*}(1)) \left\{ 2h(1)\Psi_{i}(1) + 2\sum_{j}^{N} (2\hat{\mathbf{J}}_{j}(1) - \hat{\mathbf{K}}_{j}(1)\Psi_{i}(1) - \sum_{j}^{N} \lambda_{ij} \Psi_{i}(1) \right\} d\tau_{1} + c.c. = 0
$$

O fator 2 que aparece na frente da primeira soma sobre *j* é devido à que tanto **J**ij como **J**ji contribuem com um termo idêntico,e analogamente **K**ij e **K**ji. Como as variações das funções e dos seus complexos conjugados são independentes, cada termo da soma em *i* deve ser identicamente igual a zero. Assim:

$$
\left[2h(1) + 2\sum_{j}^{N} (2\hat{\mathbf{J}}_{j}(1) - \hat{\mathbf{K}}_{j}(1))\right]\Psi_{i}(1) - \sum_{j}^{N} \lambda_{ij}\Psi_{j}(1) = 0, \quad i=1,2,...N
$$

substituindo, por *conveniência*,

$$
\lambda_{ij} = 2E_{ij}
$$

e dividindo tudo por dois, temos:

$$
\left[ h(1) + \sum_{j}^{N} (2\hat{\mathbf{J}}_{j}(1) - \hat{\mathbf{K}}_{j}(1)) \right] \Psi_{i}(1) = \sum_{j}^{N} E_{ij} \Psi_{j}(1) = 0, \quad i = 1, 2, \dots N \quad [32]
$$

A Expressão contida entre os colchetes se denomina *operador de Fock*, *F*ˆ :

$$
\hat{F} = h(1) + \sum_{j}^{N} (2\hat{\mathbf{J}}_{j}(1) - \hat{\mathbf{K}}_{j}(1))
$$
\n[33]

temos então um conjunto de *equações diferenciais* de um *elétron*:

$$
\hat{F}\Psi_i(1) = \sum_{j}^{N} E_{ij} \Psi_i(1), \, i=1,2,...N
$$
 [34]

Vemos imediatamente que se todos os  $E_{ij}$  com  $i \neq j$  fossem iguais a zero, a equação [34] seria uma equação de autovalores (devemos diagonalizar *Eij* para adquirirmos *Eii* ). Isto pode ser conseguido mudando-se o conjunto de base {Ψ*<sup>i</sup>* }. Com efeito, os orbitais Ψ*i* não são únicos. Qualquer combinação linear,

$$
\Psi_i = \sum_j \mathbf{T}_{ij} \Psi_i
$$

também é autofunção do operador *F*<sup>ˆ</sup> , se os coeficientes **T***ij* (transformação unitária) são tais que:

$$
\sum_{k} \mathbf{T}_{ik}^{*} \mathbf{T}_{kj} = \delta_{ij} \tag{35}
$$

uma transformação que obedece o requisito [35] é uma *transformação unitária*. Em forma diferencial é

$$
\mathbf{T}^+ \mathbf{T} = 1 \tag{36}
$$

onde <sup>+</sup> **T** é a matriz *adjunta* de **T**, ou seja, a matriz transposta conjugada. A equação [34] pode ser escrita em forma matricial:

$$
\hat{F}\Psi = E\Psi \tag{37}
$$
Multipliquemos ambos membros desta equação por **T** pela esquerda, e insiramos a matriz **1**, ou, o que é equivalente, o produto  $T^+T$ :

 $T\hat{F}T^+T\Psi = TET^+T\Psi$ 

Agrupando os fatores, temos:

 $(T\hat{F}T^+)T\Psi = (TET^+)T\Psi$ 

ou

$$
\hat{F}^{\prime}\Psi^{\prime}=E^{\prime}\Psi^{\prime}
$$

que é análoga à equação [37]. Em particular podemos escolher uma matriz **T** tal que *E*'seja diagonal. Neste caso, teremos uma série de equações de autovalores.

$$
\hat{F}^{\dagger} \Psi_{i}^{\dagger} = E_{ii}^{\dagger} \Psi_{i}^{\dagger} \qquad \text{i=1,2,...N} \tag{38}
$$

para o operador  $\hat{F}$ <sup>'</sup>. É possível demonstrar que o operador  $\hat{F}$ <sup>'</sup> na base  $\{ \Psi^i_i \}$  é exatamente análogo ao operador *F*ˆ na base { } <sup>Ψ</sup>*i* de modo que as equações [38] *representam o mesmo problema* que as equações [34]. As equações [38] são as *equações de Hartree-Fock*, e os orbitais { }*<sup>i</sup>* Ψ' são os *orbitais canônicos de Hartree-Fock*.

Podemos escrever a equação [38] diretamente

$$
\hat{F}^{\dagger} \Psi_i = E_i \Psi_i \qquad \qquad i=1,2,...N
$$

com

$$
\hat{F} = h(1) + \sum_{j} (2\hat{\mathbf{J}}_{j} - \hat{\mathbf{K}}_{j})
$$

Notamos o Valor Ei:

$$
E_i = \int \Psi_i \hat{\mathbf{F}} \Psi_i d\tau = F_{ii}
$$

$$
= \int \Psi_i \left[ h(1) + \sum_j (2\hat{\mathbf{J}}_j - \hat{\mathbf{K}}_j) \right] \Psi_i d\tau = h_{ii} + \sum_j (2\hat{\mathbf{J}}_{ij} - \hat{\mathbf{K}}_{ij})
$$

é exatamente igual a energia total *E*i definida pela equação [26]. Estas são chamadas de *potencial de Koopmans* ou potenciais verticais.

A resolução das equações de Hartree-Fock se faz da maneira seguinte. Como o operador de Fock,  $\hat{F}$ , contém os operadores integrais  $\hat{\mathbf{J}}_j$  e  $\hat{\mathbf{K}}_j$  definidos em termos de um conjunto de orbitais de base { } Ψ*<sup>i</sup>* , inicia-se o processo *postulando* uma forma para o conjunto  $\{\Psi_i\}$ : por exemplo, os  $\Psi_i^{(0)}$  podem ser autofunções do operador  $\hat{h}(1)$ 

$$
\hat{h}(1)\Psi_i^{(0)}(1) = E_i^{(0)}\Psi_i^{(0)}
$$

com essas funções calcula-se o operador de Fock e resolvem-se as equações de Hartree-Fock. As soluções  $\left\{\Psi_i^{(1)}\right\}$  formam um novo conjunto de base no qual pode se definir novamente o operador de Fock. O processo continua até que os orbitais permaneçam invariantes sob novas iterações, dentro da margem de precisão requerida. Se os  $\Psi_i^{(0)}(1)$ estão bem escolhidos geralmente o processo converge.

É interessante discutir o significado físico do operador de Fock: ele representa um Hamiltoniano efetivo de um elétron tal que a energia potencial do campo no qual o elétron se encontra é constituída das seguintes partes:

(1) A energia de interação com os núcleos

(2) A energia de repulsão com todos os elétrons de *spin oposto* ao do elétron considerado. $\sum \hat{\mathbf{J}}_j$ 

$$
\frac{2}{j}
$$

(3) A energia de interação com todos os elétrons de *igual spin* ao do elétron considerado:

$$
\sum_j (\hat{\mathbf{j}}_j - \hat{\mathbf{K}}_j)
$$

que é a interação (2) devido a que, para uma função antissimétrica, dois elétrons com o mesmo spin não podem ocupar o mesmo orbital e conseqüentemente nunca estão muito perto um do outro; assim a sua energia de repulsão é menor

# 5.7 Referência:

- (1) Slater, J. C. *Phys. Rev*. (1953)
- (2) Roothaan, C. C. J. *Rev. Mod. Phys*. **32**, 239, 245. (1960)
- (3) Teixeira, J. J. C. D., *Química Quântica: Fundamentos e Métodos*, Fundação Calouste Gulbenkian, **1982**
- (4) Gil, V. M. S., *Orbitais em Átomos e Moléculas*, Fundação Calouste Gulbenkian, **1996**
- (5) Bunge, A. *Introdução a Química Quântica*, Edgar Blücher
- (6) Levine, I. N. *Quantum Chemistry*, Prentice Hall, **1991**
- (7) Peixoto, E. M. A. *Teoria Quântica*, São Paulo, **1988**
- (8) Christoffersen, R. E. *Basic Principles and Techniques of Molecular Quantum Mechanics*, Springer-Verlag, **1989**
- (9) Bazley, N. W. *Phys. Rev*., **124**, 483 (1961)
- (10) Hameka, H. F. *Advanced Quantum Chemistry*, Addison-Wesley, **1965**

# Capítulo 6: Método de Hartree-Fock-Roothaan.

# 6.1 Introdução

Para sistemas com muitos elétrons a resolução das equações de Hatree-Fock pode ser feita de maneira aproximada pelo método de Hatree-Fock-Roothaan no qual os orbitais de Hartree-Fock {Ψ<sub>*i*</sub>}, são aproximados como combinações lineares de funções de base  $\{\chi_{\mu}\}$ :

$$
\Psi_i = \sum_{\mu} c_{\mu}^{(i)} \chi_{\mu} \tag{1}
$$

para moléculas, os  $\Psi_i$  são orbitais moleculares e os  $\chi_{\mu}$  são orbitais atômicos. O método variacional é aplicado aos parâmetros lineares  $c_{\mu}^{(i)}$ .

Calculemos primeiro as integrais  $h_{ii}$ ,  $J_{ij}$  e  $K_{ij}$  da expressão abaixo, em termos das funções  $\{\chi_{\mu}\}\$ 

$$
2\sum_{i}^{N} E_{i} = 2\sum_{i}^{N} h_{ii} + 2\sum_{i}^{N}\sum_{j}^{N}(2\mathbf{J}_{ij} - \mathbf{K}_{ij})
$$
 [2]

sendo assim obtemos,

$$
h_{ii} = \int \Psi_i^*(1)\hat{h}(1)\Psi_i d\tau_1 = \sum_{\mu} \sum_{\nu} c_{\mu}^{(i)*} c_{\nu}^{(i)} \int \chi_{\mu}^*(1)\hat{h}(1)\chi_{\nu} d\tau_1 = \sum_{\mu\nu} c_{\mu}^{(i)*} c_{\nu}^{(i)} h_{\mu\nu}
$$
 [3]

$$
\mathbf{J}_{ij} = \int \Psi_i^*(1)\Psi_j^*(2) \frac{1}{r_{12}} \Psi_i^*(1)\Psi_j^*(2) = \sum_{\mu} \sum_{\nu} \sum_{\lambda} \sum_{\sigma} c_{\mu}^{(i)*} c_{\nu}^{(j)*} c_{\lambda}^{(j)*} c_{\sigma}^{(j)} \int \chi_{\mu}^*(1) \chi_{\nu}^*(2) \frac{1}{r_{12}} \chi_{\lambda}(1) \chi_{\sigma}(2) d\tau_1 d\tau_2 =
$$
\n
$$
= \sum_{\mu \nu \lambda \sigma} c_{\mu}^{(i)*} c_{\nu}^{(j)*} c_{\lambda}^{(i)} c_{\sigma}^{(j)} (\mu \lambda \mid \nu \sigma)
$$
\n[4]

onde o símbolo  $(\mu \lambda | v\sigma)$  se refere à integral sobre 12 1 *r* tal que as funções da esquerda estão associadas ao elétron 1 e as da direita, ao elétron 2. Analogamente:

$$
K_{ij} = \sum_{\mu\nu\lambda\sigma} c_{\mu}^{(i)*} c_{\nu}^{(j)*} c_{\lambda}^{(j)} c_{\sigma}^{(i)}(\mu\sigma|\nu\lambda)
$$
 [5]

Substituindo na equação abaixo

$$
2\sum_{i}^{N} E_{i} = 2\sum_{i}^{N} h_{ii} + 2\sum_{i}^{N}\sum_{j}^{N} (2\mathbf{J}_{ij} - \mathbf{K}_{ij})
$$

temos:

$$
E = 2\sum_{i}^{N} \sum_{\mu\nu} c_{\mu}^{(i)*} c_{\nu}^{(i)} h_{\mu\nu} + \sum_{i}^{N} \sum_{j}^{N} \sum_{\mu\nu\lambda\sigma} c_{\mu}^{(i)*} c_{\nu}^{(j)*} c_{\lambda}^{(i)} c_{\sigma}^{(j)} [2(\mu\lambda \mid \nu\sigma) - (\mu\sigma \mid \nu\lambda)] \quad [6]
$$

onde é conveniente definir:

$$
P_{\mu\nu} \equiv 2 \sum_{i}^{N} c_{\mu}^{(i)*} c_{\nu}^{(i)}
$$

Substituindo na expressão de E:

$$
E = \sum_{\mu\nu} P_{\mu\nu} h_{\mu\nu} + \frac{1}{2} \sum_{\mu\nu\lambda\sigma} P_{\mu\lambda} P_{\nu\sigma} \left[ (\mu\lambda \, | \, \nu\sigma) - \frac{1}{2} (\mu\sigma \, | \, \nu\lambda) \right]
$$

procurando agora os melhores valores das constantes  $c_{\mu}^{(i)}$ , variando a energia com respeito a essas constantes. O procedimento e inteiramente análogo ao da secção anterior, e o resultado e,

$$
\sum_{v} c_{v}^{(i)} h_{\mu\nu} + \sum_{j}^{N} c_{v}^{(j)*} c_{\lambda}^{(i)} c_{\sigma}^{(j)} [2(\mu\lambda \mid v\sigma) - (\mu\sigma \mid v\lambda)] = \sum_{j}^{N} \varepsilon_{ij} \sum_{v} c_{vj} S_{\mu\nu}
$$

onde  $\mu = 1, 2, ...$ 

fazendo uma transforma~c"ao unitária da base para diagonalizar a matriz ε, e definido

$$
F_{\mu\nu} = h_{\mu\nu} + \sum_{\nu\sigma} P_{\nu\sigma} \left[ 2(\mu\lambda \,|\, \nu\sigma) - (\mu\sigma \,|\, \nu\lambda) \right]
$$

obtemos

$$
\sum_{V} (F_{\mu\nu} - \varepsilon_i S_{\mu\nu}) c_V^{(i)} = 0
$$
 [7]

que são as equações de *Roothaan*. Em notação matricial, torna-se

$$
\mathbf{FC} = \mathbf{SC}\mathbf{\varepsilon} \tag{8}
$$

A grande vantagem pratica destas equações e que elas são simplesmente equações algébricas e não mais diferencias.

## Capítulo 7: Teoria da Perturbação.

#### 7.1 Introdução

Agora nós iremos discutir um outro método de aproximação em Química Quântica, a *teoria da Perturbação* ou *Teoria da Perturbação de Rayleigh-Schrödinger*. Consideramos um sistema o qual a equação de Schrödinger é

$$
H|\Psi_i\rangle = E_i|\Psi_i\rangle
$$
 [1]

e para um estado estacionário

$$
H^{(0)}\Psi_i^{(0)} = E_i^{(0)}\Psi_i^{(0)}
$$
 [2]

onde (0) *H* é Hamiltoniano de um sistema não perturbado, ou seja um sistema na ausência de radiação eletromagnética ou correlação interna. Quando há presença de uma perturbação o Hamiltoniano que descreve a perturbação é representado por *H'*. O Hamiltoniano Perturbado *H* e um não perturbado *H*(0) é

$$
H' \equiv H - H^{(0)} \tag{3}
$$

$$
H = H^{(0)} + H'
$$
 [4]

onde  $H^{(0)} > H'$ . Quando dizemos que  $H^{(0)} > H'$ , queremos dizer que  $\langle H^{(0)} \rangle > \langle H' \rangle$ ,

isto é, estamos comparando os valores esperados dos dois operadores  $H^{(0)}$  e  $H'$ .

O objetivo é relacionar as autofunções e autovalores do sistema perturbado às autofunções e autovalores conhecidos do sistema não perturbado. Para isto, imaginamos que a perturbação é aplicada de maneira a variar continuamente o sistema do estado não perturbado ao estado perturbado. Matematicamente, isto corresponde à introdução de um parâmetro  $\lambda$  no Hamiltoniano, modo que

$$
H = H^{(0)} + \lambda H'
$$
 [5]

com  $\lambda$  variando entre 0 e 1. Quando  $\lambda = 0$ , o sistema é não perturbado e quando  $\lambda = 1$  o sistema é perturbado. Assim temos:

$$
(H(0) + \lambda H')\Psi_i = E_i \Psi_i
$$
 [6]

desde que o Hamiltoniano depende do parâmetro  $\lambda$ , tanto a autofunção  $\Psi_i$ , como o autovalor  $E_i$ , devem depender também de  $\lambda$  e podemos expandi-lo em séries de Taylor de potencias de  $\lambda$ .

$$
\Psi_{i} = \Psi_{i}^{(0)} + \lambda \Psi_{i}^{(1)} + \lambda^{2} \Psi_{i}^{(2)} + ... + \lambda^{k} \Psi_{i}^{(k)}
$$
 [7]

$$
E_i = E_i^{(0)} + \lambda E_i^{(1)} + \lambda^2 E_i^{(2)} + \dots + \lambda^k E_i^{(k)}
$$
 [8]

Onde *k* é a ordem da função e energia. Substituindo [7] e [8] em [6], temos:

$$
(H^{(0)} + \lambda H')(\Psi_i^{(0)} + \lambda \Psi_i^{(1)} + \lambda^2 \Psi_i^{(2)} + ... + \lambda^k \Psi_i^{(k)}) =
$$
  
\n
$$
(E_i^{(0)} + \lambda E_i^{(1)} + \lambda^2 E_i^{(2)} + ... + \lambda^k E_i^{(k)}) (\Psi_i^{(0)} + \lambda \Psi_i^{(1)} + \lambda^2 \Psi_i^{(2)} + ... + \lambda^k \Psi_i^{(k)})
$$
  
\n
$$
H^{(0)}\Psi_i^{(0)} + \lambda (H'\Psi_i^{(0)} + H^{(0)}\Psi_i^{(1)}) + \lambda^2 (H^{(0)}\Psi_i^{(2)} + H'\Psi_i^{(1)})... =
$$
  
\n
$$
E_i^{(0)}\Psi_i^{(0)} + \lambda (E_i^{(1)}\Psi_i^{(0)} + E_i^{(0)}\Psi_i^{(1)}) + \lambda^2 (E_i^{(2)}\Psi_i^{(0)} + E_i^{(1)}\Psi_i^{(1)} + E_i^{(0)}\Psi_i^{(2)} + ...
$$
\n[10]

Igualando as famílias de mesma potência

$$
H^{(0)}\Psi_i^{(0)} = E_i^{(0)}\Psi_i^{(0)}
$$
 [11]

$$
\lambda(H'\Psi_i^{(0)} + H^{(0)}\Psi_i^{(1)}) = \lambda(E_i^{(1)}\Psi_i^{(0)} + E_i^{(0)}\Psi_i^{(1)})
$$
  
\n
$$
H'\Psi_i^{(0)} + H^{(0)}\Psi_i^{(1)} = E_i^{(1)}\Psi_i^{(0)} + E_i^{(0)}\Psi_i^{(1)} = 0
$$
\n[12]

$$
\lambda^{2} (H^{(0)} \Psi_{i}^{(2)} + H^{i} \Psi_{i}^{(1)}) = \lambda^{2} (E_{i}^{(2)} \Psi_{i}^{(0)} + E_{i}^{(1)} \Psi_{i}^{(1)} + E_{i}^{(0)} \Psi_{i}^{(2)}
$$
  

$$
H^{(0)} \Psi_{i}^{(2)} + H^{i} \Psi_{i}^{(1)} = E_{i}^{(2)} \Psi_{i}^{(0)} + E_{i}^{(1)} \Psi_{i}^{(1)} + E_{i}^{(0)} \Psi_{i}^{(2)} = 0
$$
 [13]

Agora devemos agrupar as expressões [11], [12] e [13] 

$$
(H^{(0)}\Psi_i^{(0)} - E_i^{(0)}\Psi_i^{(0)}) + \lambda \Big( (H^{\prime} - E_i^{(1)})\Psi_i^{(0)} + (H^{(0)} - E_i^{(0)})\Psi_i^{(1)} \Big) + \lambda^2 (\dots) + \dots = 0 \quad [15]
$$

se Ψ*i* e *Ei* são funções contínuas de <sup>λ</sup> , para que a equação [15] seja verdadeira para qualquer valor de  $\lambda$ , os coeficientes de cada potência de  $\lambda$  devem ser iguais a zero. As equações [11] e [12] são equações de ordem zero e ordem um respectivamente. E como as soluções de ordem zero são conhecidas elas podem ser utilizadas se obter as equações de ordem um.

## 7.2 Correção de ordem um para a energia

Para obter a energia reescrevemos a equação [12]

$$
H'\Psi_i^{(0)} + (H^{(0)} - E_i^{(0)})\Psi_i^{(1)} = E_i^{(1)}\Psi_i^{(0)}
$$

multiplicando por  $\Psi_i^{(0)*}$  ambos os termos e integrando

$$
\Psi_i^{(0)*} H^{\prime} \Psi_i^{(0)} + \Psi_i^{(0)*} (H^{(0)} - E_i^{(0)}) \Psi_i^{(1)} = \Psi_i^{(0)*} E_i^{(1)} \Psi_i^{(0)}
$$

$$
\langle \Psi_i^{(0)} | H^{(0)} - E_i^{(0)} | \Psi_i^{(1)} \rangle + \langle \Psi_i^{(0)} | H^{\prime} | \Psi_i^{(0)} \rangle = E_i^{(1)}
$$

O primeiro termo é zero porque *H* é um operador Hermitiano. Então, a correção de ordem um para a energia do nível *i* é:

ou

$$
E_i^{(1)} = \left\langle \Psi_i^{(0)} \left| H^{(1)} \right| \Psi_i^{(0)} \right\rangle \equiv H'_{ii}
$$
  
\n
$$
E_i^{(2)} = \left\langle \Psi_i^{(0)} \left| H^{(1)} \right| \Psi_i^{(1)} \right\rangle + \left\langle \Psi_i^{(0)} \left| H^{(2)} \right| \Psi_i^{(0)} \right\rangle,
$$
  
\n
$$
\vdots
$$
  
\n
$$
E_i^{(n)} = \sum_{m=1}^n \left\langle \Psi_i^{(0)} \left| H^{m1} \right| \Psi_i^{(m-1)} \right\rangle.
$$
 [17]

 $E_i^{(1)} = \int \Psi_i^{(0)*} H^{(1)} \Psi_i^{(0)} d\tau \equiv H'_{ii}$  [16]

## 7.3 Correção de ordem um para a função de onda

Para obtermos a correção de ordem um para uma função de onda, expandimos  $\Psi_i^{(1)}$ em um conjunto ortonormal completo de funções de ordem zero,  $\left\langle \Psi_j^{(0)} \right\rangle$ :

$$
\Psi_i^{(1)} = \sum_j a_{ji} \Psi_j^{(0)}, \text{ onde } a_j = \left\langle \Psi_j^{(0)} \middle| \Psi_i^{(1)} \right\rangle \tag{18}
$$

Substituindo [18] em [16] temos:

$$
\sum_{j} a_{ji} (H^{(0)} \Psi_{j}^{(0)} - E_{i}^{(0)} \Psi_{j}^{(0)}) = (E_{i}^{(1)} - H^{\prime}) \Psi_{i}^{(0)}
$$

$$
\sum_{j} a_{ji} (E_{j}^{(0)} - E_{i}^{(0)}) \Psi_{j}^{(0)} = (E_{i}^{(1)} - H^{\prime}) \Psi_{i}^{(0)}
$$
[19]

ou

multiplicando a equação [19] por  $\Psi_k^{(0)*}$  e integrando, temos:

$$
\sum_{j} a_{ji} (E_j^{(0)} - E_i^{(0)}) \langle \Psi_k^{(0)} \| \Psi_j^{(0)} \rangle = E_i^{(1)} \langle \Psi_k^{(0)} \| \Psi_i^{(0)} \rangle - \langle \Psi_k^{(0)} | H' | \Psi_i^{(0)} \rangle \quad [20]
$$

Efetuando a somatória, somente os termos com  $k = j$  permanecem, devido à ortonormalidade:

$$
a_{ki}(E_k^{(0)} - E_i^{(0)}) = E_i^{(1)} \langle \Psi_k^{(0)} \, \middle| \, \Psi_i^{(0)} \rangle - \langle \Psi_k^{(0)} \, \middle| H' \big| \Psi_i^{(0)} \rangle \tag{21}
$$

temos agora dois casos a considerar: para k=i, obtém-se a equação [16].

$$
\frac{a_{ki}(E_k^{(0)} - E_i^{(0)})}{\delta} = E_i^{(1)} - \left\langle \Psi_k^{(0)} \left| H' \right| \Psi_i^{(0)} \right\rangle
$$
  

$$
E_i^{(1)} = \left\langle \Psi_k^{(0)} \left| H' \right| \Psi_i^{(0)} \right\rangle = \left\langle \Psi_i^{(0)} \left| H' \right| \Psi_i^{(0)} \right\rangle
$$
 [16]

Para *k* ≠ *i* , o primeiro termo à direita da igualdade è zero e a equação [21] torna-se:

$$
a_{ki}(E_k^{(0)} - E_i^{(0)}) = -\langle \Psi_k^{(0)} | H' | \Psi_i^{(0)} \rangle
$$

$$
a_{ki} = \frac{\langle \Psi_k^{(0)} | H' | \Psi_i^{(0)} \rangle}{E_i^{(0)} - E_k^{(0)}}
$$
 [22]

a equação [22] determina todos os coeficientes  $a_{ki}$ , exceto  $a_{ii}$ , o coeficiente de  $\Psi_i^{(0)}$ . Aplicando a condição de ortonormalização, se determina  $a_{ii} = 0$ . Os resultados finais para

 $E_i$  e  $\Psi_i$  corretos até a primeira ordem são os seguintes:

arranjando

$$
E_i^{(1)} = E_i^{(0)} + \lambda H_{ii} \tag{23}
$$

$$
\Psi_i^{(1)} = \Psi_i^{(0)} + \lambda \sum_{k \neq i} \frac{\left\langle \Psi_k^{(0)} \left| H' \right| \Psi_i^{(0)} \right\rangle}{E_i^{(0)} - E_k^{(0)}} \Psi_i^{(0)} \tag{24}
$$

#### 7.4 Tratamento de um sistema de spins pela Teoria da Perturbação

Quando estudamos um ensemble de spins através de perturbações, realizamos um deslocamento de equilíbrio do sistema de spins e podemos fazer transições entre níveis de energias que ocasionam mudanças na magnetização na magnetização líquida. Esta por sua vez nos dá o sianl de RMN.

Considerando um sistema de dois níveis representados por  $|a\rangle e |b\rangle$ , com energias Ea e Eb, sujeito a uma perturbação  $V(t)=Vf(t)$ , onde V é um operador independente do tempo e f(t) é um fator numérico flutuante. O operador V, tem com efeito a modulação nos níveis de energia Ea e Eb, o qual induz transições entre os níveis.

$$
V|E_a\rangle = V_{ab}f(t)|E_a\rangle
$$
  

$$
V|E_b\rangle = V_{ba}f(t)|E_b\rangle
$$

Temos para esse sistema o Hamiltoniano

$$
H = \begin{bmatrix} E_a & V_{ab}f(t) \\ V_{ba}f(t) & E_b \end{bmatrix}
$$

e a função de onda que é solução da equação de Schrödinger:

$$
|\Psi\rangle = c_a(t) \exp\left(-i\frac{E_a t}{\hbar}\right)|a\rangle + c_b(t) \exp\left(-i\frac{E_b t}{\hbar}\right)|b\rangle
$$

Resolvendo o sistema abaixo:

$$
i\hbar \frac{\partial}{\partial t} \begin{bmatrix} c_a(t) \exp\left(-i\frac{E_a t}{\hbar}\right) \\ c_b(t) \exp\left(-i\frac{E_b t}{\hbar}\right) \end{bmatrix} = \begin{bmatrix} E_a & V_{ab} f(t) \\ V_{ba} f(t) & E_b \end{bmatrix} \begin{bmatrix} c_a(t) \exp\left(-i\frac{E_a t}{\hbar}\right) \\ c_b(t) \exp\left(-i\frac{E_b t}{\hbar}\right) \end{bmatrix}
$$

temos:

$$
i\hbar \frac{\partial}{\partial t} c_a(t) = V_{ab} c_b(t) f(t) \exp\left(i \frac{(E_a - E_b)t}{\hbar}\right)
$$
  

$$
i\hbar \frac{\partial}{\partial t} c_b(t) = V_{ba} c_a(t) f(t) \exp\left(i \frac{(E_b - E_a)t}{\hbar}\right)
$$

Supondo que no instante t=0 o sistema esteja no equilíbrio, ou seja, no seu estado  $|a\rangle$ , em que  $c_a(0)=1$  e  $c_b(0)=0$ . A integração da equação acima fornece o valor da correção em  $c_b$ num tempo *t* posterior:

$$
c_b(t) = \int_0^t \frac{V_{ba}}{i\hbar} f(t) \exp\left(i\frac{(E_b - E_a)t}{\hbar}\right) dt
$$

$$
c_b(t) = -i\frac{V_{ba}}{\hbar} \int_0^t f(t) \exp\left(i\frac{(E_b - E_a)t}{\hbar}\right) dt
$$

A probabilidade de que ocorra uma transição do estado  $|a\rangle$  para o estado  $|b\rangle$  no tempo *t* é dada por:

$$
P(a,b) = |c_b(t)|^2
$$

Um caso em que P(a,b) cresce linearmente com o tempo é aquele em que f(t) é uma função periódica do tipo:  $f(t) = 2 \cos(\omega t)$ 

$$
f(t) = 2\cos(\omega t)
$$
  

$$
c_b(t) = -i\frac{V_{ba}}{\hbar} \int_0^t 2\cos(\omega t) \exp\left(i\frac{(E_b - E_a)t}{\hbar}\right) dt
$$

escrevendo  $\omega_{ba} = \frac{(Eb - Ea)}{h}$  $\frac{2a}{\hbar}$ , (ou seja,  $\hbar \omega_{ba}$  é a diferença de energia entre os níveis)

$$
c_b(t) = -i\frac{V_{ba}}{\hbar} \int_0^t 2\cos(\omega t) \exp(i\omega_{ab}t) dt
$$

e sendo:

$$
\cos(\omega t) = \frac{\exp(i\omega t) + \exp(-i\omega t)}{2}
$$

$$
c_b(t) = -i\frac{V_{ba}}{\hbar} \int_0^t (\exp(i\omega t) + \exp(-i\omega t)) \exp(i\omega_{ba}t)dt
$$

$$
c_b(t) = -i\frac{V_{ba}}{\hbar} \int_0^t (\exp(i\omega t) + \exp(-i\omega t)) \exp(i\omega_{ba}t)dt
$$

$$
c_b(t) = -i\frac{V_{ba}}{\hbar} \left[ \int_0^t \left( \exp[i(\omega + \omega_{ba})t] + \exp[i(\omega_{ba} - \omega)t] \right) dt \right]
$$

$$
c_b(t) = -\frac{V_{ba}}{\hbar} \left[ \frac{\exp[i(\omega_{ba} + \omega)t] - 1}{\omega_{ba} + \omega} + \frac{\exp[i(\omega_{ba} - \omega)t] - 1}{\omega_{ba} - \omega} \right]
$$

Para ω próximo de ωba podemos desprezar o primeiro termo da equação acima com relação ao segundo termo.A probabilidade  $P(a, b) = |c_b(t)|^2$  fica então igual a:

$$
P(a,b) = |c_b(T)|^2 = \frac{|V_{ba}|^2}{\hbar^2} \left[ \frac{\exp[i(\omega_{ba} - \omega)t] - 1}{\omega_{ba} - \omega} \cdot \frac{\exp[-i(\omega_{ba} - \omega)t] - 1}{\omega_{ba} - \omega} \right]
$$

$$
P(a,b) = \frac{|V_{ba}|^2}{\hbar^2} \left[ \frac{1 - \exp[i(\omega_{ba} - \omega)t] - \exp[-i(\omega_{ba} - \omega)t] + 1}{(\omega_{ba} - \omega)^2} \right]
$$

$$
P(a,b) = \frac{|V_{ba}|^2}{\hbar^2} \left[ \frac{2 - 2\cos(\omega_{ba} - \omega)t}{(\omega_{ba} - \omega)^2} \right]
$$
  
\n
$$
P(a,b) = \frac{|V_{ba}|^2}{\hbar^2} \left[ \frac{1 - \cos(\omega_{ba} - \omega)t}{\frac{1}{2}(\omega_{ba} - \omega)^2} \right]
$$
  
\n
$$
P(a,b) = \frac{|V_{ba}|^2}{\hbar^2} \left[ \frac{2\sec^2\left[ \frac{(\omega_{ba} - \omega)t}{2} \right]}{\frac{1}{2}(\omega_{ba} - \omega)^2} \right]
$$
  
\n
$$
P(a,b) = \frac{2\pi |V_{ba}|^2}{\hbar^2} \left[ \frac{\sec^2\left[ \frac{(\omega_{ba} - \omega)t}{2} \right]}{2\pi \left( \frac{\omega_{ba} - \omega}{2} \right)^2} \right]
$$
  
\n
$$
P(a,b)
$$
  
\n
$$
P(a,b)
$$
  
\n
$$
P(a,b)
$$
  
\n
$$
P(a,b)
$$
  
\n
$$
P(a,b)
$$
  
\n
$$
P(a,b)
$$
  
\n
$$
P(a,b)
$$
  
\n
$$
P(a,b)
$$
  
\n
$$
P(a,b)
$$
  
\n
$$
P(a,b)
$$
  
\n
$$
P(a,b)
$$
  
\n
$$
P(a,b)
$$
  
\n
$$
P(a,b)
$$
  
\n
$$
P(a,b)
$$
  
\n
$$
P(a,b)
$$
  
\n
$$
P(a,b)
$$
  
\n
$$
P(a,b)
$$
  
\n
$$
P(a,b)
$$
  
\n
$$
P(a,b)
$$
  
\n
$$
P(a,b)
$$
  
\n
$$
P(a,b)
$$
  
\n
$$
P(a,b)
$$
  
\n
$$
P(a,b)
$$
  
\n
$$
P(a,b)
$$
  
\n
$$
P(a,b)
$$
  
\n
$$
P(a,b)
$$
  
\n
$$
P(a,b)
$$
  
\n
$$
P(a,b)
$$
  
\n
$$
P(a,b)
$$
  
\n
$$
P(a,b)
$$

Na figura 2 temos uma simulação da função probabilidade de transição P(a,b) entre dois níveis com energias Ea e Eb. Aproximando essa função por uma função delta de Dirac:

$$
\delta(x - x_0) = \begin{cases} 1; x = x_0 \\ 0; x \neq x_0 \end{cases}
$$

$$
P(a, b) = \frac{2\pi |V_{ba}|^2}{\hbar^2} \delta(\omega_{ba} - \omega)t
$$

A primeira condição a ser satisfeita pela perturbação é que sua atuação forneça ao sistema uma energia  $\hbar \omega = h \nu$ , onde  $\nu = (Eb-Ea)/h$ , ou seja, a energia fornecida ao sistema deve ser igual à diferença de energia entre os níveis.

O termo independente do tempo da perturbação deve ser tal que  $|V_{ba}|^2 \neq 0$ .

$$
\left|V_{ba}\right|^2 = \left|\left\langle a|V|b\right\rangle\right|^2 \neq 0
$$

## **7.5 Referência:**

(1) Bunge, A. *Introdução a Química Quântica*, Edgar Blücher

- (2) Levine, I. N. *Quantum Chemistry*, Prentice Hall, **1991**
- (3) Peixoto, E. M. A. *Teoria Quântica*, São Paulo, **1988**

(4) Christoffersen, R. E. *Basic Principles and Techniques of Molecular Quantum Mechanics*, Springer-Verlag, **1989**

(5) Bazley, N. W. *Phys. Rev*., **124**, 483 (1961)

(6) Teixeira, J. J. C. D., *Química Quântica: Fundamentos e Métodos*, Fundação Calouste Gulbenkian, **1982**

(7) Hanna, M. W. *Quantum Mechanics in Chemistry*, The Benjamin/Cummings Publisingh **1969**

(8) Hameka, H. F. *Advanced Quantum Chemistry*, Addison-Wesley, **1965**

# **Livros Grátis**

( <http://www.livrosgratis.com.br> )

Milhares de Livros para Download:

[Baixar](http://www.livrosgratis.com.br/cat_1/administracao/1) [livros](http://www.livrosgratis.com.br/cat_1/administracao/1) [de](http://www.livrosgratis.com.br/cat_1/administracao/1) [Administração](http://www.livrosgratis.com.br/cat_1/administracao/1) [Baixar](http://www.livrosgratis.com.br/cat_2/agronomia/1) [livros](http://www.livrosgratis.com.br/cat_2/agronomia/1) [de](http://www.livrosgratis.com.br/cat_2/agronomia/1) [Agronomia](http://www.livrosgratis.com.br/cat_2/agronomia/1) [Baixar](http://www.livrosgratis.com.br/cat_3/arquitetura/1) [livros](http://www.livrosgratis.com.br/cat_3/arquitetura/1) [de](http://www.livrosgratis.com.br/cat_3/arquitetura/1) [Arquitetura](http://www.livrosgratis.com.br/cat_3/arquitetura/1) [Baixar](http://www.livrosgratis.com.br/cat_4/artes/1) [livros](http://www.livrosgratis.com.br/cat_4/artes/1) [de](http://www.livrosgratis.com.br/cat_4/artes/1) [Artes](http://www.livrosgratis.com.br/cat_4/artes/1) [Baixar](http://www.livrosgratis.com.br/cat_5/astronomia/1) [livros](http://www.livrosgratis.com.br/cat_5/astronomia/1) [de](http://www.livrosgratis.com.br/cat_5/astronomia/1) [Astronomia](http://www.livrosgratis.com.br/cat_5/astronomia/1) [Baixar](http://www.livrosgratis.com.br/cat_6/biologia_geral/1) [livros](http://www.livrosgratis.com.br/cat_6/biologia_geral/1) [de](http://www.livrosgratis.com.br/cat_6/biologia_geral/1) [Biologia](http://www.livrosgratis.com.br/cat_6/biologia_geral/1) [Geral](http://www.livrosgratis.com.br/cat_6/biologia_geral/1) [Baixar](http://www.livrosgratis.com.br/cat_8/ciencia_da_computacao/1) [livros](http://www.livrosgratis.com.br/cat_8/ciencia_da_computacao/1) [de](http://www.livrosgratis.com.br/cat_8/ciencia_da_computacao/1) [Ciência](http://www.livrosgratis.com.br/cat_8/ciencia_da_computacao/1) [da](http://www.livrosgratis.com.br/cat_8/ciencia_da_computacao/1) [Computação](http://www.livrosgratis.com.br/cat_8/ciencia_da_computacao/1) [Baixar](http://www.livrosgratis.com.br/cat_9/ciencia_da_informacao/1) [livros](http://www.livrosgratis.com.br/cat_9/ciencia_da_informacao/1) [de](http://www.livrosgratis.com.br/cat_9/ciencia_da_informacao/1) [Ciência](http://www.livrosgratis.com.br/cat_9/ciencia_da_informacao/1) [da](http://www.livrosgratis.com.br/cat_9/ciencia_da_informacao/1) [Informação](http://www.livrosgratis.com.br/cat_9/ciencia_da_informacao/1) [Baixar](http://www.livrosgratis.com.br/cat_7/ciencia_politica/1) [livros](http://www.livrosgratis.com.br/cat_7/ciencia_politica/1) [de](http://www.livrosgratis.com.br/cat_7/ciencia_politica/1) [Ciência](http://www.livrosgratis.com.br/cat_7/ciencia_politica/1) [Política](http://www.livrosgratis.com.br/cat_7/ciencia_politica/1) [Baixar](http://www.livrosgratis.com.br/cat_10/ciencias_da_saude/1) [livros](http://www.livrosgratis.com.br/cat_10/ciencias_da_saude/1) [de](http://www.livrosgratis.com.br/cat_10/ciencias_da_saude/1) [Ciências](http://www.livrosgratis.com.br/cat_10/ciencias_da_saude/1) [da](http://www.livrosgratis.com.br/cat_10/ciencias_da_saude/1) [Saúde](http://www.livrosgratis.com.br/cat_10/ciencias_da_saude/1) [Baixar](http://www.livrosgratis.com.br/cat_11/comunicacao/1) [livros](http://www.livrosgratis.com.br/cat_11/comunicacao/1) [de](http://www.livrosgratis.com.br/cat_11/comunicacao/1) [Comunicação](http://www.livrosgratis.com.br/cat_11/comunicacao/1) [Baixar](http://www.livrosgratis.com.br/cat_12/conselho_nacional_de_educacao_-_cne/1) [livros](http://www.livrosgratis.com.br/cat_12/conselho_nacional_de_educacao_-_cne/1) [do](http://www.livrosgratis.com.br/cat_12/conselho_nacional_de_educacao_-_cne/1) [Conselho](http://www.livrosgratis.com.br/cat_12/conselho_nacional_de_educacao_-_cne/1) [Nacional](http://www.livrosgratis.com.br/cat_12/conselho_nacional_de_educacao_-_cne/1) [de](http://www.livrosgratis.com.br/cat_12/conselho_nacional_de_educacao_-_cne/1) [Educação - CNE](http://www.livrosgratis.com.br/cat_12/conselho_nacional_de_educacao_-_cne/1) [Baixar](http://www.livrosgratis.com.br/cat_13/defesa_civil/1) [livros](http://www.livrosgratis.com.br/cat_13/defesa_civil/1) [de](http://www.livrosgratis.com.br/cat_13/defesa_civil/1) [Defesa](http://www.livrosgratis.com.br/cat_13/defesa_civil/1) [civil](http://www.livrosgratis.com.br/cat_13/defesa_civil/1) [Baixar](http://www.livrosgratis.com.br/cat_14/direito/1) [livros](http://www.livrosgratis.com.br/cat_14/direito/1) [de](http://www.livrosgratis.com.br/cat_14/direito/1) [Direito](http://www.livrosgratis.com.br/cat_14/direito/1) [Baixar](http://www.livrosgratis.com.br/cat_15/direitos_humanos/1) [livros](http://www.livrosgratis.com.br/cat_15/direitos_humanos/1) [de](http://www.livrosgratis.com.br/cat_15/direitos_humanos/1) [Direitos](http://www.livrosgratis.com.br/cat_15/direitos_humanos/1) [humanos](http://www.livrosgratis.com.br/cat_15/direitos_humanos/1) [Baixar](http://www.livrosgratis.com.br/cat_16/economia/1) [livros](http://www.livrosgratis.com.br/cat_16/economia/1) [de](http://www.livrosgratis.com.br/cat_16/economia/1) [Economia](http://www.livrosgratis.com.br/cat_16/economia/1) [Baixar](http://www.livrosgratis.com.br/cat_17/economia_domestica/1) [livros](http://www.livrosgratis.com.br/cat_17/economia_domestica/1) [de](http://www.livrosgratis.com.br/cat_17/economia_domestica/1) [Economia](http://www.livrosgratis.com.br/cat_17/economia_domestica/1) [Doméstica](http://www.livrosgratis.com.br/cat_17/economia_domestica/1) [Baixar](http://www.livrosgratis.com.br/cat_18/educacao/1) [livros](http://www.livrosgratis.com.br/cat_18/educacao/1) [de](http://www.livrosgratis.com.br/cat_18/educacao/1) [Educação](http://www.livrosgratis.com.br/cat_18/educacao/1) [Baixar](http://www.livrosgratis.com.br/cat_19/educacao_-_transito/1) [livros](http://www.livrosgratis.com.br/cat_19/educacao_-_transito/1) [de](http://www.livrosgratis.com.br/cat_19/educacao_-_transito/1) [Educação - Trânsito](http://www.livrosgratis.com.br/cat_19/educacao_-_transito/1) [Baixar](http://www.livrosgratis.com.br/cat_20/educacao_fisica/1) [livros](http://www.livrosgratis.com.br/cat_20/educacao_fisica/1) [de](http://www.livrosgratis.com.br/cat_20/educacao_fisica/1) [Educação](http://www.livrosgratis.com.br/cat_20/educacao_fisica/1) [Física](http://www.livrosgratis.com.br/cat_20/educacao_fisica/1) [Baixar](http://www.livrosgratis.com.br/cat_21/engenharia_aeroespacial/1) [livros](http://www.livrosgratis.com.br/cat_21/engenharia_aeroespacial/1) [de](http://www.livrosgratis.com.br/cat_21/engenharia_aeroespacial/1) [Engenharia](http://www.livrosgratis.com.br/cat_21/engenharia_aeroespacial/1) [Aeroespacial](http://www.livrosgratis.com.br/cat_21/engenharia_aeroespacial/1) [Baixar](http://www.livrosgratis.com.br/cat_22/farmacia/1) [livros](http://www.livrosgratis.com.br/cat_22/farmacia/1) [de](http://www.livrosgratis.com.br/cat_22/farmacia/1) [Farmácia](http://www.livrosgratis.com.br/cat_22/farmacia/1) [Baixar](http://www.livrosgratis.com.br/cat_23/filosofia/1) [livros](http://www.livrosgratis.com.br/cat_23/filosofia/1) [de](http://www.livrosgratis.com.br/cat_23/filosofia/1) [Filosofia](http://www.livrosgratis.com.br/cat_23/filosofia/1) [Baixar](http://www.livrosgratis.com.br/cat_24/fisica/1) [livros](http://www.livrosgratis.com.br/cat_24/fisica/1) [de](http://www.livrosgratis.com.br/cat_24/fisica/1) [Física](http://www.livrosgratis.com.br/cat_24/fisica/1) [Baixar](http://www.livrosgratis.com.br/cat_25/geociencias/1) [livros](http://www.livrosgratis.com.br/cat_25/geociencias/1) [de](http://www.livrosgratis.com.br/cat_25/geociencias/1) [Geociências](http://www.livrosgratis.com.br/cat_25/geociencias/1) [Baixar](http://www.livrosgratis.com.br/cat_26/geografia/1) [livros](http://www.livrosgratis.com.br/cat_26/geografia/1) [de](http://www.livrosgratis.com.br/cat_26/geografia/1) [Geografia](http://www.livrosgratis.com.br/cat_26/geografia/1) [Baixar](http://www.livrosgratis.com.br/cat_27/historia/1) [livros](http://www.livrosgratis.com.br/cat_27/historia/1) [de](http://www.livrosgratis.com.br/cat_27/historia/1) [História](http://www.livrosgratis.com.br/cat_27/historia/1) [Baixar](http://www.livrosgratis.com.br/cat_31/linguas/1) [livros](http://www.livrosgratis.com.br/cat_31/linguas/1) [de](http://www.livrosgratis.com.br/cat_31/linguas/1) [Línguas](http://www.livrosgratis.com.br/cat_31/linguas/1)

[Baixar](http://www.livrosgratis.com.br/cat_28/literatura/1) [livros](http://www.livrosgratis.com.br/cat_28/literatura/1) [de](http://www.livrosgratis.com.br/cat_28/literatura/1) [Literatura](http://www.livrosgratis.com.br/cat_28/literatura/1) [Baixar](http://www.livrosgratis.com.br/cat_30/literatura_de_cordel/1) [livros](http://www.livrosgratis.com.br/cat_30/literatura_de_cordel/1) [de](http://www.livrosgratis.com.br/cat_30/literatura_de_cordel/1) [Literatura](http://www.livrosgratis.com.br/cat_30/literatura_de_cordel/1) [de](http://www.livrosgratis.com.br/cat_30/literatura_de_cordel/1) [Cordel](http://www.livrosgratis.com.br/cat_30/literatura_de_cordel/1) [Baixar](http://www.livrosgratis.com.br/cat_29/literatura_infantil/1) [livros](http://www.livrosgratis.com.br/cat_29/literatura_infantil/1) [de](http://www.livrosgratis.com.br/cat_29/literatura_infantil/1) [Literatura](http://www.livrosgratis.com.br/cat_29/literatura_infantil/1) [Infantil](http://www.livrosgratis.com.br/cat_29/literatura_infantil/1) [Baixar](http://www.livrosgratis.com.br/cat_32/matematica/1) [livros](http://www.livrosgratis.com.br/cat_32/matematica/1) [de](http://www.livrosgratis.com.br/cat_32/matematica/1) [Matemática](http://www.livrosgratis.com.br/cat_32/matematica/1) [Baixar](http://www.livrosgratis.com.br/cat_33/medicina/1) [livros](http://www.livrosgratis.com.br/cat_33/medicina/1) [de](http://www.livrosgratis.com.br/cat_33/medicina/1) [Medicina](http://www.livrosgratis.com.br/cat_33/medicina/1) [Baixar](http://www.livrosgratis.com.br/cat_34/medicina_veterinaria/1) [livros](http://www.livrosgratis.com.br/cat_34/medicina_veterinaria/1) [de](http://www.livrosgratis.com.br/cat_34/medicina_veterinaria/1) [Medicina](http://www.livrosgratis.com.br/cat_34/medicina_veterinaria/1) [Veterinária](http://www.livrosgratis.com.br/cat_34/medicina_veterinaria/1) [Baixar](http://www.livrosgratis.com.br/cat_35/meio_ambiente/1) [livros](http://www.livrosgratis.com.br/cat_35/meio_ambiente/1) [de](http://www.livrosgratis.com.br/cat_35/meio_ambiente/1) [Meio](http://www.livrosgratis.com.br/cat_35/meio_ambiente/1) [Ambiente](http://www.livrosgratis.com.br/cat_35/meio_ambiente/1) [Baixar](http://www.livrosgratis.com.br/cat_36/meteorologia/1) [livros](http://www.livrosgratis.com.br/cat_36/meteorologia/1) [de](http://www.livrosgratis.com.br/cat_36/meteorologia/1) [Meteorologia](http://www.livrosgratis.com.br/cat_36/meteorologia/1) [Baixar](http://www.livrosgratis.com.br/cat_45/monografias_e_tcc/1) [Monografias](http://www.livrosgratis.com.br/cat_45/monografias_e_tcc/1) [e](http://www.livrosgratis.com.br/cat_45/monografias_e_tcc/1) [TCC](http://www.livrosgratis.com.br/cat_45/monografias_e_tcc/1) [Baixar](http://www.livrosgratis.com.br/cat_37/multidisciplinar/1) [livros](http://www.livrosgratis.com.br/cat_37/multidisciplinar/1) [Multidisciplinar](http://www.livrosgratis.com.br/cat_37/multidisciplinar/1) [Baixar](http://www.livrosgratis.com.br/cat_38/musica/1) [livros](http://www.livrosgratis.com.br/cat_38/musica/1) [de](http://www.livrosgratis.com.br/cat_38/musica/1) [Música](http://www.livrosgratis.com.br/cat_38/musica/1) [Baixar](http://www.livrosgratis.com.br/cat_39/psicologia/1) [livros](http://www.livrosgratis.com.br/cat_39/psicologia/1) [de](http://www.livrosgratis.com.br/cat_39/psicologia/1) [Psicologia](http://www.livrosgratis.com.br/cat_39/psicologia/1) [Baixar](http://www.livrosgratis.com.br/cat_40/quimica/1) [livros](http://www.livrosgratis.com.br/cat_40/quimica/1) [de](http://www.livrosgratis.com.br/cat_40/quimica/1) [Química](http://www.livrosgratis.com.br/cat_40/quimica/1) [Baixar](http://www.livrosgratis.com.br/cat_41/saude_coletiva/1) [livros](http://www.livrosgratis.com.br/cat_41/saude_coletiva/1) [de](http://www.livrosgratis.com.br/cat_41/saude_coletiva/1) [Saúde](http://www.livrosgratis.com.br/cat_41/saude_coletiva/1) [Coletiva](http://www.livrosgratis.com.br/cat_41/saude_coletiva/1) [Baixar](http://www.livrosgratis.com.br/cat_42/servico_social/1) [livros](http://www.livrosgratis.com.br/cat_42/servico_social/1) [de](http://www.livrosgratis.com.br/cat_42/servico_social/1) [Serviço](http://www.livrosgratis.com.br/cat_42/servico_social/1) [Social](http://www.livrosgratis.com.br/cat_42/servico_social/1) [Baixar](http://www.livrosgratis.com.br/cat_43/sociologia/1) [livros](http://www.livrosgratis.com.br/cat_43/sociologia/1) [de](http://www.livrosgratis.com.br/cat_43/sociologia/1) [Sociologia](http://www.livrosgratis.com.br/cat_43/sociologia/1) [Baixar](http://www.livrosgratis.com.br/cat_44/teologia/1) [livros](http://www.livrosgratis.com.br/cat_44/teologia/1) [de](http://www.livrosgratis.com.br/cat_44/teologia/1) [Teologia](http://www.livrosgratis.com.br/cat_44/teologia/1) [Baixar](http://www.livrosgratis.com.br/cat_46/trabalho/1) [livros](http://www.livrosgratis.com.br/cat_46/trabalho/1) [de](http://www.livrosgratis.com.br/cat_46/trabalho/1) [Trabalho](http://www.livrosgratis.com.br/cat_46/trabalho/1) [Baixar](http://www.livrosgratis.com.br/cat_47/turismo/1) [livros](http://www.livrosgratis.com.br/cat_47/turismo/1) [de](http://www.livrosgratis.com.br/cat_47/turismo/1) [Turismo](http://www.livrosgratis.com.br/cat_47/turismo/1)